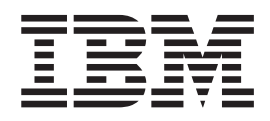

# IBM Open Class Library Transition Guide

**Note!**

Before using this information and the product it supports, be sure to read the information in ["Notices" on page 73.](#page-76-0)

# **Contents**

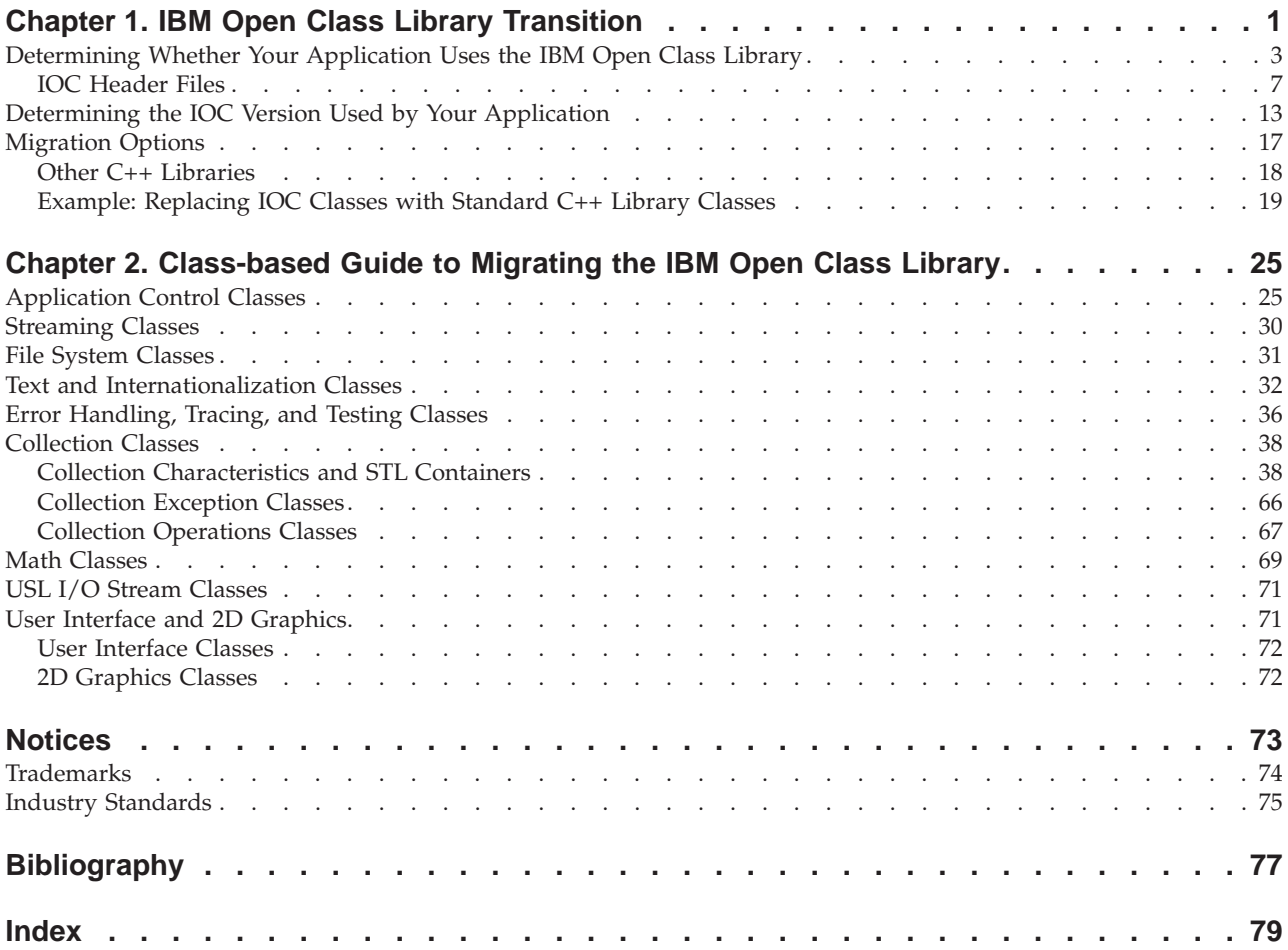

## <span id="page-4-0"></span>**Chapter 1. IBM Open Class Library Transition**

The IBM® Open Class® (IOC) Library is a library of C++ classes provided with the IBM C++ compiler products on the following platforms.

*Table 1. IBM Open Class Library platforms*

| Platform                                                | <b>Product Name</b>                                                                             |
|---------------------------------------------------------|-------------------------------------------------------------------------------------------------|
| $\triangleright$ aix $\mathbf{AIX}^{\circledR}$         | IBM C Set ++ $^{\circledR}$ for AIX, Version 3 – NS                                             |
|                                                         | IBM C and C++ Compilers for OS/2®, AIX and for<br>Windows $NT^{\circledast}$ , Version 3.6 – NS |
|                                                         | IBM VisualAge® C++ Professional for AIX, Version 4.0                                            |
|                                                         | IBM VisualAge C++ Professional for AIX, Version 5.0                                             |
| <b>400</b> AS/400 <sup>®</sup> and iSeries <sup>™</sup> | IBM VisualAge for C++ for AS/400, Version 3 Release 6 -<br>NS                                   |
|                                                         | IBM VisualAge for C++ for AS/400, Version 3 Release 7 -<br>ΝS                                   |
|                                                         | IBM VisualAge C++ for AS/400, Version 4 Release 3                                               |
|                                                         | IBM VisualAge C++ for AS/400, Version 4 Release 4                                               |
|                                                         | IBM ILE C++ for AS/400, Version 4 Release 3                                                     |
|                                                         | IBM ILE C++ for AS/400, Version 4 Release 4                                                     |
|                                                         | IBM WebSphere® Development Studio for iSeries, Version 5<br>Release 1 - ILE C++ Compiler        |
| 390 $\sqrt{2/8}$ OS/390 <sup>®</sup> and                | IBM C/C++ for MVS/ESA™ Version 3 Release 2                                                      |
| $\rm{z/OS}^{\scriptscriptstyle \rm TM}$                 | IBM OS/390 C/C++ Version 1 Release 1 - NS                                                       |
|                                                         | IBM OS/390 C/C++ Version 1 Release $2 - NS$                                                     |
|                                                         | IBM OS/390 C/C++ Version 1 Release $3 - NS$                                                     |
|                                                         | IBM OS/390 C/C++ Version 2 Release 4 - NS                                                       |
|                                                         | IBM OS/390 C/C++ Version 2 Release $5 - NS$                                                     |
|                                                         | IBM OS/390 $C/C++$ Version 2 Release 6                                                          |
|                                                         | IBM OS/390 C/C++ Version 2 Release 7                                                            |
|                                                         | IBM OS/390 C/C++ Version 2 Release 8                                                            |
|                                                         | IBM OS/390 C/C++ Version 2 Release 9                                                            |
|                                                         | IBM OS/390 C/C++ Version 2 Release 10                                                           |
|                                                         | IBM $z$ /OS C/C++ Version 1 Release 1                                                           |
|                                                         | IBM z/OS C/C++ Version 1 Release 2                                                              |
| $\sim$ 0S/2 $OS/2$                                      | IBM VisualAge for C++ for OS/2, Version 3.0 - NS                                                |
|                                                         | C and C++ Compilers for OS/2, AIX and for Windows NT,<br>Version $3.6 - NS$                     |
|                                                         | IBM VisualAge C++ Professional for OS/2 and for<br>Windows NT, Version $4.0 - NS$               |

| Platform                                                    | <b>Product Name</b>                                                               |
|-------------------------------------------------------------|-----------------------------------------------------------------------------------|
| <b>Windows</b> $\text{Windows}^{\circledR}$                 | IBM VisualAge for $C_{++}$ for Windows, Version $3.5 - NS$                        |
|                                                             | C and C++ Compilers for OS/2, AIX and for Windows NT,<br>Version $3.6 - NS$       |
|                                                             | IBM VisualAge C++ Professional for OS/2 and for<br>Windows NT, Version $4.0 - NS$ |
| NS: This product is no longer marketed or supported by IBM. |                                                                                   |

*Table 1. IBM Open Class Library platforms (continued)*

IBM announced in its documentation for IBM z/OS C/C++ Version 1 Release 2 and IBM WebSphere Development Studio for iSeries, Version 5 Release 1 that the IBM Open Class Library was provided to ease porting from AIX, but was not intended for use in new development since support would be withdrawn in a future release.

IBM will standardize on the Standard C++ Library, including the Standard Template Library (STL) and other features of the ISO C++ 1998 Standard, and will remove support for the IBM Open Class Library in future releases of the C++ compiler products on the z/OS, AIX and iSeries platforms. This change in IBM's direction is being communicated to customers.

Application owners and customers whose applications depend on the IBM Open Class Library need to be aware of IBM's direction so that they can migrate away from using the library. This document explains the various options available to application owners and users to make this transition as simple as possible.

In general, where an overlap in functions exists between the IBM Open Class Library and the Standard C++ Library (including the Standard Template Library), the following is recommended:

- Use the Standard Template Library (STL) containers, iterators, and algorithms instead of the IOC collection classes.
- v Use the Standard C++ exception template classes instead of the IOC exception classes.
- v Use the Standard C++ string template classes instead of the IOC string classes.

However, there are many classes in the IBM Open Class Library for which there is no equivalent in the Standard C++ Library. This document identifies some of the options available to application owners to deal with this situation. The decision as to which option is best will depend on the version of the IBM Open Class Library you use and the extent to which you use classes for which there is no equivalent replacement in the Standard C++ Library.

Although the USL I/O Stream Library and the complex Math class are not being removed at this time, it is recommended that you migrate to the C++ Standard iostream and complex classes. This is especially important if you are migrating other IOC streaming classes to Standard C++ Library streaming classes, since you cannot combine USL and Standard C++ Library streams in one application.

Since the IBM C++ compilers for OS/2 and Windows are already out of service, this document focuses on migration strategies for AIX, z/OS and iSeries platforms. This means that Windows and OS/2 specific User Interface and 2D Graphics classes are not covered in this document, and AIX specific User Interface and 2D

Graphics classes are only briefly discussed. Instead, this document focuses on the non-GUI classes (also known as *Core Classes*).

## <span id="page-6-0"></span>**Determining Whether Your Application Uses the IBM Open Class Library**

If you are uncertain as to whether or not your application uses the IBM Open Class Library, then you can use the tables below to identify the names of the IOC libraries, data sets, and service programs in the different IBM C++ compiler products. Check your makefiles, build scripts, and application load maps to determine if your application loads any one of these libraries.

| <b>Product Name</b>                       | IBM Open Class Library Name |                                             |
|-------------------------------------------|-----------------------------|---------------------------------------------|
|                                           | Dynamic Library             | <b>Static Library</b>                       |
| IBM C Set ++ for AIX,                     | libibmcl.a                  | libibmcls.a                                 |
| Version 3                                 | libibmui.a                  | libibmuis.a                                 |
| IBM C and C++ Compilers                   | libcxxbase.a                | libcxxbasens.a                              |
| for OS/2, AIX and for<br>Windows NT, V3.6 | libcxxtestfw.a              | libcxxtestfwns.a                            |
|                                           | libcxxfstrm.a               | libcxxfstrmns.a                             |
|                                           | libcxxgraph2d.a             | libcxxgraph2dns.a                           |
|                                           | libcxxui.a                  | libcxxuins.a                                |
| IBM VisualAge C++                         | libyacbase.a                | libvacbasens.a                              |
| Professional for AIX, Version<br>4.0      | libyactestfw.a              | libyactestfwns.a                            |
|                                           | libyacfstrm.a               | libvacfstrmns.a                             |
|                                           | libvacgraph2d.a             | libvacgraph2dns.a                           |
|                                           | libyacui.a                  | libyacuins.a                                |
| IBM VisualAge C++                         | libioc.a (import library)   | libiocns.a (static non-GUI                  |
| Professional for AIX, Version<br>5.0      | libyacbase5.a               | library)                                    |
|                                           | libyactestfw5.a             |                                             |
|                                           | libyacfstrm5.a              |                                             |
|                                           | libyaccl <sub>5.a</sub>     | libiocclns.a (static collection<br>library) |
|                                           | libvacui5.a                 | libiocuins.a (static UI and 2D              |
|                                           | libvacgraph2d5.a            | library)                                    |

*Table 2. IBM Open Class Library on AIX: Library, data set, and service program names*

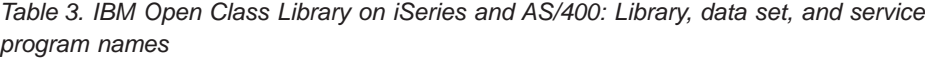

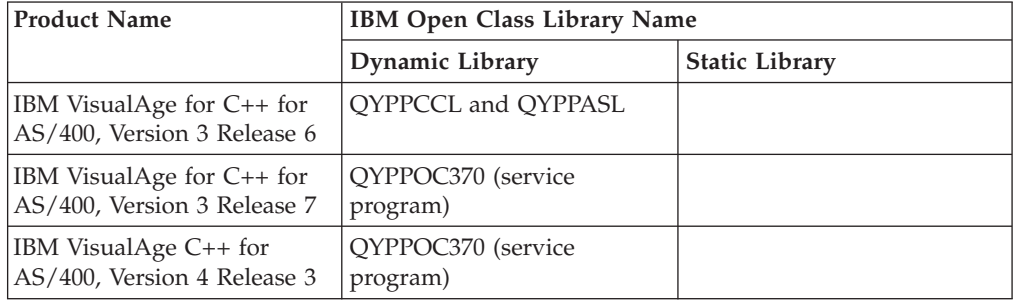

| <b>Product Name</b>                                                                         | <b>IBM Open Class Library Name</b> |                       |
|---------------------------------------------------------------------------------------------|------------------------------------|-----------------------|
|                                                                                             | Dynamic Library                    | <b>Static Library</b> |
| IBM VisualAge C++ for<br>AS/400, Version 4 Release 4                                        | QYPPOC370 (service<br>program)     |                       |
| IBM ILE $C++$ for $AS/400$ ,<br>Version 4 Release 3                                         | QYPPOC370 (service<br>program)     |                       |
| IBM ILE $C_{++}$ for AS/400,<br>Version 4 Release 4                                         | QYPPOC370 (service<br>program)     |                       |
| IBM iSeries WebSphere<br>Development Studio, Version<br>5 Release $1$ - ILE C++<br>Compiler | QYPPOC510 (service<br>program)     |                       |

*Table 3. IBM Open Class Library on iSeries and AS/400: Library, data set, and service program names (continued)*

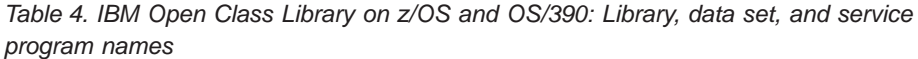

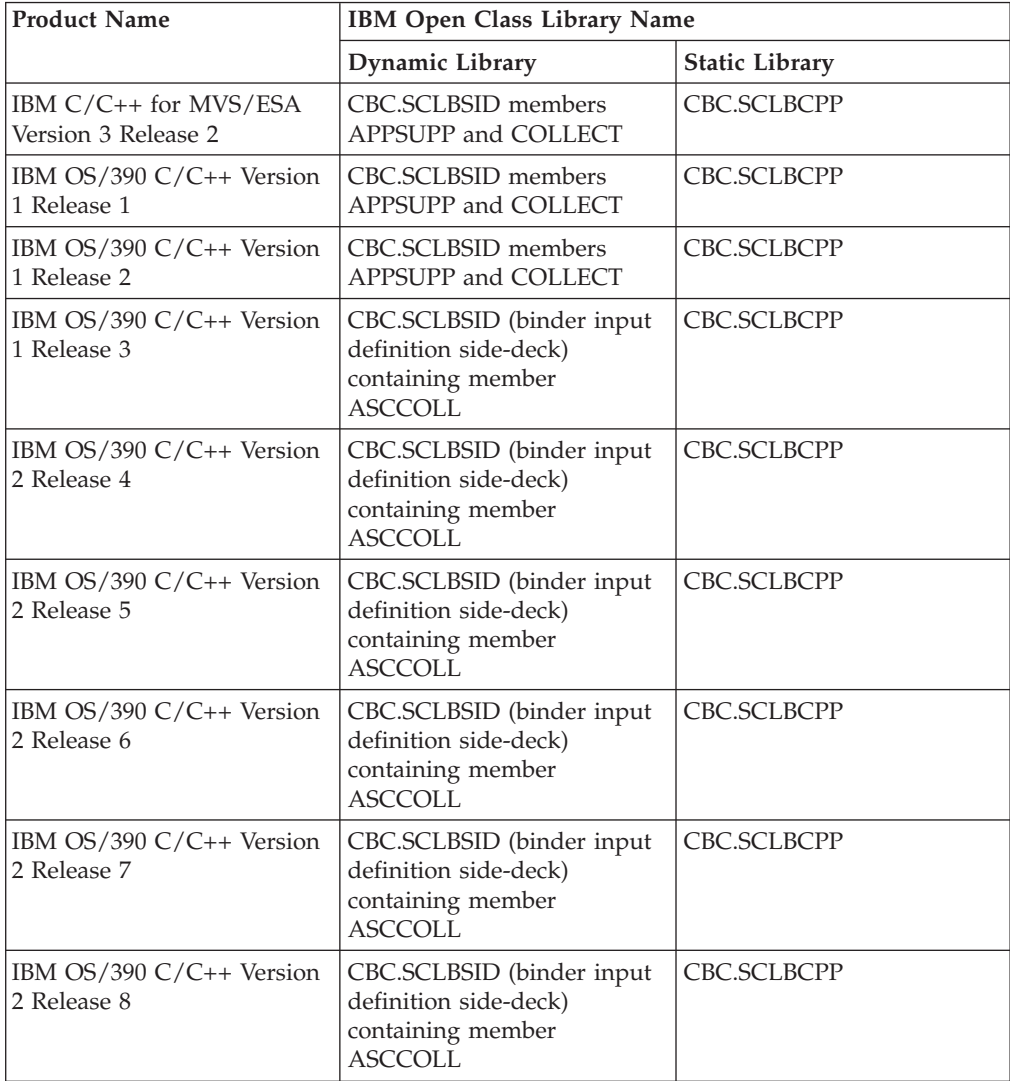

| <b>Product Name</b>                        | IBM Open Class Library Name                                                                                                    |                                                                        |
|--------------------------------------------|----------------------------------------------------------------------------------------------------|------------------------------------------------------------------------|
|                                            | Dynamic Library                                                                                                    | <b>Static Library</b>                                                  |
| IBM OS/390 $C/C++$ Version<br>2 Release 9  | CBC.SCLBSID (binder input<br>definition side-deck)<br>containing member<br><b>ASCCOLL</b>                                                             | CBC.SCLBCPP                                                            |
| IBM $OS/390 C/C++ Version$<br>2 Release 10 | CBC.SCLBSID (binder input<br>definition side-deck)<br>containing member<br><b>ASCCOLL</b>                                                             | CBC.SCLBCPP                                                            |
| IBM $z/OS C/C++$ Version 1<br>Release 1    | CBC.SCLBSID (binder input<br>definition side-deck)<br>containing member<br><b>ASCCOLL</b>                                                             | CBC.SCLBCPP                                                            |
| IBM z/OS C/C++ Version 1<br>Release 2      | CBC.SCLBSID (binder input<br>definition side-deck)<br>containing members IOC and<br>COLL for Version 5 IOC and<br>member ASCCOLL for<br>Version 3 IOC | CBC.SCLBCPP2 for Version 5<br>IOC and CBC.SCLBCPP for<br>Version 3 IOC |

*Table 4. IBM Open Class Library on z/OS and OS/390: Library, data set, and service program names (continued)*

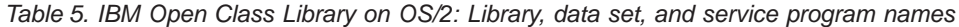

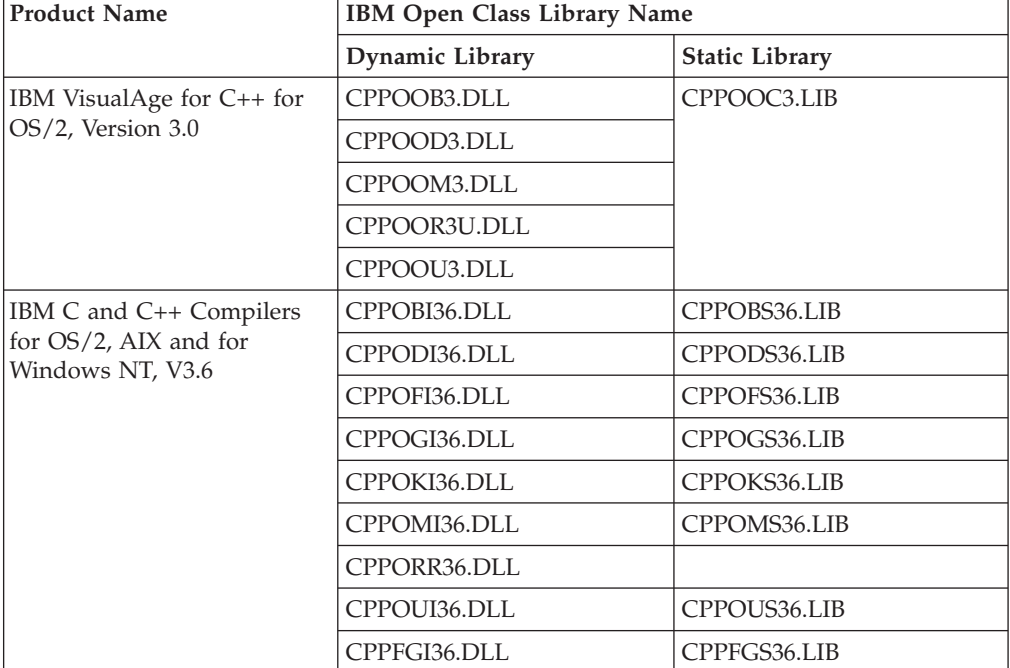

| <b>Product Name</b>                                      | IBM Open Class Library Name |                       |
|----------------------------------------------------------|-----------------------------|-----------------------|
|                                                          | Dynamic Library             | <b>Static Library</b> |
| IBM VisualAge C++                                        | CPPOBI40.DLL                | CPPOBS40.LIB          |
| Professional for OS/2 and<br>for Windows NT, Version 4.0 | CPPODI40.DLL                | CPPODS40.LIB          |
|                                                          | CPPOFI40.DLL                | CPPOFS40.LIB          |
|                                                          | CPPOGI40.DLL                | CPPOGS40.LIB          |
|                                                          | CPPOKI40.DLL                | CPPOKS40.LIB          |
|                                                          | CPPOMI40.DLL                | CPPOMS40.LIB          |
|                                                          | CPPORR40.DLL                |                       |
|                                                          | CPPOUI40.DLL                | CPPOUS40.LIB          |
|                                                          | CPPFGI40.DLL                | CPPFGS40.LIB          |

*Table 5. IBM Open Class Library on OS/2: Library, data set, and service program names (continued)*

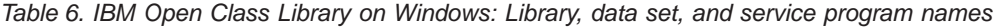

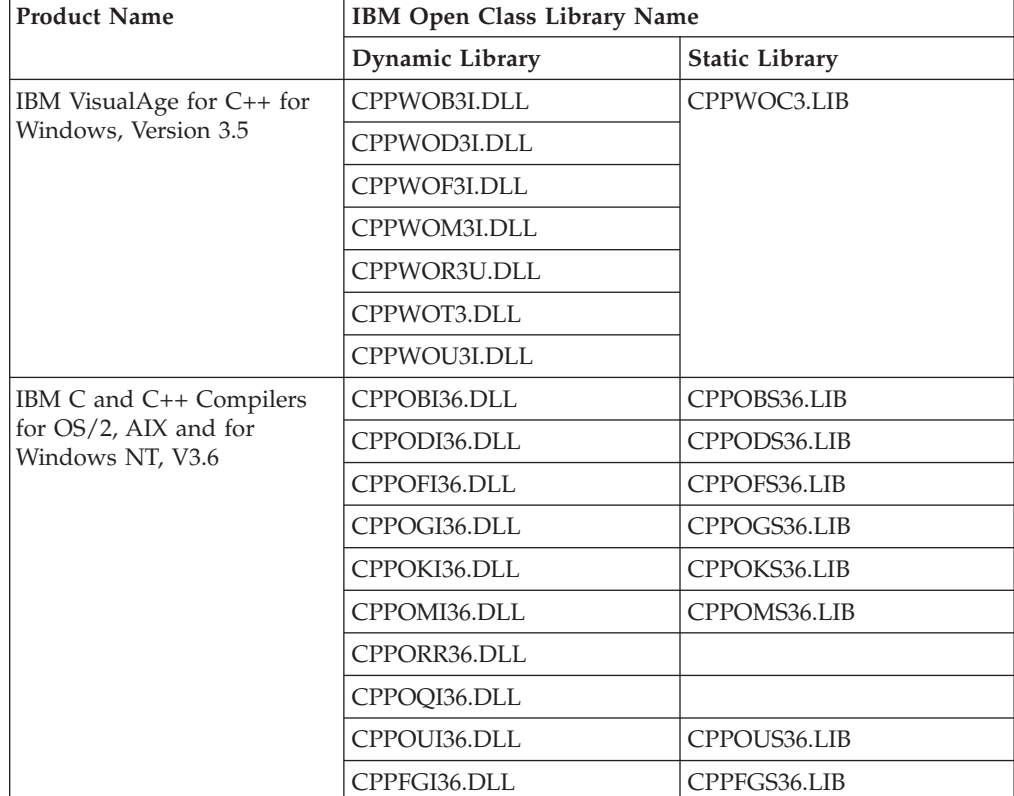

| <b>Product Name</b>                                      | IBM Open Class Library Name |                       |
|----------------------------------------------------------|-----------------------------|-----------------------|
|                                                          | Dynamic Library             | <b>Static Library</b> |
| IBM VisualAge C++                                        | CPPOBI40.DLL                | CPPOBS40.LIB          |
| Professional for OS/2 and<br>for Windows NT, Version 4.0 | CPPODI40.DLL                | CPPODS40.LIB          |
|                                                          | CPPOFI40.DLL                | CPPOFS40.LIB          |
|                                                          | CPPOGI40.DLL                | CPPOGS40.LIB          |
|                                                          | CPPOKI40.DLL                | CPPOKS40.LIB          |
|                                                          | CPPOMI40.DLL                | CPPOMS40.LIB          |
|                                                          | CPPORR40.DLL                |                       |
|                                                          | CPPOOI40.DLL                |                       |
|                                                          | CPPOUI40.DLL                | CPPOUS40.LIB          |
|                                                          | CPPFGI40.DLL                | CPPFGS40.LIB          |

<span id="page-10-0"></span>*Table 6. IBM Open Class Library on Windows: Library, data set, and service program names (continued)*

## **IOC Header Files**

You can also determine whether your application uses IOC by checking whether your source and header files contain any #include directives specifying any of the IOC header file names. IOC header files names have the pattern of i\*.h or i\*.hpp, and are listed below. In addition, Table 7 contains USL I/O Streaming and complex Math class header names.

*Table 7. IBM Open Class Header Names*

| <b>Category of Classes</b>                                                                            | <b>IOC Header Names</b>                                                                                                    |                                                                                                    |
|----------------------------------------------------------------------------------------------------|----------------------------------------------------------------------------------------------------|----------------------------------------------------------------------------------------------------|
| Application Control — see<br>"Application Control<br>Classes" on page 25 for<br>migration suggestions | • iccsid.hpp<br>• icntptr.hpp<br>• iconditn.hpp<br>• icritsec.hpp<br>· idllmod.hpp<br>• ievtdata.hpp<br>• iextproc.hpp<br>• iintrst.hpp<br>• ilanglvl.hpp<br>• imrefcnt.hpp<br>• ingapp.hpp<br>• ingthrd.hpp<br>• inotadr.hpp<br>• inotifev.hpp | • inotify.hpp<br>• iobservr.hpp<br>• iobslist.hpp<br>• iperfset.hpp<br>• iperthr.hpp<br>• iprcenv.hpp<br>• iprimlck.hpp<br>• ireslib.hpp<br>• ireslock.hpp<br>• istdntfy.hpp<br>• isynchr.hpp<br>• itimer.hpp<br>• iversion.hpp |
| Streaming — see "Streaming<br>Classes" on page 30 for<br>migration suggestions                        | • idatstrm.hpp<br>imstrmbl.hpp<br>• istrmcf.hpp                                                                                                    | • istrmexc.hpp<br>• istrmio.hpp<br>• istrmmod.hpp                                                                                                    |

| <b>Category of Classes</b>                                                                                                    | <b>IOC Header Names</b>                                                                                                    |                                                                                                    |
|----------------------------------------------------------------------------------------------------|----------------------------------------------------------------------------------------------------|----------------------------------------------------------------------------------------------------|
| File System - see "File<br>System Classes" on page 31<br>for migration suggestions                                                         | • icmpdnam.hpp<br>· iexcfile.hpp<br>ififostr.hpp<br>ifileitr.hpp<br>· ifilestr.hpp                                                                                                    | · ifilesys.hpp<br>• ipathnam.hpp<br>itmstamp.hpp<br>• ityperep.hpp                                                                                                    |
| Text and Internationalization<br>— see "Text and<br>Internationalization Classes"<br>on page 32 for migration<br>suggestions               | ٠<br>i0string.hpp<br>• ibuffer.hpp<br>icodecvt.hpp<br>icolitr.hpp<br>idate.hpp<br>· idbcsbuf.hpp<br>· ilocale.hpp<br>• imtabrl.hpp<br>• inumfrmt.hpp<br>• istparse.hpp<br>• istrenum.hpp<br>• istrgen.hpp<br>• istring.hpp<br>• istrtest.hpp<br>• istyles.hpp<br>• istylset.hpp | • itext.hpp<br>• itime.hpp<br>• itrancod.hpp<br>• itxtbdry.hpp<br>• itxtcoll.hpp<br>• itxtiter.hpp<br>• itxtplmt.hpp<br>• itxtstyl.hpp<br>• iucmpbty.hpp<br>· iueasia.hpp<br>• iueeuro.hpp<br>· iugnrl.hpp<br>• iumeast.hpp<br>· iunicode.hpp<br>· iusasia.hpp<br>· iusyms.hpp |
| Error Handling, Tracing, and<br>Testing - see "Error<br>Handling, Tracing, and<br>Testing Classes" on page 36<br>for migration suggestions | iargdict.hpp<br>٠<br>icmptest.hpp<br>iexc.h<br>iexcbase.hpp<br>igenexc.hpp<br>٠<br>imsgtext.hpp<br>· issttest.hpp                                                                                                    | • istrmtst.hpp<br>• itest.hpp<br>• itestcol.hpp<br>• itestmul.hpp<br>• ithrdexc.hpp<br>• itimetst.hpp<br>• itrace.hpp                                                                                                    |

*Table 7. IBM Open Class Header Names (continued)*

| <b>Category of Classes</b>   | <b>IOC Header Names</b> |                |
|------------------------------|-------------------------|----------------|
| Collection - see "Collection | • iabag.h               | • ibhandle.hpp |
| Classes" on page 38 for      | iacllct.h<br>٠          | ibtree.h       |
| migration suggestions        | iadqu.h<br>٠            | idqu.h         |
|                              | iaeqkey.h<br>٠          | idqudil.h      |
|                              | iaeqksrt.h<br>٠         | idqulst.h      |
|                              | iaeqsrt.h<br>٠          | · idqutab.h    |
|                              | iaequal.h<br>٠          | ies.h          |
|                              | iaes.h<br>٠             | iesdil.h       |
|                              | iahp.h                  | ieslst.h<br>٠  |
|                              | iakb.h<br>٠             | iestab.h       |
|                              | iakey.h<br>٠            | ihp.h          |
|                              | iaks.h<br>٠             | ihpdil.h<br>٠  |
|                              | iaksb.h<br>٠            | ihplst.h<br>٠  |
|                              | iaksrt.h<br>٠           | ihptab.h       |
|                              | iakss.h<br>٠            | iiatree.h      |
|                              | iamap.h<br>٠            | iimwt.h        |
|                              | iamwt.h<br>٠            | ikb.h<br>٠     |
|                              | iaorder.h<br>٠          | ikbdil.h<br>٠  |
|                              | iappl.h<br>٠            | ikbhsh.h       |
|                              | iapqu.h<br>٠            | ikblst.h<br>٠  |
|                              | iaqu.h<br>٠             | ikbtab.h<br>٠  |
|                              | iarel.h<br>٠            | iks.h          |
|                              | iarstrct.h<br>٠         | iksavl.h       |
|                              | iasb.h<br>٠             | iksb.h<br>٠    |
|                              | iaseq.h<br>٠            | iksbdil.h<br>٠ |
|                              | iaset.h<br>٠            | iksblst.h      |
|                              | iasm.h<br>٠             | iksbst.h<br>٠  |
|                              | iasqntl.h<br>٠          | iksbtab.h      |
|                              | iasr.h<br>٠             | iksdil.h       |
|                              | iasrt.h<br>٠            | ikshsh.h<br>٠  |
|                              | iass.h<br>٠             | • ikslst.h     |
|                              | iastk.h<br>٠            | ikss.h<br>٠    |
|                              | iastr.h                 | ikssavl.h      |
|                              | iatname.hpp<br>٠        | ikssbst.h      |
|                              | iatree.h<br>٠           | ikssdil.h      |
|                              | iattribt.hpp            | iksslst.h<br>٠ |
|                              | ibag.h<br>٠             | iksstab.h      |
|                              | ibagavl.h<br>٠          | ikstab.h       |
|                              | ibagbst.h<br>٠          | imap.h         |
|                              | ibagdil.h<br>٠          | imapavl.h      |
|                              | ibaghsh.h<br>٠          | imapbst.h      |
|                              | ibaglst.h<br>٠          | imapdil.h      |
|                              | ibagtab.h<br>٠          | imaphsh.h      |
|                              | ibcllct.h<br>$\bullet$  |                |

*Table 7. IBM Open Class Header Names (continued)*

| <b>Category of Classes</b>                           | <b>IOC Header Names</b> |                        |
|------------------------------------------------------|-------------------------|------------------------|
| Collection — see "Collection                         | • imaplst.h             | isbbst.h<br>٠          |
| Classes" on page 38 for                              | • imaptab.h             | isbdil.h<br>٠          |
| migration suggestions                                | imwt.h                  | isblst.h               |
|                                                      | ipqu.h                  | isbtab.h               |
|                                                      | ipqudil.h               | iseq.h                 |
|                                                      | • ipqulst.h             | • iseqdil.h            |
|                                                      | • ipqutab.h             | iseqlst.h<br>٠         |
|                                                      | • iptr.h                | iseqtab.h              |
|                                                      | • iqu.h                 | iset.h                 |
|                                                      | · iqudil.h              | isetavl.h              |
|                                                      | • iqulst.h              | isetbst.h              |
|                                                      | • iqutab.h              | isetdil.h<br>٠         |
|                                                      | • irbag.h               | isethsh.h              |
|                                                      | • irdeque.h             | isetlst.h<br>٠         |
|                                                      | $\cdot$ irel.h          | isettab.h              |
|                                                      | ireldil.h               | ism.h                  |
|                                                      | irelhsh.h               | ismavl.h               |
|                                                      | irellst.h               | ismbst.h               |
|                                                      | ireltab.h               | ismdil.h               |
|                                                      | • ireqseq.h             | ismlst.h<br>٠          |
|                                                      | • irheap.h              | ismtab.h               |
|                                                      | • irkeybag.h            | isr.h                  |
|                                                      | • irkeyset.h            | isrdil.h               |
|                                                      | · irksbag.h             | isrtab.h               |
|                                                      | irksset.h               | iss.h                  |
|                                                      | • irmap.h               | issavl.h<br>٠          |
|                                                      | • irprioqu.h            | issbst.h               |
|                                                      | • irqueue.h             | issdil.h               |
|                                                      | irrel.h                 | isslst.h               |
|                                                      | • irseq.h               | • isstab.h             |
|                                                      | • irset.h               | · istdcnr.hpp          |
|                                                      | irsrtbag.h              | istdkcnr.hpp<br>٠      |
|                                                      | irsrtmap.h              | istk.h                 |
|                                                      | irsrtrel.h              | istkdil.h              |
|                                                      | irsrtset.h              | istklst.h              |
|                                                      | irstack.h               | istktab.h              |
|                                                      | isb.h                   | itree.h                |
|                                                      | isbavl.h                | istdops.h<br>$\bullet$ |
| Math - see "Math Classes"                            |                         |                        |
| on page 69 for migration                             | • complex.h             | ipoint.hpp<br>٠        |
| suggestions                                          | idecimal.hpp            | iptarray.hpp           |
|                                                      | ilonglng.hpp<br>٠       | irect.hpp              |
| USL I/O Streaming — see                              | • fstream.h             | stdiostream.h<br>٠     |
| "USL I/O Stream Classes" on<br>page 71 for migration | iostream.h<br>٠         | strstream.h            |
| suggestions                                          |                         |                        |

*Table 7. IBM Open Class Header Names (continued)*

| <b>Category of Classes</b>                                                                                                    | <b>IOC Header Names</b>  |                |
|----------------------------------------------------------------------------------------------------|--------------------------|----------------|
| $\overline{\phantom{a}}$ AIX<br><b>Discription Section</b> Section of Number 10 Section 10 Section 10 Section 10 Section 10 Section 10 Section 10 Section 10 Section 10 Section 10 Section 10 Section 10 Section 10 Section 10 Section 10 Section 10 Section 10 Sec | • i2dghand.hpp           | • icoordsy.hpp |
| Interface — see "User<br>Interface Classes" on page 72                                                                                                    | i3statbx.hpp             | icsliden.hpp   |
| for migration suggestions                                                                                                    | iaccel.hpp<br>٠          | · icslider.hpp |
|                                                                                                    | iaccelky.hpp<br>٠        | ictlevt.hpp    |
|                                                                                                    | iacceltb.hpp             | • icustbev.hpp |
|                                                                                                    | ialgnatt.hpp             | • icustbhd.hpp |
|                                                                                                    | ianimbut.hpp             | • icustbut.hpp |
|                                                                                                    | iapp.hpp                 | · idievt.hpp   |
|                                                                                                    | iarglist.hpp             | · idrawcv.hpp  |
|                                                                                                    | ibcolor.hpp              | · iedithdr.hpp |
|                                                                                                    | ibidiset.hpp             | • ientryfd.hpp |
|                                                                                                    | ibitflag.hpp             | • ientrynh.hpp |
|                                                                                                    | ibmpctl.hpp              | • ievent.hpp   |
|                                                                                                    | ibtnnhdr.hpp             | • iexcbase.hpp |
|                                                                                                    | ibundles.hpp             | • iexcept.hpp  |
|                                                                                                    | ibutton.hpp              | · ifiledlg.hpp |
|                                                                                                    | icanvas.hpp              | · ifilehdr.hpp |
|                                                                                                    | icheckbx.hpp             | • iflyhhdr.hpp |
|                                                                                                    | iclipbrd.hpp             | • iflytext.hpp |
|                                                                                                    | icliphdr.hpp             | · ifocshdr.hpp |
|                                                                                                    | icmd.hpp                 | • ifontdlg.hpp |
|                                                                                                    | icmdevt.hpp              | ifonthdr.hpp   |
|                                                                                                    | icmdhdr.hpp              | • iframe.hpp   |
|                                                                                                    | icnrclst.hpp             | • iframevt.hpp |
|                                                                                                    | icnrcol.hpp              | • iframext.hpp |
|                                                                                                    | icnrctl.hpp              | • iframhdr.hpp |
|                                                                                                    | icnrdiev.hpp             | · iframnhd.hpp |
|                                                                                                    | icnrdihd.hpp             | • igrafatt.hpp |
|                                                                                                    | icnreevt.hpp             | • igraphbt.hpp |
|                                                                                                    | icnrehdr.hpp             | · igroupbx.hpp |
|                                                                                                    | icnrevt.hpp              | • ihandle.hpp  |
|                                                                                                    | icnrhdr.hpp<br>$\bullet$ | ihandler.hpp   |
|                                                                                                    | icnrmhdr.hpp             | ihelp.hpp      |
|                                                                                                    | icnrnhdr.hpp             | ihelpevt.hpp   |
|                                                                                                    | icnrobj.hpp<br>٠         | ihelphdr.hpp   |
|                                                                                                    | icnrolst.hpp             | iiconctl.hpp   |
|                                                                                                    | icollvwi.hpp             | iinfoa.hpp     |
|                                                                                                    | icolor.hpp<br>$\bullet$  | iinhratt.hpp   |
|                                                                                                    | icombobs.hpp             | ikey.hpp       |
|                                                                                                    | icombobx.hpp             | ikeyevt.hpp    |
|                                                                                                    | icombonh.hpp<br>٠        | ikeyhdr.hpp    |
|                                                                                                    | icombovw.hpp             | ilbdievt.hpp   |
|                                                                                                    | icontrol.hpp             |                |

*Table 7. IBM Open Class Header Names (continued)*

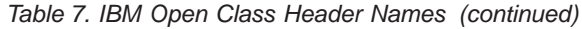

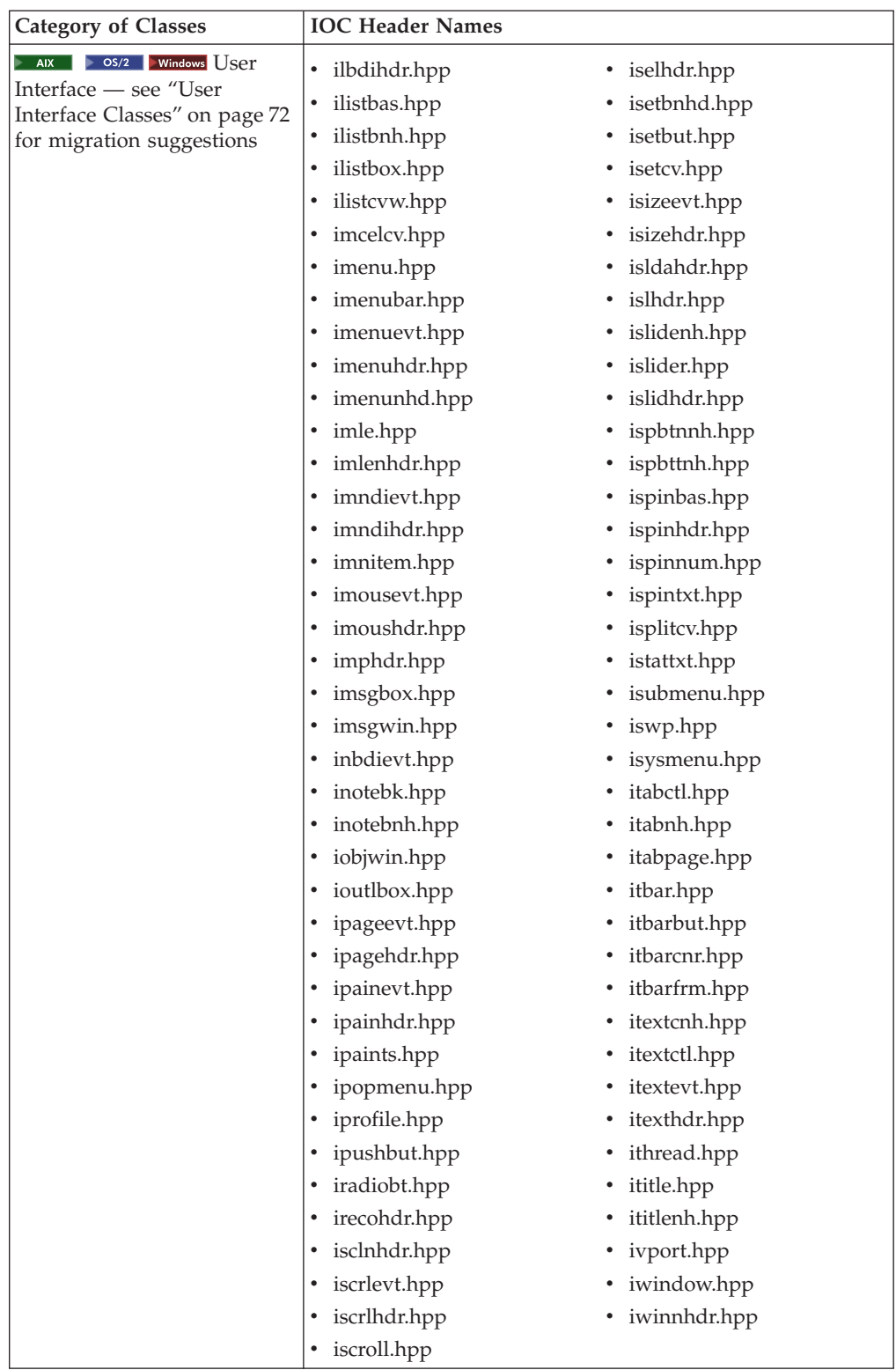

<span id="page-16-0"></span>

| <b>Category of Classes</b>                                                                                           | <b>IOC Header Names</b>                                                                                                    |                                                                                                    |
|----------------------------------------------------------------------------------------------------|----------------------------------------------------------------------------------------------------|----------------------------------------------------------------------------------------------------|
| $OS/2$ Windows $2D$<br><b>AIX</b><br>Graphics - see "2D<br>Graphics Classes" on page 72<br>for migration suggestions | • i2dghand.hpp<br>• ibcolor.hpp<br>• ibcurve.hpp<br>• ibundles.hpp<br>• icolmap.hpp<br>• iexgrprt.hpp<br>• ifont.hpp<br>• igarea2d.hpp<br>• igbase2d.hpp<br>• igcurv2d.hpp<br>• igimage.hpp<br>• igline2d.hpp | • igloop2d.hpp<br>• igrafatt.hpp<br>• igraftxt.hpp<br>• igraph2d.hpp<br>• igrexept.hpp<br>• igrport.hpp<br>• iimage.hpp<br>• imatrix.hpp<br>• imngpres.hpp<br>• ipaints.hpp<br>• ipt2darr.hpp<br>• irawarr.hpp |

*Table 7. IBM Open Class Header Names (continued)*

#### **Determining the IOC Version Used by Your Application**

Once you have confirmed that you use the IBM Open Class Libraries, you need to determine which version you use. Over the years, enhancements have been made to the library. New versions of the library were distributed when there were significant changes in function, class composition, or hierarchy. By knowing which version you use, you will be able to determine which classes you need to worry about from a migration point of view. For example, if you are using Version 3 of the IBM Open Class Library, then you do not need to worry about finding migration solutions for the Text and Internationalization, File System or Test Framework categories of classes since they were added in Version 5 of the IBM Open Class Library.

Use Table 8 below to identify the version of IOC in each of the IBM C++ compiler products.

| Platform | <b>Product Name</b>                                                         | <b>IOC</b> Version |
|----------|-----------------------------------------------------------------------------|--------------------|
| AIX      | IBM C Set ++ for AIX, Version 3                                             |                    |
|          | IBM C and C++ Compilers for<br>OS/2, AIX and for Windows NT,<br>Version 3.6 |                    |
|          | IBM VisualAge C++ Professional<br>for AIX, Version 4.0                      |                    |
|          | IBM VisualAge C++ Professional<br>for AIX, Version 5.0                      | h                  |

*Table 8. IBM Open Class Library Versions*

| Platform            | <b>Product Name</b>                                                                        | <b>IOC</b> Version |
|---------------------|--------------------------------------------------------------------------------------------|--------------------|
| AS/400 and iSeries  | IBM VisualAge for C++ for<br>AS/400, Version 3 Release 6                                   | 3                  |
|                     | IBM VisualAge for C++ for<br>AS/400, Version 3 Release 7                                   | 3                  |
|                     | IBM VisualAge C++ for AS/400,<br>Version 4 Release 3                                       | $\mathfrak{Z}$     |
|                     | IBM VisualAge C++ for AS/400,<br>Version 4 Release 4                                       | 3                  |
|                     | IBM ILE C++ for AS/400, Version<br>4 Release 3                                             | 3                  |
|                     | IBM ILE C++ for AS/400, Version<br>4 Release 4                                             | 3                  |
|                     | IBM WebSphere Development<br>Studio for iSeries, Version 5<br>Release 1 - ILE C++ Compiler | 5                  |
| $OS/390$ and $z/OS$ | IBM C/C++ for MVS/ESA Version<br>3 Release 2                                               | 3                  |
|                     | IBM OS/390 C/C++ Version 1<br>Release 1                                                    | 3                  |
|                     | IBM OS/390 C/C++ Version 1<br>Release 2                                                    | 3                  |
|                     | IBM OS/390 C/C++ Version 1<br>Release 3                                                    | 3                  |
|                     | IBM OS/390 C/C++ Version 2<br>Release 4                                                    | 3                  |
|                     | IBM OS/390 C/C++ Version 2<br>Release 5                                                    | 3                  |
|                     | IBM OS/390 C/C++ Version 2<br>Release 6                                                    | 3                  |
|                     | IBM OS/390 C/C++ Version 2<br>Release 7                                                    | 3                  |
|                     | IBM OS/390 C/C++ Version 2<br>Release 8                                                    | 3                  |
|                     | IBM OS/390 $C/C++$ Version 2<br>Release 9                                                  | 3                  |
|                     | IBM OS/390 $C/C++$ Version 2<br>Release 10                                                 | 3                  |
|                     | IBM $z/OS C/C++$ Version 1<br>Release 1                                                    | 3                  |
|                     | IBM $z/OS C/C++$ Version 1<br>Release 2                                                    | 5                  |

*Table 8. IBM Open Class Library Versions (continued)*

| Platform | <b>Product Name</b>                                                           | <b>IOC</b> Version |
|----------|-------------------------------------------------------------------------------|--------------------|
| OS/2     | IBM VisualAge for $C++$ for $OS/2$ ,<br>Version 3.0                           | 3                  |
|          | IBM C and C++ Compilers for<br>OS/2, AIX and for Windows NT,<br>Version 3.6   | $\overline{4}$     |
|          | IBM VisualAge C++ Professional<br>for OS/2 and for Windows NT,<br>Version 4.0 | $\overline{4}$     |
| Windows  | IBM VisualAge for C++ for<br>Windows, Version 3.5                             | 3                  |
|          | IBM C and C++ Compilers for<br>OS/2, AIX and for Windows NT,<br>Version 3.6   | $\overline{4}$     |
|          | IBM VisualAge C++ Professional<br>for OS/2 and for Windows NT,<br>Version 4.0 | $\overline{4}$     |

*Table 8. IBM Open Class Library Versions (continued)*

Use Table 9 and [Table 10 on page 16](#page-19-0) below to determine the category of classes supported in the different versions of the IBM Open Class Library. The functions provided in each version were cumulative in nature. This means that Version 4 contains all Version 3 functions plus some enhancements, and Version 5 contains all Version 4 functions plus some enhancements.

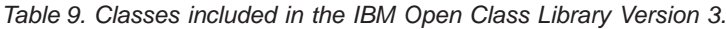

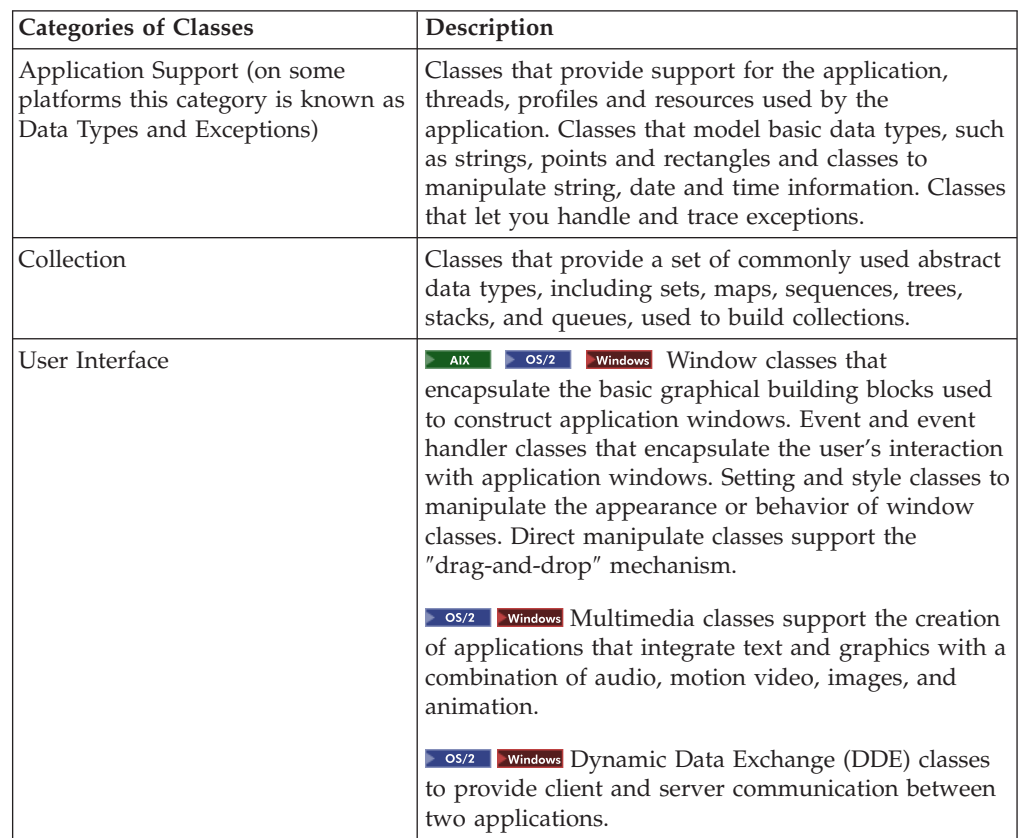

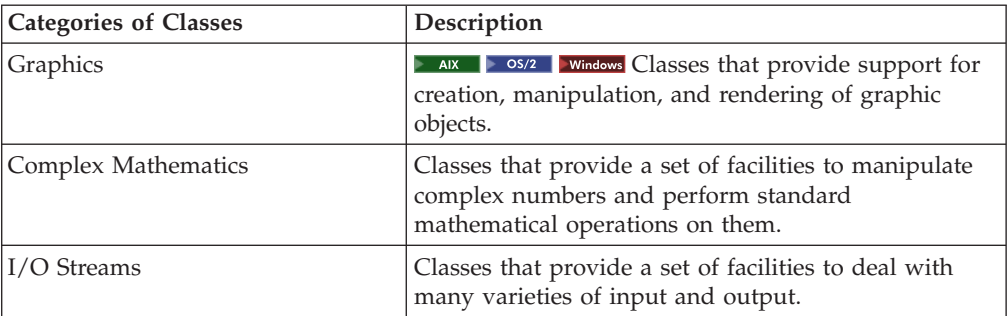

<span id="page-19-0"></span>*Table 9. Classes included in the IBM Open Class Library Version 3. (continued)*

| <b>Categories of Classes</b>                                                                                    | Description                                                                                                    |
|----------------------------------------------------------------------------------------------------|----------------------------------------------------------------------------------------------------|
| Application Control (this category<br>replaced Application Support or<br>Data Types and Exceptions<br>category) | Classes that provide support for multithreaded<br>execution environments - process classes that create<br>and manipulate external processes, thread classes that<br>create and manipulate threads, notification classes<br>that notify interested objects of changes in other<br>objects and reference counting classes that manage<br>thread-safe access to objects used by different<br>processes simultaneously. Other classes in this<br>category interact with and control the application and<br>its modules, libraries, resources, environments,<br>profiles, and timers. Classes that let you handle and<br>trace exceptions.               |
| Collection                                                                                                    | Classes that provide a set of commonly used abstract<br>data types, including sets, maps, sequences, trees,<br>stacks and queues, used to build collections.                                                                                                    |
| Text and Internationalization                                                                                   | Text classes that provides support for Unicode classes<br>to create and manipulate the stylistic and semantic<br>properties of characters, character sets, and scripts.<br>Internationalization classes provide support to create<br>and manipulate international text, compare language<br>sensitive strings, convert between character sets, and<br>access portable and host-specific resources via locale<br>mechanisms. Classes that provide support for date<br>and time classes to store and manipulate date and<br>time information. (Similar to the date and time<br>support provided in the Application Support category<br>in Version 3). |
| File System                                                                                                    | Classes that provide portable abstractions that allow<br>you to manipulate physical file system entities such<br>as volumes, directories, and files.                                                                                                    |
| <b>Object Persistent Streaming</b>                                                                              | Classes that provide a set of streaming classes that<br>support streaming data in C++ objects in and out of<br>persistent storage.                                                                                                    |
| Error Handling, Tracing, and<br>Testing                                                                         | Classes that provide support for building robust and<br>well-behaved applications including exception classes<br>that detect and convey information about unusual<br>circumstances in applications, tracing classes for<br>tracing code, and test classes for running unit tests<br>for your application.                                                                                                    |

*Table 10. Classes included in the IBM Open Class Library Versions 4 and 5.*

| <b>Categories of Classes</b> | Description                                                                                                    |  |
|------------------------------|----------------------------------------------------------------------------------------------------|--|
| User Interface               | Solid Victor Service Window classes that<br>encapsulate the basic graphical building blocks used<br>to construct application windows. Event and event<br>handler classes that encapsulate the user's interaction<br>with application windows. Setting and style classes to<br>manipulate the appearance or behavior of window<br>classes. Direct manipulation classes support the<br>"drag-and-drop" mechanism. |  |
|                              | Sos/2 Windows Multimedia classes support the creation<br>of applications that integrate text and graphics with a<br>combination of audio, motion video, images, and<br>animation.                                                                                                    |  |
|                              | <b>OS/2</b> Windows Dynamic Data Exchange (DDE) classes<br>to provide client and server communication between<br>two applications.                                                                                                    |  |
| 2D Graphics                  | AIX Solution os/2 Windows Classes that provide support<br>for platform-independent creation, manipulation, and<br>rendering of 2D graphic objects.                                                                                                    |  |
| Math                         | Classes that provide a set of facilities to manipulate<br>complex numbers and perform standard<br>mathematical operations on them. Provides classes to<br>manipulate binary coded decimal numbers.                                                                                                    |  |
| USL I/O Stream               | Classes that provide a set of facilities to deal with<br>many varieties of input and output.                                                                                                    |  |

<span id="page-20-0"></span>*Table 10. Classes included in the IBM Open Class Library Versions 4 and 5. (continued)*

#### **Migration Options**

Application owners and customers whose applications depend on the IBM Open Class Library need to develop an action plan that enables them to transition away from using the library.

For new development, do not use the IBM Open Class Library. Use other libraries, such as the Standard C++ Library (including the Standard Template Library), which is provided with the latest version of the IBM C++ compiler products. Other publicly available C++ libraries are described in ["Other C++ Libraries"](#page-21-0) on page 18.

For existing applications, the following options are available.

1. Obtain a broader license from IBM for the IBM Open Class Library source code. The source code provided with the compiler product is licensed to you with restrictions. IBM can provide you with a license for the IBM Open Class Library which will grant you additional rights.

Refer to [www.ibm.com/software/ad/vacpp/support/ioclicense.html](http://www.ibm.com/software/ad/vacpp/support/ioclicense.html) for further information about this option.

Once you have the license, you can either continue to use and maintain the IBM Open Class Library, or integrate the required classes into your own code.

2. Replace IOC classes with equivalent classes available publicly. The Standard C++ Library, which includes the Standard Template Library (STL), is provided with the latest version of the IBM C++ compiler products. The Standard C++ Library contains classes that duplicate functions provided by IOC and may be an option to migrate to. For example, you can:

- <span id="page-21-0"></span>• Replace the IBM Open Class collection classes with the Standard Template Library (STL) containers, iterators and algorithms.
- Replace the IBM Open Class exception classes with the Standard  $C++$ exception template classes.
- Replace the IBM Open Class string classes with the Standard  $C_{++}$  string template classes.

Other publicly available C++ libraries are described in "Other C++ Libraries".

3. Write your own classes that mimic IOC functionality. Some IOC classes are based on classic algorithms and data structures that have been well studied and documented. You may be able to code your own equivalent classes with a little research.

Although the USL I/O Stream Library and the complex Math class are not being removed at this time, it is recommended that you migrate to the Standard C++ iostream and complex classes. This is especially important if you are migrating other IOC streaming classes to Standard C++ Library streaming classes, since you cannot combine USL and Standard C++ Library streams in one application.

#### **Other C++ Libraries**

Some publicly available C++ libraries, which can be used to replace withdrawn IOC classes, are listed below. This list of possible replacement libraries is not exhaustive, but can be used as an example and starting point when you are considering your own migration needs.

- **Note:** IBM does not endorse or support the products and companies listed below. Links to external web sites are provided only for convenience, and do not in any manner serve as an endorsement of these products or companies.
- The International Components for Unicode (ICU) is a C and C++ library that provides robust and full-featured Unicode support on a wide variety of platforms and they can be used in place of some of the IOC Text and Internationalization classes. Refer to IBM's Open Source Projects web site at <http://oss.software.ibm.com/icu/> for more information.
- The Rogue Wave SourcePro C++ libraries appear to have equivalent function to some parts of the IBM Open Class Library. Support exists for string processing classes, collection classes, extensible virtual stream classes and a streaming mechanism, a framework for internationalizing C++ applications, thread creation, control and synchronization, execution tracing, and other functionality. Rogue Wave SourcePro C++ libraries are available from <http://www.roguewave.com>
- STLport is a multiplatform Standard C++ Library implementation. It is free, open-source product, featuring advanced techniques and optimizations for maximum efficiency, exception safety and thread safety, and important extensions, such as hash tables, singly-linked list, and rope. For more information, see<http://www.stlport.org> and [http://www.ibm.com/software/ad/c390/cmvsstlp.htm.](http://www.ibm.com/software/ad/c390/cmvsstlp.htm)
- **Ex ARK SECUI Toolkit for creating**  $GTK + is a multiplatform$ , open source GUI Toolkit for creating graphical user interfaces primarily designed for the X Window System. More information is available at<http://www.gtk.org>
- **Ex AIX II**  $\triangleright$  05/2 **Windows** The IOC User Interface class library builds on the Motif toolkit and widget library. You should now build your own interfaces between your

application and Motif toolkits and widgets. More information about Motif can be found at [http://www.opengroup.org](http://www.opengroup.org/motif) and [http://www.motifzone.net.](http://www.motifzone.net)

#### <span id="page-22-0"></span>**Example: Replacing IOC Classes with Standard C++ Library Classes**

The following is an example of replacing withdrawn IOC classes with equivalent classes available in the Standard C++ Library. It is taken from the planets.cpp sample. Originally this sample used the IOC Collection class ISortedSet, as shown in [Figure 1 on page 20.](#page-23-0) It was updated to use the equivalent STL Collection class std::set, as shown in [Figure 2 on page 22.](#page-25-0)

This migration option does not involve just changing the name ISortedSet to std::set; other changes need to be made in the code to accommodate the changes. For example, the STL class uses an iterator to navigate through the set elements, whereas the IOC class uses a cursor. Some of the classes that you migrate to may not have an exact equivalent of the class that you currently use. If there is not such an equivalent, then you will need to write some additional code. Also note that, if the functionality that you use exists, it may have a different member name.

```
FILE: planets.cpp
//
// All known planets are handled in a sorted set.
// This example creates several sorted sets of planets.
// The sort order is based on each planets distance from
// the sun.
//
#include <iostream.h>
#include <iss.h> // Use the Sorted Set Default Variant:
                                 // Get Class Planet
int main()
 {
    ISortedSet <Planet>
 allPlanets, heavyPlanets, brightPlanets;
    // A cursor to cursor through allPlanets:
    ISortedSet <Planet>::Cursor aPCursor (allPlanets);
    SayPlanetName showPlanet;
   allPlanets.add (Planet("Earth", 149.60f, 1.0000f, 99.9f));
   allPlanets.add (Planet("Jupiter", 778.3f, 317.818f, -2.4f));
   allPlanets.add (Planet("Mars", 227.9f, 0.1078f, -1.9f));<br>allPlanets.add (Planet("Mercury", 57.91f, 0.0558f, -0.2f));
   allPlanets.add (Planet("Mercury", 57.91f,
   allPlanets.add (Planet("Neptune", 4498.f, 17.216f, +7.6f));
   allPlanets.add (Planet("Pluto", 5910.f, 0.18f,+14.7f));
   allPlanets.add (Planet("Saturn", 1428.f, 95.112f, +0.8f));<br>allPlanets.add (Planet("Uranus", 2872.f, 14.517f, +5.8f));
   allPlanets.add (Planet("Uranus", 2872.f,
   allPlanets.add (Planet("Venus", 108.21f, 0.8148f, -4.1f));
   forICursor (aPCursor)
   {
       if(allPlanets.elementAt (aPCursor).isHeavy ())
           heavyPlanets.add (allPlanets.elementAt (aPCursor));
       if(allPlanets.elementAt (aPCursor).isBright ())
          brightPlanets.add (allPlanets.elementAt (aPCursor));
   }
   cout << endl << endl << "All Planets: " << endl;
   allPlanets.allElementsDo (showPlanet);
   cout << endl << endl << "Heavy Planets: " << endl;
   heavyPlanets.allElementsDo (showPlanet);
   cout << endl << endl << "Bright Planets: " << endl;
   brightPlanets.allElementsDo (showPlanet);
   cout << endl << endl
   << "Bright-or-Heavy Planets: " << endl;
   brightPlanets.unionWith (heavyPlanets);
   brightPlanets.allElementsDo (showPlanet);
   cout << endl << endl
       << "Did you notice that all these Sets are sorted"
       << " in the same order"
       << endl
       \ll " (distance of planet from sun) ? " \ll endl;
 return 0;
}
```
*Figure 1. The original version of the planets.cpp sample used the IBM Open Class Library and USL I/O Stream Library. (Part 1 of 2)*

```
FILE: planet.h
#include <iostream.h>
#include <iappl.h>
class Planet {
private:
 char* plname;
  float dist;
 float mass;
 float bright;
public:
   // Let's use the compiler generated default for
   // the copy constructor
 Planet(char* aname, float adist, float amass, float abright) :
       plname(aname), dist(adist), mass(amass), bright(abright) {}
  // For any Set we need to provide element equality.
  IBoolean operator== (Planet const& aPlanet) const
       { return plname == aPlanet.plname; }
  // For a Sorted Set we need to provide element comparison.
  IBoolean operator< (Planet const& aPlanet) const
       { return dist < aPlanet.dist; }
 char* name() { return plname; }
  IBoolean isHeavy() { return (mass > 1.0); }
  IBoolean isBright() { return (bright < 0.0); }
};
class SayPlanetName : public IApplicator<Planet> {
public:
  virtual IBoolean applyTo(Planet& p)
        { cout << " " << p.name() << " "; return True;}
};
```
*Figure 1. The original version of the planets.cpp sample used the IBM Open Class Library and USL I/O Stream Library. (Part 2 of 2)*

```
FILE: planets.cpp
 //
// All known planets are handled in a sorted set.
// This example creates several sorted sets of planets.
 // The sort order is based on each planet's distance from
 // the sun.
//
#include "planet.h"
int main() {
 // use Standard Template Library
 std::set<Planet> allPlanets, heavyPlanets, brightPlanets;
  allPlanets.insert(Planet("Earth", 149.60f, 1.0000f, 99.9f));
  allPlanets.insert(Planet("Jupiter", 778.3f, 317.818f, -2.4f));
  allPlanets.insert(Planet("Mars", 227.9f, 0.1078f, -1.9f));
  allPlanets.insert(Planet("Mercury", 57.91f, 0.0558f, -0.2f));
  allPlanets.insert(Planet("Neptune", 4498.f, 17.216f, +7.6f));
 allPlanets.insert(Planet("Pluto", 5910.f, 0.18f, +14.7f));
  allPlanets.insert(Planet("Saturn", 1428.f, 95.112f, +0.8f));
  allPlanets.insert(Planet("Uranus", 2872.f, 14.517f, +5.8f));
  allPlanets.insert(Planet("Venus", 108.21f, 0.8148f, -4.1f));
  typedefstd::set<Planet>::iterator PIter;
  for (PIter aPIter = allPlanets.begin();
    aPIter != allPlanets.end(); ++aPIter)
  {
    if((*aPIter).isHeavy()) heavyPlanets.insert(Planet(*aPIter));
    if((*aPIter).isBright()) brightPlanets.insert(Planet(*aPIter));
  }
  std::ostream_iterator<Planet, char> oIter(std::cout, " ");
  std::cout << "\nAll Planets: " << std::endl;
 std::copy( allPlanets.begin(), allPlanets.end(), oIter );
  std::cout << "\n\nHeavy Planets: " << std::endl;
  std::copy( heavyPlanets.begin(), heavyPlanets.end(), oIter );
  std::cout << "\n\nBright Planets: " << std::endl;
 std::copy( brightPlanets.begin(), brightPlanets.end(), oIter );
  std::cout << "\n\nBright-or-Heavy Planets: " << std::endl;
 brightPlanets.insert(heavyPlanets.begin(), heavyPlanets.end());
 std::copy( brightPlanets.begin(), brightPlanets.end(), oIter );
  std::cout << "\n\nDid you notice that all these Sets are sorted"
      << " in the same order\n"
      << " (distance of planet from sun) ? " << std::endl;
}
```
*Figure 2. The modified version of the planets.cpp sample uses STL's set container and Standard C++ iostream Library. (Part 1 of 2)*

```
FILE: planet.h
#include <string>
#include <algorithm>
#include <set>
#include <iterator>
#include <iostream>
class Planet
{
private:
 std::string plname;
 float dist;
  float mass;
  float bright;
public:
 // Let's use the compiler generated defaults for
  // the copy constructor and the copy-assignment
  // operator.
  Planet(char * aname, float adist, float amass, float abright):
    plname(aname), dist(adist), mass(amass), bright(abright) {}
  // For a set, we need to provide element comparison.
  bool operator<(Planet const & aPlanet) const
  {
      if(dist < aPlanet.dist) return true;
      else if(aPlanet.dist < dist) return false;
      if(plname < aPlanet.plname) return true;
      else if(aPlanet.plname < plname) return false;
      if(mass < aPlanet.mass) return true;
      else if (aPlanet.mass < mass) return false;
      if (dist < aPlanet.bright) return true;
      else return false;
  }
  std::string name() const { return plname; }
  bool isHeavy() const { return (mass > 1.0f); }
 bool isBright() const { return (bright < 0.0f); }
};
std::ostream & operator << (std::ostream &os, Planet const & p)
{
    os \le p.name();
    return os;
}
```
*Figure 2. The modified version of the planets.cpp sample uses STL's set container and Standard C++ iostream Library. (Part 2 of 2)*

## <span id="page-28-0"></span>**Chapter 2. Class-based Guide to Migrating the IBM Open Class Library**

This section lists all of the categories of classes and tries to recommend a migration suggestion for each class in that category. More information about migration options is provided in section ["Migration Options"](#page-20-0) on page 17. The **Notes** column in the tables below identifies in which version of the IOC library the class was introduced and identifies any inheritances. If no version number is specified, the class was introduced before Version 3 of IOC. A *simple class* does not inherit from other classes and therefore may be easier to separate from the rest of the IOC library and incorporate into an application's source code.

If you are looking for the migration suggestion for a particular class, and you do not know which category it belongs to, you can look in the "Index" [on page 79](#page-82-0) to find out on what page it is described.

#### **Application Control Classes**

This category of classes replaced Application Support (also known as Data Types and Exceptions) category in Version 3.

These classes provide support for multithreaded execution environments. This includes process classes that create and manipulate external processes, thread classes that create and manipulate threads, notification classes that notify interested objects of changes in other objects and reference counting classes that manage thread-safe access to objects used by different processes simultaneously. Other classes in this category interact with and control the application and its modules, libraries, resources, environments, profiles, and timers.

Most of these classes were added in Version 3 of the IBM Open Class Library. However, substantial work was done in Version 4 to support thread safety and to separate the GUI-based threads from the non-GUI-based threads.

| <b>Class Name</b>                                                                                                    | <b>Header File</b> | <b>Notes</b>                                                                                                    |
|----------------------------------------------------------------------------------------------------|--------------------|----------------------------------------------------------------------------------------------------|
| To migrate the following classes, you can either obtain a broader license from IBM and<br>integrate the entire library or a particular class into your application, or write your own<br>classes mimicking IOC functionality. |                    |                                                                                                    |
| <b>IApplication</b>                                                                                                    | iapp.hpp           | Available in IOC Version 3 and<br>redesigned in IOC Version 4 to<br>support UI-based applications only.<br>The non-UI application support<br>provided by this class was moved<br>to the new class<br>INonGUIApplication. Derived<br>from INonGUIApplication |
| l I Attribute                                                                                                    | iattribt.hpp       | Added in IOC Version 4. Simple<br>class.                                                                                                    |
| <b>IAttributeName</b>                                                                                                    | iatname.hpp        | Added in IOC Version 4. Simple<br>class.                                                                                                    |
| <b>IBase</b>                                                                                                    | ibase.hpp          | Deprecated in IOC Version 4.                                                                                                    |

*Table 11. IBM Open Class Library Application Control classes*

| <b>Class Name</b>            | <b>Header File</b> | <b>Notes</b>                                                                                                    |
|------------------------------|--------------------|----------------------------------------------------------------------------------------------------|
| <b>ICodeSet</b>              | icodeset.hpp       | Added in IOC Version 5. Simple<br>class.                                                                                                    |
| <b>ICondition</b>            | iconditn.hpp       | Added in IOC Version 4. Simple<br>class.                                                                                                    |
| ICountedPointerTo            | icntptr.hpp        | Added in IOC Version 4. Simple<br>class.                                                                                                    |
| <b>ICritSec</b>              | icritsec.hpp       | Added in IOC Version 3. Derived<br>from IBase.                                                                                                    |
| ICrossThreadNotificationLoop | iobservr.hpp       | Added in IOC Version 4. Simple<br>class.                                                                                                    |
| <b>ICurrentApplication</b>   | iapp.hpp           | Available in IOC Version 3 and<br>redesigned in IOC Version 4 to<br>support UI-based applications only.<br>The non-UI application support<br>provided by this class was moved<br>to the new class<br>ICurrentNonGUIApplication.<br>Derived from IApplication. |
| ICurrentNonGUIApplication    | ingapp.hpp         | Added in IOC Version 4. Derived<br>from INonGUIApplication.                                                                                                    |
| ICurrentNonGUIThread         | ingthrd.hpp        | Added in IOC Version 4. Derived<br>from INonGUIThread.                                                                                                    |
| <b>ICurrentThread</b>        | ithread.hpp        | Available in IOC Version 3 and<br>redesigned in IOC Version 4 to<br>support UI-based threads only. The<br>non-UI thread support provided<br>by this class was moved to the<br>new class ICurrentNonGUIThread.<br>Derived from INonGUIThread and<br>IThread.   |
| IDLLModule                   | idllmod.hpp        | Added in IOC Version 4. Simple<br>class.                                                                                                    |
| IDynamicLinkLibrary          | ireslib.hpp        | Derived from IResourceLibrary.<br>Not supported on iSeries and<br>$z$ /OS.                                                                                                    |
| IEnumHandle                  | ibhandle.hpp       | Added in IOC Version 5 for iSeries<br>and IOC Version 3 for all other<br>platforms.                                                                                                    |
| IEnvironment                 | iprcenv.hpp        | Added in IOC Version 4. Simple<br>class.                                                                                                    |
| <b>IEventData</b>            | ievtdata.hpp       | Simple class.                                                                                                    |
| <b>IExternalProcess</b>      | iextproc.hpp       | Added in IOC Version 4. Simple<br>class.                                                                                                    |
| <b>IHandle</b>               | ibhandle.hpp       | Added in IOC Version 5 for iSeries<br>and IOC Version 3 for all other<br>platforms.                                                                                                    |
| IInterest                    | iintrst.hpp        | Added in IOC Version 4. Simple<br>class.                                                                                                    |

*Table 11. IBM Open Class Library Application Control classes (continued)*

| <b>Class Name</b>            | <b>Header File</b> | <b>Notes</b>                                                                                                |
|------------------------------|--------------------|----------------------------------------------------------------------------------------------------|
| IModuleHandle                | ibhandle.hpp       | Added in IOC Version 5 for iSeries<br>and z/OS and IOC Version 3 for<br>all other platforms.                |
| <b>IMRefCounted</b>          | imrefcnt.hpp       | Added in IOC Version 4. Simple<br>class.                                                                    |
| INonGUIApplication           | ingapp.hpp         | Added in IOC Version 4.                                                                                     |
| <b>INonGUIThread</b>         | ingthrd.hpp        | Added in IOC Version 4.                                                                                     |
| INonGUIThread::Cursor        | ingthrd.hpp        | Added in IOC Version 4.                                                                                     |
| <b>INotificationEvent</b>    | inotifev.hpp       | Added in IOC Version 3. Simple<br>class.                                                                    |
| <b>INotificationEventFor</b> | inotifev.hpp       | Added in IOC Version 4. Derived<br>from INotificationEvent                                                  |
| <b>INotifier</b>             | inotify.hpp        | Added in IOC Version 3. Simple<br>class.                                                                    |
| <b>INotifierAddress</b>      | inotadr.hpp        | Added in IOC Version 4. Simple<br>class.                                                                    |
| IObserver                    | iobservr.hpp       | Added in IOC Version 3. Simple<br>class.                                                                    |
| IObserverConnectionTo        | iobservr.hpp       | Added in IOC Version 4. Derived<br>from IObserver.                                                          |
| IObserverForConnectionTo     | iobservr.hpp       | Added in IOC Version 4. Derived<br>from IObserver.                                                          |
| IObserverList                | iobslist.hpp       | Added in IOC Version 3. Simple<br>class.                                                                    |
| IPerformanceSettings         | iperfset.hpp       | Added in IOC Version 4. Simple<br>class. Mostly used for capturing<br>information on UI settings.           |
| IPrimalLock                  | iprimlck.hpp       | Added in IOC Version 4. Simple<br>class.                                                                    |
| <b>IPrivateCondition</b>     | iconditn.hpp       | Added in IOC Version 4. Derived<br>from ICondition.                                                         |
| <b>IPrivateResource</b>      | ireslock.hpp       | Added in IOC Version 5 for iSeries<br>and IOC Version 3 for all other<br>platforms. Derived from IResource. |
| IPrivateSemaphoreHandle      | ibhandle.hpp       | Added in IOC Version 5 for iSeries<br>and IOC Version 3 for all other<br>platforms. Simple class.           |
| <b>IProcedureAddress</b>     | iprocadr.hpp       | Added in IOC Version 3. Simple<br>class. Not supported on z/OS.                                             |
| <b>IProcessId</b>            | ibhandle.hpp       | Added in IOC Version 5 for iSeries<br>and IOC Version 3 for all other<br>platforms. Simple class.           |
| IProfile                     | iprofile.hpp       | Simple class. Not supported on<br>iSeries or z/OS.                                                          |
| IProfile::Cursor             | iprofile.hpp       | Added in IOC Version 3. Simple<br>class.                                                                    |
| <b>IProfileHandle</b>        | ihandle.hpp        | Added in IOC Version 3. Simple<br>class.                                                                    |

*Table 11. IBM Open Class Library Application Control classes (continued)*

| <b>Class Name</b>       | <b>Header File</b> | <b>Notes</b>                                                                                                    |
|-------------------------|--------------------|----------------------------------------------------------------------------------------------------|
| <b>IRefCounted</b>      | irefcnt.hpp        | Deprecated in IOC Version 4 and<br>replaced with the thread-safe<br>IMRefCounted class. Simple class.                                                                                                    |
| <b>IReference</b>       | irefcnt.hpp        | Deprecated in IOC Version 4.<br>Simple class.                                                                                                    |
| <b>IResource</b>        | ireslock.hpp       | Added in IOC Version 5 for iSeries<br>and IOC Version 3 for all other<br>platforms. Simple class.                                                                                                    |
| IResourceId             | ireslib.hpp        | Added in IOC Version 3. Simple<br>class. Not supported on z/OS and<br>iSeries.                                                                                                    |
| IResourceLibrary        | ireslib.hpp        | Added in IOC Version 3. Simple<br>class. Not supported on z/OS and<br>iSeries.                                                                                                    |
| <b>IResourceLock</b>    | ireslock.hpp       | Added in IOC Version 5 for iSeries<br>and IOC Version 3 for all other<br>platforms. Simple class.                                                                                                    |
| <b>ISharedCondition</b> | iconditn.hpp       | Added in IOC Version 4. Derived<br>from ICondition.                                                                                                    |
| ISharedResource         | ireslock.hpp       | Added in IOC Version 5 for iSeries<br>and IOC Version 3 for all other<br>platforms. Derived from IResource.                                                                                                    |
| ISharedSemaphoreHandle  | ibhandle.hpp       | Added in IOC Version 5 for iSeries<br>and IOC Version 3 for all other<br>platforms. Simple class.                                                                                                    |
| IStandardNotifier       | istdntfy.hpp       | Added in IOC Version 3. Derived<br>from INotifier.                                                                                                    |
| ISynchronized           | isynchr.hpp        | Added in IOC Version 4. Simple<br>template class.                                                                                                    |
| IThread                 | ithread.hpp        | Available in IOC Version 3 and<br>redesigned in IOC Version 4 to<br>support UI-based threads only. The<br>non-UI thread support provided<br>by this class was moved to the<br>new class INonGUIThread.<br>Derived from INonGUIThread. |
| IThreadFn               | ingthrd.hpp        | Added in IOC Version 5 for iSeries<br>and IOC Version 3 for all other<br>platforms. Derived from<br>IMRefCounted.                                                                                                    |
| IThreadHandle           | ibhandle.hpp       | Added in IOC Version 4.                                                                                                    |
| IThreadId               | ibhandle.hpp       | Added in IOC Version 5 for iSeries<br>and IOC Version 3 for all other<br>platforms.                                                                                                    |
| <b>IThreadLocalBase</b> | iperthr.hpp        | Added in IOC Version 4. Simple<br>class.                                                                                                    |
| IThreadLocalStorage     | iperthr.hpp        | Added in IOC Version 4. Derived<br>from IThreadLocalBase                                                                                                    |

*Table 11. IBM Open Class Library Application Control classes (continued)*

| <b>Class Name</b>                                                                                                    | <b>Header File</b>                                            | <b>Notes</b>                                                                                                    |  |
|----------------------------------------------------------------------------------------------------|---------------------------------------------------------------|----------------------------------------------------------------------------------------------------|--|
| IThreadMemberFn                                                                                                    | ingthrd.hpp                                                   | Added in IOC Version 5 for iSeries<br>and IOC Version 3 for all other<br>platforms. Derived from<br>IThreadFn.                 |  |
| <b>ITimer</b>                                                                                                    | itimer.hpp                                                    | Simple class. Not supported on<br>z/OS and iSeries                                                                             |  |
| ITimer::Cursor                                                                                                    | itimer.hpp                                                    | Added in IOC Version 3. Simple<br>class. Not supported on z/OS and<br>iSeries                                                  |  |
| <b>ITimerFn</b>                                                                                                    | itimer.hpp                                                    | Added in IOC Version 3. Derived<br>from IMRefCounted. Not<br>supported on z/OS and iSeries                                     |  |
| <b>ITimerMemberFn</b>                                                                                                    | itimer.hpp                                                    | Added in IOC Version 3. Derived<br>from ITimerFn. Not supported on<br>z/OS and iSeries                                         |  |
| ITimerMemberFn0                                                                                                    | itimer.hpp                                                    | Added in IOC Version 3. Derived<br>from ITimerFn. Not supported on<br>z/OS and iSeries                                         |  |
| <b>IVBase</b>                                                                                                    | ivbase.hpp                                                    | Deprecated in IOC Version 4.                                                                                                   |  |
| IVersion                                                                                                    | iversion.hpp                                                  | Added in IOC Version 4. Data<br>class that represents the version of<br>IOC in use. Should not be critical<br>to applications. |  |
| To migrate the following classes, you can either obtain a broader license from IBM and<br>integrate the entire library or a particular class into your application, or specialize the<br>Standard C++ exception template class. |                                                               |                                                                                                    |  |
| IConditionInvalid                                                                                                    | ithrdexc.hpp                                                  | Added in IOC Version 4. Derived<br>from IException.                                                                            |  |
| IWaitAbandoned                                                                                                    | ithrdexc.hpp                                                  | Added in IOC Version 4. Derived<br>from IException.                                                                            |  |
|                                                                                                    | The following Application Control classes cannot be migrated. |                                                                                                    |  |
| IStdDeque                                                                                                    | istdcnr.hpp                                                   | Added in IOC Version 5.<br>Documented as a class for internal<br>use only and is not supported.                                |  |
| IStdEqualitySequence                                                                                                    | istdcnr.hpp                                                   | Added in IOC Version 5.<br>Documented as a class for internal<br>use only and is not supported.                                |  |
| IStdKeySet                                                                                                    | istdkcnr.hpp                                                  | Added in IOC Version 5.<br>Documented as a class for internal<br>use only and is not supported.                                |  |
| IStdKeySortedSet                                                                                                    | istdkcnr.hpp                                                  | Added in IOC Version 5.<br>Documented as a class for internal<br>use only and is not supported.                                |  |
| IStdKeySortedSetAsTable                                                                                                    | istdkcnr.hpp                                                  | Added in IOC Version 5.<br>Documented as a class for internal<br>use only and is not supported.                                |  |
| <b>IStdKeySortedSet</b><br>OnSortedTabularSequence                                                                                                    | istdkcnr.hpp                                                  | Added in IOC Version 5.<br>Documented as a class for internal<br>use only and is not supported.                                |  |

*Table 11. IBM Open Class Library Application Control classes (continued)*

| Class Name           | <b>Header File</b> | <b>Notes</b>                                                                                    |
|----------------------|--------------------|-------------------------------------------------------------------------------------------------|
| IStdQueue            | istdcnr.hpp        | Added in IOC Version 5.<br>Documented as a class for internal<br>use only and is not supported. |
| <b>IStdSequence</b>  | istdcnr.hpp        | Added in IOC Version 5.<br>Documented as a class for internal<br>use only and is not supported. |
| <b>IStdSet</b>       | istdcnr.hpp        | Added in IOC Version 5.<br>Documented as a class for internal<br>use only and is not supported. |
| <b>IStdSortedSet</b> | istdcnr.hpp        | Added in IOC Version 5.<br>Documented as a class for internal<br>use only and is not supported. |
| <b>IStdStack</b>     | istdcnr.hpp        | Added in IOC Version 5.<br>Documented as a class for internal<br>use only and is not supported. |

<span id="page-33-0"></span>*Table 11. IBM Open Class Library Application Control classes (continued)*

## **Streaming Classes**

These classes provide support for persistent storage mechanisms for IOC components, including the streaming classes that support streaming data in C++ objects in and out of persistent storage.

These classes were added in Version 4 of the IBM Open Class Library.

*Table 12. IBM Open Class Library Streaming Classes*

| <b>Class Name</b>                                                                                                    | <b>Header File</b> | <b>Notes</b>                                        |  |  |
|----------------------------------------------------------------------------------------------------|--------------------|-----------------------------------------------------|--|--|
| To migrate the following classes, you can either obtain a broader license from IBM and<br>integrate the entire library or a particular class into your application, or write your own<br>classes mimicking IOC functionality.   |                    |                                                     |  |  |
| <b>IDataStream</b>                                                                                                    | idatstrm.hpp       | Added in IOC Version 4. Simple<br>class.            |  |  |
| <b>IMStreamable</b>                                                                                                    | imstrmbl.hpp       | Added in IOC Version 4. Simple<br>class.            |  |  |
| <b>IStreamContextFrame</b>                                                                                                    | istrmcf.hpp        | Added in IOC Version 4. Simple<br>class.            |  |  |
| <b>IStreamInFrame</b>                                                                                                    | imstrmbl.hpp       | Added in IOC Version 4. Simple<br>class.            |  |  |
| <b>IStreamIO</b>                                                                                                    | istrmio.hpp        | Added in IOC Version 4. Simple<br>class.            |  |  |
| <b>IStreamModule</b>                                                                                                    | istrmmod.hpp       | Added in IOC Version 4. Simple<br>class.            |  |  |
| <b>IStreamOutFrame</b>                                                                                                    | imstrmbl.hpp       | Added in IOC Version 4. Simple<br>class.            |  |  |
| To migrate the following classes, you can either obtain a broader license from IBM and<br>integrate the entire library or a particular class into your application, or specialize the<br>Standard C++ exception template class. |                    |                                                     |  |  |
| IAddressAlreadyInContext                                                                                                    | istrmexc.hpp       | Added in IOC Version 4. Derived<br>from IException. |  |  |

<span id="page-34-0"></span>

| Class Name            | <b>Header File</b> | <b>Notes</b>                                        |
|-----------------------|--------------------|-----------------------------------------------------|
| <b>IEndOfStream</b>   | istrmexc.hpp       | Added in IOC Version 4. Derived<br>from IException. |
| IInvalidContextNumber | istrmexc.hpp       | Added in IOC Version 4. Derived<br>from IException. |
| IInvalidDataOnStream  | istrmexc.hpp       | Added in IOC Version 4. Derived<br>from IException. |
| IUnknownTypeOnStream  | istrmexc.hpp       | Added in IOC Version 4. Derived<br>from IException. |

*Table 12. IBM Open Class Library Streaming Classes (continued)*

## **File System Classes**

These classes provide portable abstractions that allow you to manipulate physical file system entities such as volumes, directories, and files.

These classes were added in Version 4 of the IBM Open Class Library.

*Table 13. IBM Open Class Library File System Classes*

| <b>Class Name</b>                                                                                                    | <b>Header File</b> | <b>Notes</b>                                                                   |  |  |  |
|----------------------------------------------------------------------------------------------------|--------------------|--------------------------------------------------------------------------------|--|--|--|
| To migrate the following classes, you can either obtain a broader license from IBM and<br>integrate the entire library or a particular class into your application, or write your own<br>classes mimicking IOC functionality. |                    |                                                                                |  |  |  |
| ICompoundName                                                                                                    | icmpdnam.hpp       | Added in IOC Version 4. Simple<br>class.                                       |  |  |  |
| ICompoundNameParser                                                                                                    | icmpdnam.hpp       | Added in IOC Version 4.                                                        |  |  |  |
| IDirectory                                                                                                    | ifilesys.hpp       | Added in IOC Version 4. Derived<br>from IFileSystemEntity and<br>IMStreamable. |  |  |  |
| IDirectoryIterator                                                                                                    | ifileitr.hpp       | Added in IOC Version 4. Simple<br>class.                                       |  |  |  |
| <b>IFile</b>                                                                                                    | ifilesys.hpp       | Added in IOC Version 4. Derived<br>from IFileSystemEntity and<br>IMStreamable. |  |  |  |
| IFileOperation                                                                                                    | ifilesys.hpp       | Added in IOC Version 4.                                                        |  |  |  |
| IFileSystemCopier                                                                                                    | ifilesys.hpp       | Added in IOC Version 4. Derived<br>from IFileOperation.                        |  |  |  |
| IFileSystemEntity                                                                                                    | ifilesys.hpp       | Added in IOC Version 4. Derived<br>from IMStreamable.                          |  |  |  |
| IFileSystemMover                                                                                                    | ifilesys.hpp       | Added in IOC Version 4. Derived<br>from IFileOperation.                        |  |  |  |
| <b>IPathName</b>                                                                                                    | ipathnam.hpp       | Added in IOC Version 4. Derived<br>from ICompoundName and<br>IMStreamable.     |  |  |  |
| IRootDirectoryIterator                                                                                                    | ifileitr.hpp       | Added in IOC Version 4. Simple<br>class.                                       |  |  |  |
| ITimeStamp                                                                                                    | itmstamp.hpp       | Simple class.                                                                  |  |  |  |
| ITypeRepresentation                                                                                                    | ityperep.hpp       | Added in IOC Version 4. Simple<br>class.                                       |  |  |  |

<span id="page-35-0"></span>

| <b>Class Name</b>                                                                                                    | <b>Header File</b> | <b>Notes</b>                                                                               |  |  |  |
|----------------------------------------------------------------------------------------------------|--------------------|--------------------------------------------------------------------------------------------|--|--|--|
| <b>IUnixPathNameParser</b>                                                                                                    | ipathnam.hpp       | Added in IOC Version 4. Derived<br>from ICompoundNameParser.                               |  |  |  |
| <b>IVolume</b>                                                                                                    | ifilesys.hpp       | Added in IOC Version 4. Derived<br>from IDirectory, IFileSystemEntity<br>and IMStreamable. |  |  |  |
| IVolumeIterator                                                                                                    | ifileitr.hpp       | Added in IOC Version 4. Simple<br>class.                                                   |  |  |  |
| IWin32PathNameParser                                                                                                    | ipathnam.hpp       | Added in IOC Version 4. Derived<br>from ICompoundNameParser.                               |  |  |  |
| To migrate the following classes, you can either obtain a broader license from IBM and<br>integrate the entire library or a particular class into your application, or specialize the<br>Standard C++ exception template class. |                    |                                                                                            |  |  |  |
| IEntityInUse                                                                                                    | iexcfile.hpp       | Added in IOC Version 4. Derived<br>from IAccessError and IException.                       |  |  |  |
| IEntityInvalid                                                                                                    | iexcfile.hpp       | Added in IOC Version 4. Derived<br>from IInvalidParameter and<br>IException.               |  |  |  |
| IEntityTypeMismatch                                                                                                    | iexcfile.hpp       | Added in IOC Version 4. Derived<br>from IInvalidParameter and<br>IException.               |  |  |  |
| IFileOperationCancelled                                                                                                    | iexcfile.hpp       | Added in IOC Version 4. Derived<br>from IException.                                        |  |  |  |
| <b>IVolumeOffline</b>                                                                                                    | iexcfile.hpp       | Added in IOC Version 4. Derived<br>from IDeviceError and IException.                       |  |  |  |
| To migrate the following classes, you can either obtain a broader license from IBM and<br>integrate the entire library or a particular class into your application, or use Standard<br>C++ iostream class.                      |                    |                                                                                            |  |  |  |
| <b>IFileIOStream</b>                                                                                                    | ifilestr.hpp       | Added in IOC Version 4. Derived<br>from iostream (USL I/O Stream).                         |  |  |  |

*Table 13. IBM Open Class Library File System Classes (continued)*

#### **Text and Internationalization Classes**

These classes provide support for Unicode text strings and easily localizable components. This category includes the following groups of classes:

- v Unicode support classes inquire about the stylistic and semantic properties of characters, character sets, and scripts (writing systems). These classes also store and manipulate Unicode text styles and were added in IOC Version 4.
- Internationalization classes create international applications and manipulate international text. This includes language-sensitive comparison of text strings, conversion between character sets, and a locale mechanism for access to portable and host-specific resources. Some of these classes existed in Version 3 of the library and others were added in Version 4.
- Date and time classes provide you with data types to store and manipulate date and time information. These classes were available in IOC Version 3.

The International Components for Unicode (ICU) is a C and C++ library that provides robust and full-featured Unicode support on a wide variety of platforms. The library provides: calendar support, character set conversions, language-sensitive collation, date and time formatting, over 170 locales, resource
bundles, message formatting, normalization, number and currency formatting, time zones, transliteration, word, line and sentence breaks. The functionality of many of these IOC classes can be found within ICU. See<http://oss.software.ibm.com/icu/> for more details on ICU.

*Table 14. IBM Open Class Library Text and Internationalization Classes*

| <b>Class Name</b>                                                                                                    | <b>Header File</b> | <b>Notes</b>                                             |  |
|----------------------------------------------------------------------------------------------------|--------------------|----------------------------------------------------------|--|
| To migrate the following class, use Standard C++ std::codecvt_base class.                                                                                                    |                    |                                                          |  |
| codecvt_base                                                                                                    | icodecvt.hpp       | Added in IOC Version 4. Simple<br>class.                 |  |
| To migrate the following classes, obtain a broader license from IBM and integrate either<br>the entire library or the specific class into your code, write your own code mimicking<br>the functionality, or use the basic string functions available via the cstring or string.h<br>header provided with the compiler. |                    |                                                          |  |
| <b>I0String</b>                                                                                                    | i0string.hpp       | Added in IOC Version 2. Derives<br>from IString.         |  |
| IString                                                                                                    | istring.hpp        | Added in IOC Version 2. Simple<br>class.                 |  |
| To migrate the following classes, obtain a broader license from IBM and integrate either<br>the entire library or the specific class into your code, write your own code mimicking<br>the functionality, or use equivalent classes in ICU.                                                                             |                    |                                                          |  |
| <b>IBitwiseCollation</b>                                                                                                    | itxtcoll.hpp       | Added in IOC Version 4. Derived<br>from ICollation.      |  |
| ICharacterPropertyIterator                                                                                                    | iunicode.hpp       | Added in IOC Version 4. Simple<br>class.                 |  |
| <b>ICharacterReference</b>                                                                                                    | itxtiter.hpp       | Added in IOC Version 4. Simple<br>class.                 |  |
| <b>ICharacterSetIterator</b>                                                                                                    | itrancod.hpp       | Added in IOC Version 4. Simple<br>class.                 |  |
| <b>ICharacterStyle</b>                                                                                                    | itxtstyl.hpp       | Added in IOC Version 4. Derived<br>from ITextStyle.      |  |
| <b>ICollation</b>                                                                                                    | itxtcoll.hpp       | Added in IOC Version 4. Simple<br>class.                 |  |
| ICollationIterator                                                                                                    | icolitr.hpp        | Added in IOC Version 4. Simple<br>class.                 |  |
| <b>IConstTextIterator</b>                                                                                                    | itxtiter.hpp       | Added in IOC Version 4. Simple<br>class.                 |  |
| <b>IFastTextIterator</b>                                                                                                    | itxtiter.hpp       | Added in IOC Version 4. Simple<br>class.                 |  |
| ILineBreakConverter                                                                                                    | itrancod.hpp       | Added in IOC Version 4. Simple<br>class.                 |  |
| ILocaleKey                                                                                                    | ilocale.hpp        | Added in IOC Version 4. Derived<br>from IMStreamable.    |  |
| ILocaleKeyIterator                                                                                                    | ilocale.hpp        | Added in IOC Version 4. Simple<br>class.                 |  |
| <b>IMTabRuler</b>                                                                                                    | imtabrl.hpp        | Added in IOC Version 4. Simple<br>class.                 |  |
| IParagraphEndIndentStyle                                                                                                    | istyles.hpp        | Added in IOC Version 4. Derived<br>from IParagraphStyle. |  |
| IParagraphFirstIndentStyle                                                                                                    | istyles.hpp        | Added in IOC Version 4. Derived<br>from IParagraphStyle. |  |

| <b>Class Name</b>            | <b>Header File</b> | <b>Notes</b>                                                              |
|------------------------------|--------------------|---------------------------------------------------------------------------|
| IParagraphJustificationStyle | istyles.hpp        | Added in IOC Version 4. Derived<br>from IParagraphStyle.                  |
| IParagraphSpreadStyle        | istyles.hpp        | Added in IOC Version 4. Derived<br>from IParagraphStyle.                  |
| IParagraphStartIndentStyle   | istyles.hpp        | Added in IOC Version 4. Derived<br>from IParagraphStyle.                  |
| IParagraphStyle              | itxtstyl.hpp       | Added in IOC Version 4. Derived<br>from ITextStyle.                       |
| <b>IReverseTextIterator</b>  | itxtiter.hpp       | Added in IOC Version 4. Simple<br>class.                                  |
| <b>IStandardTabRuler</b>     | imtabrl.hpp        | Added in IOC Version 4. Derived<br>from IMTabRuler.                       |
| <b>ITabRulerStyle</b>        | istyles.hpp        | Added in IOC Version 4. Derived<br>from IParagraphStyle.                  |
| ITabStop                     | imtabrl.hpp        | Added in IOC Version 4. Simple<br>class.                                  |
| <b>IText</b>                 | itext.hpp          | Added in IOC Version 4. Simple<br>class.                                  |
| <b>ITextBitmapStyle</b>      | istyles.hpp        | Added in IOC Version 4. Derived<br>from ICharacterStyle.                  |
| <b>ITextBoldfaceStyle</b>    | istyles.hpp        | Added in IOC Version 4. Derived<br>from ICharacterStyle.                  |
| <b>ITextBoundary</b>         | itxtbdry.hpp       | Added in IOC Version 4. Simple<br>class.                                  |
| <b>ITextColorStyle</b>       | istyles.hpp        | Added in IOC Version 4. Derived<br>from ICharacterStyle.                  |
| ITextFixedPitchStyle         | istyles.hpp        | Added in IOC Version 4. Derived<br>from ICharacterStyle.                  |
| ITextItalicStyle             | istyles.hpp        | Added in IOC Version 4. Derived<br>from ICharacterStyle.                  |
| ITextIterator                | itxtiter.hpp       | Added in IOC Version 4. Simple<br>class.                                  |
| <b>ITextOutlineStyle</b>     | istyles.hpp        | Added in IOC Version 4. Derived<br>from ICharacterStyle.                  |
| <b>ITextPlacement</b>        | itxtplmt.hpp       | Added in IOC Version 4. Simple<br>class.                                  |
| <b>ITextPointSizeStyle</b>   | istyles.hpp        | Added in IOC Version 4. Derived<br>from ICharacterStyle.                  |
| ITextStorage                 | itxtstor.hpp       | Added in IOC Version 4. Derived<br>from IMRefCounted and<br>IMStreamable. |
| ITextStrikethroughStyle      | istyles.hpp        | Added in IOC Version 4. Derived<br>from ICharacterStyle.                  |
| <b>ITextStyle</b>            | itxtstyl.hpp       | Added in IOC Version 4. Simple<br>class.                                  |
| <b>ITextStyleRunIterator</b> | istylset.hpp       | Added in IOC Version 4. Simple<br>class.                                  |

*Table 14. IBM Open Class Library Text and Internationalization Classes (continued)*

| <b>Class Name</b>           | <b>Header File</b> | <b>Notes</b>                                                              |
|-----------------------------|--------------------|---------------------------------------------------------------------------|
| <b>ITextStyleSet</b>        | istylset.hpp       | Added in IOC Version 4. Derived<br>from IMRefCounted and<br>IMStreamable. |
| ITextSuperSubscriptStyle    | istyles.hpp        | Added in IOC Version 4. Derived<br>from ICharacterStyle.                  |
| ITextTypefaceStyle          | istyles.hpp        | Added in IOC Version 4. Derived<br>from ICharacterStyle.                  |
| ITextUnderlineStyle         | istyles.hpp        | Added in IOC Version 4. Derived<br>from ICharacterStyle.                  |
| <b>ITextUneditableStyle</b> | istyles.hpp        | Added in IOC Version 4. Derived<br>from ICharacterStyle.                  |
| <b>ITranscoder</b>          | itrancod.hpp       | Added in IOC Version 4. Simple<br>class.                                  |
| <b>IUnicode</b>             | iunicode.hpp       | Added in IOC Version 4. Simple<br>class.                                  |

*Table 14. IBM Open Class Library Text and Internationalization Classes (continued)*

**To migrate the following classes, obtain a broader license from IBM and integrate either the entire library or the specific class into your code.**

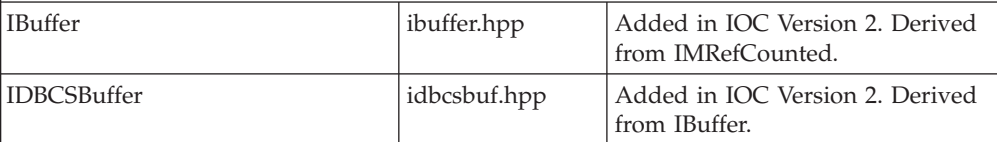

**To migrate the following classes, obtain a broader license from IBM and integrate either the entire library or the specific class into your code, or write your own code mimicking the functionality.**

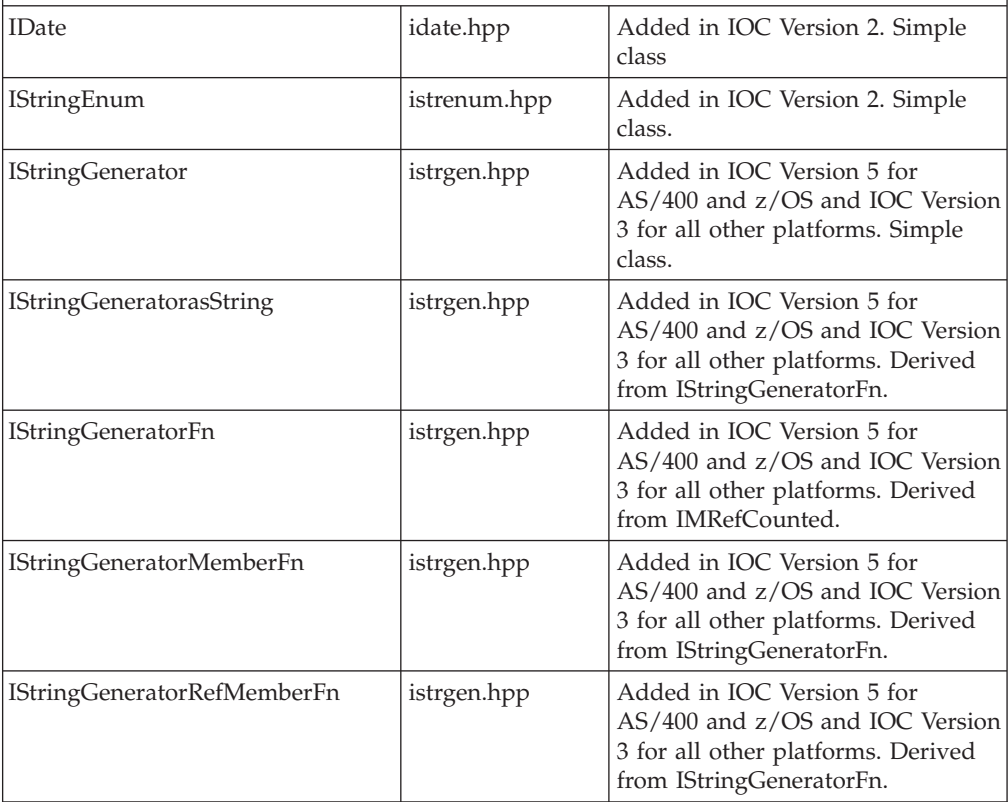

| <b>Header File</b>                                                                                                    | <b>Notes</b>                                         |  |
|----------------------------------------------------------------------------------------------------|------------------------------------------------------|--|
| istparse.hpp                                                                                                    | Added in IOC Version 2. Simple<br>class.             |  |
| istparse.hpp                                                                                                    | Added in IOC Version 2. Simple<br>class.             |  |
| istrtest.hpp                                                                                                    | Added in IOC Version 2. Simple<br>class.             |  |
| istrtest.hpp                                                                                                    | Added in IOC Version 2. Derived<br>from IStringTest. |  |
| To migrate the following classes, obtain a broader license from IBM and integrate either<br>the entire library or the specific class into your code, write your own code mimicking<br>the functionality, or use the basic time functions available via the ctime or time. h header<br>provided with the compiler. |                                                      |  |
|                                                                                                    |                                                      |  |

*Table 14. IBM Open Class Library Text and Internationalization Classes (continued)*

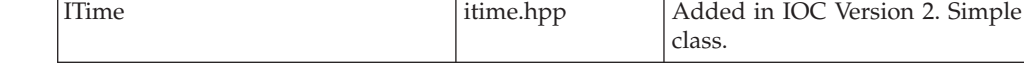

### **Error Handling, Tracing, and Testing Classes**

These classes provide support for building robust and well-behaved applications. They include:

- v exception classes to detect and convey information about unusual circumstances in applications
- tracing classes for your tracing code
- v test classes to help you create and run unit tests for your application

Most of these classes were added prior to Version 3 of the IBM Open Class Library.

*Table 15. IBM Open Class Library Error Handling and Tracing Classes*

| <b>Class Name</b>                                                                                                    | <b>Header File</b> | <b>Notes</b>                                        |  |
|----------------------------------------------------------------------------------------------------|--------------------|-----------------------------------------------------|--|
| To migrate the following classes, you can either obtain a broader license from IBM and<br>integrate the entire library or a particular class into your application, or specialize the<br>Standard C++ exception template class. |                    |                                                     |  |
| <b>IAccessError</b>                                                                                                    | iexcbase.hpp       | Added in IOC Version 2. Derived<br>from IException. |  |
| <b>IAlreadyExists</b>                                                                                                    | igenexc.hpp        | Added in IOC Version 4. Derived<br>from IException. |  |
| <b>IAssertionFailure</b>                                                                                                    | iexcbase.hpp       | Added in IOC Version 2. Derived<br>from IException. |  |
| <b>ICannotProceed</b>                                                                                                    | igenexc.hpp        | Added in IOC Version 4. Derived<br>from IException. |  |
| <b>IDeviceError</b>                                                                                                    | iexcbase.hpp       | Added in IOC Version 2. Derived<br>from IException. |  |
| <b>IException</b>                                                                                                    | iexcbase.hpp       | Added in IOC Version 2. Simple<br>class.            |  |
| <b>IMustBeEmpty</b>                                                                                                    | igenexc.hpp        | Added in IOC Version 4. Derived<br>from IException. |  |
| <b>IObjectNotFound</b>                                                                                                    | igenexc.hpp        | Added in IOC Version 4. Derived<br>from IException. |  |

| Class Name                  | <b>Header File</b> | <b>Notes</b>                                                                                     |
|-----------------------------|--------------------|--------------------------------------------------------------------------------------------------|
| IOutOfMemory                | iexcbase.hpp       | Added in IOC Version 2. Derived<br>from IException.                                              |
| IOutOfSystemResource        | iexcbase.hpp       | Added in IOC Version 2. Derived<br>from IException.                                              |
| <b>IOutOfWindowResource</b> | iexcbase.hpp       | Added in IOC Version 3. Not<br>supported on z/OS or iSeries.<br>Derived from IResourceExhausted. |
| IResourceExhausted          | iexcbase.hpp       | Added in IOC Version 2. Derived<br>from IException.                                              |
| <b>IInvalidName</b>         | igenexc.hpp        | Added in IOC Version 4. Derived<br>from IException.                                              |
| <b>IInvalidParameter</b>    | iexcbase.hpp       | Added in IOC Version 2. Derived<br>from IException.                                              |
| <b>I</b> InvalidRequest     | iexcbase.hpp       | Added in IOC Version 2. Derived<br>from IException.                                              |

*Table 15. IBM Open Class Library Error Handling and Tracing Classes (continued)*

**To migrate the following classes, you can either obtain a broader license from IBM and integrate the entire library or a particular class into your application, or write your own classes mimicking IOC functionality.**

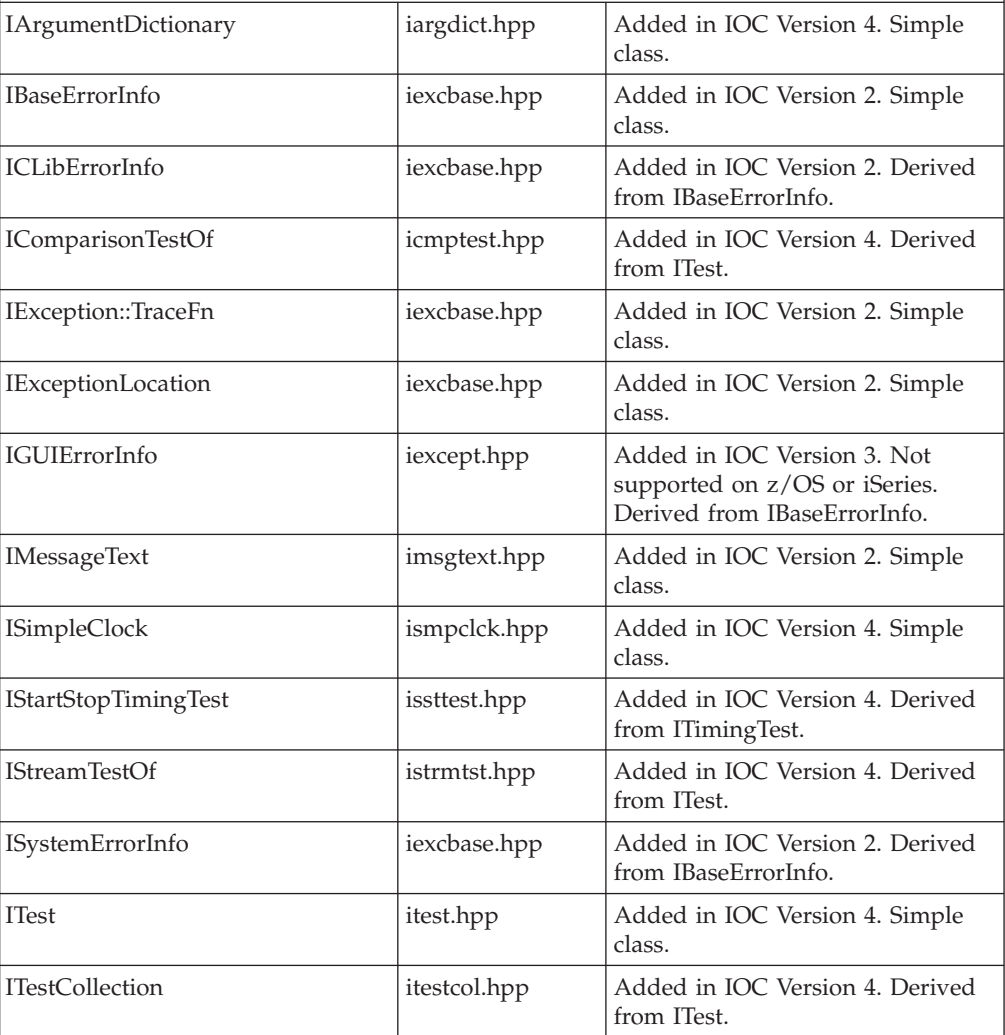

| <b>Class Name</b>    | <b>Header File</b>  | <b>Notes</b>                                                                                 |
|----------------------|---------------------|----------------------------------------------------------------------------------------------|
| ITestMultiplexer     | <i>itestmul.hpp</i> | Added in IOC Version 4. Derived<br>from ITest.                                               |
| ITieredTextBuffer    | ittxtbuf.hpp        | Added in IOC Version 4. Simple<br>class.                                                     |
| <b>ITimingTest</b>   | itimetst.hpp        | Added in IOC Version 4. Derived<br>from ITest.                                               |
| ITimingTestStopwatch | issttest.hpp        | Added in IOC Version 4. Simple<br>class.                                                     |
| <b>ITrace</b>        | itrace.hpp          | Added in IOC Version 2. Used for<br>debugging purposes.                                      |
| IXLibErrorInfo       | iexcept.hpp         | Added in IOC Version 3. Not<br>supported on z/OS or iSeries.<br>Derived from IBaseErrorInfo. |

*Table 15. IBM Open Class Library Error Handling and Tracing Classes (continued)*

#### **Collection Classes**

These classes provide a set of commonly used abstract data types including sets, maps, sequences, trees, stacks, and queues.

Most of the representations of IBM Open Class Collections are duplicated in the Standard Template Library (STL) set of containers, iterators, and algorithms. You should consider using the equivalent STL class. Note that there may not be an exact correspondence of functionality between IOC and STL collections classes.

Most of the IOC Collection classes have been available since the first version of the library was made available. The IV<xxxx> classes were added in Version 3 of the class library in order to support the Visual Builder tool that was shipped with the compiler. They provide the same function as the other variants with the addition of notification support to inform observers of change events to the collection.

### **Collection Characteristics and STL Containers**

The standard containers come in two different varieties: sequence containers and associative containers.

Four different properties differentiate flat collections from each other. The following table describes how these characteristics compare to the STL containers.

|                            | <b>STL Containers</b>                                                                                                    |                                                                                                    |
|----------------------------|----------------------------------------------------------------------------------------------------|----------------------------------------------------------------------------------------------------|
| <b>Collection classes</b>  | <b>Sequence Containers</b>                                                                                                    | <b>Associative Containers</b>                                                                                                    |
| The collection is ordered. | Sequence containers store<br>their elements by the order<br>you have inserted them. You<br>must use an algorithm to<br>sort the elements in these<br>containers. | Associative containers do not<br>store their elements by the<br>order you have inserted<br>them. These containers sort<br>their elements automatically. |

*Table 16. STL Containers*

<span id="page-42-0"></span>*Table 16. STL Containers (continued)*

|                                                                  | <b>STL Containers</b>                                                                                                |                                                                                                    |
|------------------------------------------------------------------|----------------------------------------------------------------------------------------------------|----------------------------------------------------------------------------------------------------|
| <b>Collection classes</b>                                        | <b>Sequence Containers</b>                                                                                           | <b>Associative Containers</b>                                                                                                    |
| The collection is sequential.                                    | You generally insert, access,<br>or remove an element in<br>these containers by referring<br>to a specific location. | You generally access<br>elements in these containers<br>by referring to the key of the<br>element instead of referring<br>to a position in the container. |
| The collection allows an<br>element to appear more than<br>once. | Sequence containers allow<br>you to have multiple<br>occurrences of an element.                                      | The multi- prefix indicates<br>whether the associative<br>container accepts multiple<br>occurrences of a key.                                             |
| Keys are defined for<br>elements in the collection.              | This does not apply to<br>sequence containers.                                                                       | Associative containers use<br>keys.                                                                                                    |

The following table lists the main IOC Collection Classes, and an appropriate STL container or algorithm substitute:

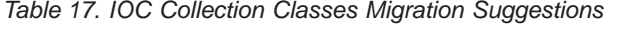

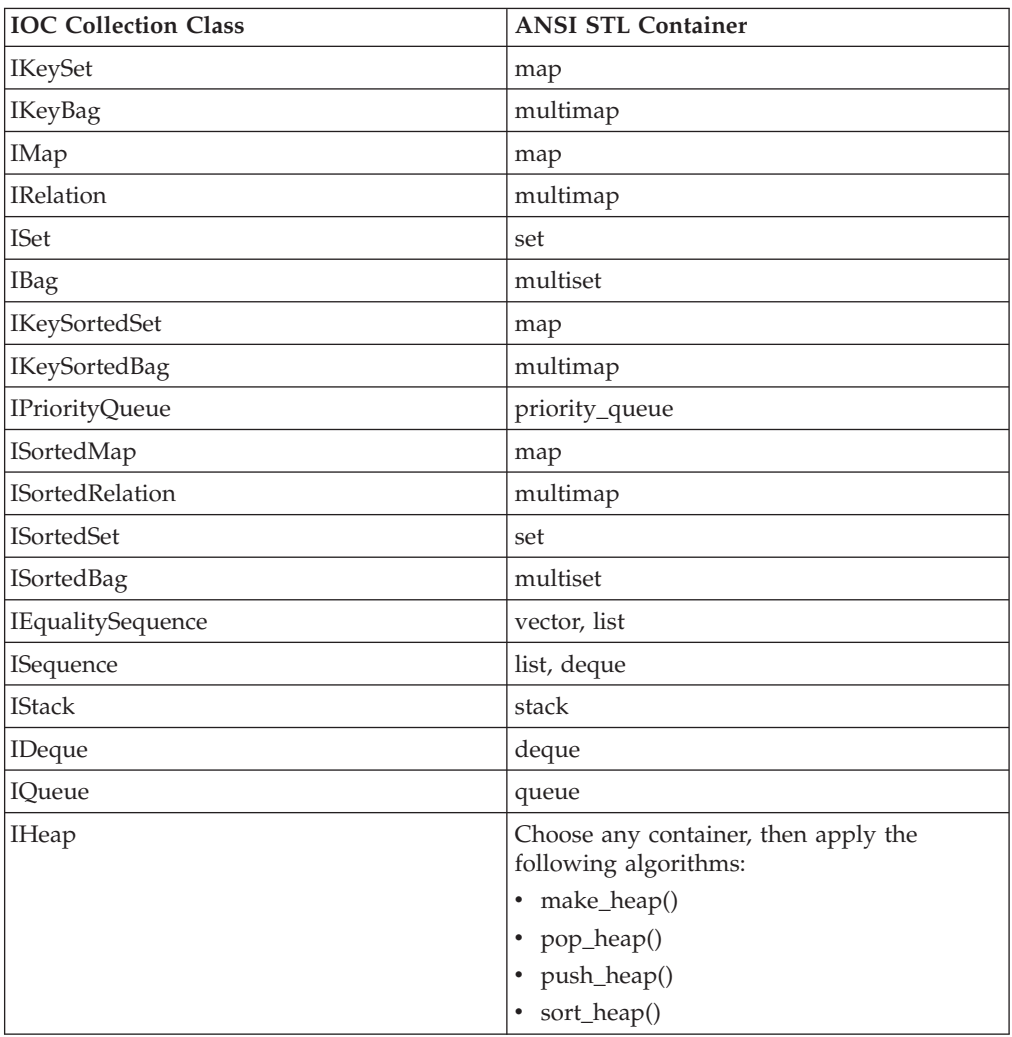

The following table lists all IOC Collection classes and provides migration suggestions and other helpful information. The classes are listed alphabetically by migration suggestion. To determine the suggestion for a given class, first use [Table 17 on page 39](#page-42-0) to determine the appropriate migration suggestion for that group of classes, and then use Table 18 to confirm that the given class belongs to the specified migration group.

**Class Name Header File** Notes **To migrate the following classes, you can either obtain a broader license from IBM and integrate the entire library or a particular class into your application, or write your own classes mimicking IOC functionality.** IACollection iacllct.h Derived from IACollectionBase. IACollectionBase ibcllct.h Derived from IMetaCollection. IACollectionStreamer iastr.h Added in IOC Version 5 for iSeries and IOC Version 3 for all other platforms. Simple class. IAEqualityCollection iaequal.h Derived from IACollection. IAEqualityKeyCollection iaeqkey.h Derived from IAEqualityCollection. IAEqualityKeySortedCollection iaeqksrt.h Derived from IAEqualityCollection. IAEqualitySequence  $\vert$ iaes.h  $\vert$ Derived from IAEqualityCollection. IAEqualitySortedCollection iaeqsrt.h Derived from IAEqualityCollection. IAKeyCollection iakey.h Derived from IACollection. IAKeySortedCollection iaksrt.h Derived from IAKeyCollection. IAMultiwayTree iamwt.h Derived from IATree. IAOrderedCollection iaorder.h Derived from IACollection. IARestrictedAccessCollection iarstrct.h Derived from IACollectionBase. IASequentialCollection iasqntl.h Derived from IAOrderedCollection. IATree is iatree.h Derived from IATreeBase. IATreeBase ibtree.h Derived from IMetaTree. IApplicator | iappl.h | Simple class. IAutoElemPointer iptr.h perived from IAutoPointer. IAutoPointer  $\vert$ iptr.h Simple class. ICollectionGuard iacllct.h Added in IOC Version 5 for iSeries and IOC Version 3 for all other platforms.Simple class. IConstantApplicator iappl.h Simple class. ICursor ibcllct.h Simple class. IElemPointer iptr.h Simple class. IGMultiwayTree imwt.h Derived from IAMultiwayTree. IGTree itree.h Derived from IGMultiwayTree. IInternalApplicator | iappl.h | Simple class. IMgPtr icompat.h Simple class. IMngElemPointer inter iptr.h Derived from IMngPointer. IMngPointer in iptr.h Simple class. IMultiwayTree imwt.h Derived from IGMultiwayTree.

*Table 18. IBM Open Class Library Collection Classes*

| <b>Class Name</b>                                                                               | <b>Header File</b> | <b>Notes</b>                             |
|-------------------------------------------------------------------------------------------------|--------------------|------------------------------------------|
| <b>IOrderedCursor</b>                                                                           | iaorder.h          | Derived from IElementCursor.             |
| <b>IPartCollection</b>                                                                          | icompat.h          | Derived from IACollectionBase.           |
| IPartOrderedCollection                                                                          | icompat.h          | Derived from IACollection.               |
| IPtr                                                                                            | icompat.h          | Simple class.                            |
| IRestrictedAccessCollectionGuard                                                                | iarstrct.h         | Added in IOC Version 4. Simple<br>class. |
| <b>IStreamablePointer</b>                                                                       | iptr.h             | Added in IOC Version 4. Simple<br>class. |
| <b>ITreeCollectionGuard</b>                                                                     | iatree.h           | Simple class.                            |
| <b>ITreeCursor</b>                                                                              | ibtree.h           | Simple class.                            |
| IVGMultiwayTree                                                                                 | imwt.h             | Derived from IGMultiwayTree.             |
| IVMultiwayTree                                                                                  | imwt.h             | Derived from IVGMultiwayTree.            |
| To migrate the following classes, use the Standard Template Library's bag support.              |                    |                                          |
| IABag                                                                                           | iabag.h            | Derived from IAEqualityCollection.       |
| IBag                                                                                            | ibag.h             | Derived from IGBag.                      |
| <b>IBagAsAvlTree</b>                                                                            | ibagavl.h          | Derived from IGBagAs <xxxx>.</xxxx>      |
| <b>IBagAsBstTree</b>                                                                            | ibagbst.h          | Derived from IGBagAs <xxxx>.</xxxx>      |
| <b>IBagAsDilTable</b>                                                                           | ibagdill.h         | Derived from IGBagAs <xxxx>.</xxxx>      |
| <b>IBagAsHshTable</b>                                                                           | ibaghsh.h          | Derived from IGBagAs <xxxx>.</xxxx>      |
| IBagAsList                                                                                      | ibaglst.h          | Derived from IGBagAs <xxxx>.</xxxx>      |
| <b>IBagAsTable</b>                                                                              | ibagtab.h          | Derived from IGBagAs <xxxx>.</xxxx>      |
| IBagOnBSTKeySortedSet                                                                           | icompat.h          | Derived from IGBagAs <xxxx>.</xxxx>      |
| IBagOnHashKeySet                                                                                | icompat.h          | Derived from IGBagAs <xxxx>.</xxxx>      |
| IBagOnSortedDilutedSequence                                                                     | icompat.h          | Derived from IGBagAs <xxxx>.</xxxx>      |
| IBagOnSortedLinkedSequence                                                                      | icompat.h          | Derived from IGBagAs <xxxx>.</xxxx>      |
| IBagOnSortedTabularSequence                                                                     | icompat.h          | Derived from IGBagAs <xxxx>.</xxxx>      |
| IGBag                                                                                           | ibag.h             | Derived from IABag.                      |
| <b>IGBagAsAvlTree</b>                                                                           | ibagavl.h          | Derived from IABag.                      |
| <b>IGBagAsBstTree</b>                                                                           | ibagbst.h          | Derived from IABag.                      |
| IGBagAsDilTable                                                                                 | ibagdil.h          | Derived from IABag.                      |
| IGBagAsHshTable                                                                                 | ibaghsh.h          | Derived from IABag.                      |
| IGBagAsList                                                                                     | ibaglst.h          | Derived from IABag.                      |
| <b>IGBagAsTable</b>                                                                             | ibagtab.h          | Derived from IABag.                      |
| IGBagOnBSTKeySortedSet                                                                          | icompat.h          | Derived from IABag.                      |
| IGBagOnHashKeySet                                                                               | icompat.h          | Derived from IABag.                      |
| IGBagOnSortedDilutedSequence                                                                    | icompat.h          | Derived from IABag.                      |
| IGBagOnSortedLinkedSequence                                                                     | icompat.h          | Derived from IABag.                      |
| IGBagOnSortedTabularSequence                                                                    | icompat.h          | Derived from IABag.                      |
| <b>IRBag</b>                                                                                    | irbag.h            | Derived from IABag.                      |
| To migrate the following classes, use the Standard Template Library's deque or list<br>support. |                    |                                          |

*Table 18. IBM Open Class Library Collection Classes (continued)*

| <b>Class Name</b>                                                                                                    | <b>Header File</b> | <b>Notes</b>                                  |  |
|----------------------------------------------------------------------------------------------------|--------------------|-----------------------------------------------|--|
| IADeque                                                                                                    | iadqu.h            | Derived from<br>IARestrictedAccessCollection. |  |
| IASequence                                                                                                    | iaseq.h            | Derived from<br>IASequentialCollection.       |  |
| IDeque                                                                                                    | idqu.h             | Derived from IGDeque.                         |  |
| <b>IDequeAsDilTable</b>                                                                                                    | idqudil.h          | Derived from IGDequeAs <xxxx>.</xxxx>         |  |
| IDequeAsList                                                                                                    | idqulst.h          | Derived from IGDequeAs <xxxx>.</xxxx>         |  |
| <b>IDequeAsTable</b>                                                                                                    | idqutab.h          | Derived from IGDequeAs <xxxx>.</xxxx>         |  |
| IDequeOnDilutedSequence                                                                                                    | icompat.h          | Derived from IGDequeAs <xxxx>.</xxxx>         |  |
| IDequeOnTabularSequence                                                                                                    | icompat.h          | Derived from IGDequeAs <xxxx>.</xxxx>         |  |
| IDilutedSequence                                                                                                    | icompat.h          | Derived from<br>IGSequenceAs <xxxx>.</xxxx>   |  |
| IGDeque                                                                                                    | idqu.h             | Derived from IADeque.                         |  |
| IGDequeAsDilTable                                                                                                    | idqudil.h          | Derived from IADeque.                         |  |
| <b>IGDequeAsList</b>                                                                                                    | idqulst.h          | Derived from IADeque.                         |  |
| <b>IGDequeAsTable</b>                                                                                                    | idqutab.h          | Derived from IADeque.                         |  |
| IGDequeOnDilutedSeqence                                                                                                    | icompat.h          | Derived from IADeque.                         |  |
| IGDequeOnTabularSequence                                                                                                    | icompat.h          | Derived from IADeque.                         |  |
| IGDilutedSequence                                                                                                    | icompat.h          | Derived from IASequence.                      |  |
| IGLinkedSequence                                                                                                    | icompat.h          | Derived from IASequence.                      |  |
| IGSequence                                                                                                    | iseq.h             | Derived from IASequence.                      |  |
| IGSequenceAsDilTable                                                                                                    | iseqdil.h          | Derived from IASequence.                      |  |
| IGSequenceAsList                                                                                                    | iseqlst.h          | Derived from IASequence.                      |  |
| IGSequenceAsTable                                                                                                    | iseqtab.h          | Derived from IASequence.                      |  |
| <b>IGTabularSequence</b>                                                                                                    | icompat.h          | Derived from IASequence.                      |  |
| ILinkedSequence                                                                                                    | icompat.h          | Derived from<br>IGSequenceAs <xxxx>.</xxxx>   |  |
| IRDeque                                                                                                    | irdqu.h            | Derived from IADeque.                         |  |
| IRSequence                                                                                                    | irseq.h            | Derived from IASequence.                      |  |
| <b>ISequence</b>                                                                                                    | iseq.h             | Derived from IGSequence.                      |  |
| ISequenceAsDilTable                                                                                                    | iseqdil.h          | Derived from<br>IGSequenceAs <xxxx>.</xxxx>   |  |
| <b>ISequenceAsList</b>                                                                                                    | iseqlst.h          | Derived from<br>IGSequenceAs <xxxx>.</xxxx>   |  |
| <b>ISequenceAsTable</b>                                                                                                    | iseqtab.h          | Derived from<br>IGSequenceAs <xxxx>.</xxxx>   |  |
| <b>ITabularSequence</b>                                                                                                    | icompat.h          | Derived from<br>IGSequenceAs <xxxx>.</xxxx>   |  |
| To migrate the following classes, use the Standard Template Library's make_heap (),<br>pop_heap (), push_heap (), sort_heap () algorithm support. |                    |                                               |  |
| IAHeap                                                                                                    | iahp.h             | Derived from IACollection.                    |  |
| IGHeap                                                                                                    | ihp.h              | Simple class.                                 |  |
| <b>IGHeapAsDilTable</b>                                                                                                    | ihpdil.h           | Simple class.                                 |  |

*Table 18. IBM Open Class Library Collection Classes (continued)*

| <b>Class Name</b>                                | <b>Header File</b> | <b>Notes</b>                                                                            |
|--------------------------------------------------|--------------------|-----------------------------------------------------------------------------------------|
| IGHeapAsList                                     | ihplst.h           | Simple class.                                                                           |
| <b>IGHeapAsTable</b>                             | ihptab.h           | Simple class.                                                                           |
| IGHeapOnDilutedSequeuce                          | icompat.h          | Simple class.                                                                           |
| IGHeapOnTabularSequence                          | icompat.h          | Simple class.                                                                           |
| IHeap                                            | ihp.h              | Derived from IGHeap.                                                                    |
| <b>IHeapAsDilTable</b>                           | ihpdil.h           | Derived from IGHeapAs <xxxx>.</xxxx>                                                    |
| <b>IHeapAsList</b>                               | ihplst.h           | Derived from IGHeapAs <xxxx>.</xxxx>                                                    |
| <b>IHeapAsTable</b>                              | ihptab.h           | Derived from IGHeapAs <xxxx>.</xxxx>                                                    |
| IHeapOnDilutedSequeuce                           | icompat.h          | Derived from IGHeapAs <xxxx>.</xxxx>                                                    |
| IHeapOnTabularSequence                           | icompat.h          | Derived from IGHeapAs <xxxx>.</xxxx>                                                    |
| IRHeap                                           | irheap.h           | Simple class.                                                                           |
|                                                  |                    | To migrate the following classes, use the Standard Template Library's multimap support. |
| IAKeyBag                                         | iakb.h             | Derived from IAKeyCollection.                                                           |
| <b>IAKeySortedBag</b>                            | iaksb.h            | Derived from<br>IAKeySortedCollection.                                                  |
| <b>IARelation</b>                                | iarel.h            | Derived from<br>IAEqualityKeyCollection.                                                |
| <b>IGHashKeyBag</b>                              | icompat.h          | Derived from IAKeyBag.                                                                  |
| <b>IGKeyBag</b>                                  | ikb.h              | Derived from IAKeyBag.                                                                  |
| IGKeyBagAsDilTable                               | ikbdil.h           | Derived from IAKeyBag.                                                                  |
| IGKeyBagAsHshTable                               | ikbhsh.h           | Derived from IAKeyBag.                                                                  |
| <b>IGKeyBagAsList</b>                            | ikblst.h           | Derived from IAKeyBag.                                                                  |
| IGKeyBagAsTable                                  | ikbtab.h           | Derived from IAKeyBag.                                                                  |
| <b>IGKeySortedBag</b>                            | iksb.h             | Derived from IAKeySortedBag.                                                            |
| IGKeySortedBagAsDilTable                         | iksbdil.h          | Derived from IAKeySortedBag.                                                            |
| IGKeySortedBagAsList                             | iksblst.h          | Derived from IAKeySortedBag.                                                            |
| IGKeySortedBagAsTable                            | iksbtab.h          | Derived from IAKeySortedBag.                                                            |
| <b>IGKeySortedBag</b><br>OnSortedDilutedSequence | icompat.h          | Derived from IAKeySortedBag.                                                            |
| <b>IGKeySortedBag</b><br>OnSortedTabularSequence | icompat.h          | Derived from IAKeySortedBag.                                                            |
| <b>IGRelation</b>                                | irel.h             | Derived from IARelation.                                                                |
| <b>IGRelationAsDilTable</b>                      | ireldil.h          | Derived from IARelation.                                                                |
| <b>IGRelationAsHshTable</b>                      | irelhsh.h          | Derived from IARelation.                                                                |
| <b>IGRelationAsList</b>                          | irellst.h          | Derived from IARelation.                                                                |
| <b>IGRelationAsTable</b>                         | ireltab.h          | Derived from IARelation.                                                                |
| <b>IHashKeyBag</b>                               | icompat.h          | Derived from IAKeyBagAs <xxxx>.</xxxx>                                                  |
| IKeyBag                                          | ikb.h              | Derived from IGKeyBag.                                                                  |
| IKeyBagAsDilTable                                | ikbdil.h           | Derived from IAKeyBagAs <xxxx>.</xxxx>                                                  |
| IKeyBagAsHshTable                                | ikbhsh.h           | Derived from IAKeyBagAs <xxxx>.</xxxx>                                                  |

*Table 18. IBM Open Class Library Collection Classes (continued)*

| <b>Class Name</b>                                                                  | <b>Header File</b> | <b>Notes</b>                                    |  |
|------------------------------------------------------------------------------------|--------------------|-------------------------------------------------|--|
| IKeyBagAsList                                                                      | ikblst.h           | Derived from IAKeyBagAs <xxxx>.</xxxx>          |  |
| IKeyBagAsTable                                                                     | ikbtab.h           | Derived from IAKeyBagAs <xxxx>.</xxxx>          |  |
| <b>IKeySortedBag</b>                                                               | iksb.h             | Derived from IGKeySortedBag.                    |  |
| IKeySortedBagAsDilTable                                                            | iksbdil.h          | Derived from<br>IGKeySortedBagAs <xxxx>.</xxxx> |  |
| IKeySortedBagAsList                                                                | iksblst.h          | Derived from<br>IGKeySortedBagAs <xxxx>.</xxxx> |  |
| IKeySortedBagAsTable                                                               | iksbtab.h          | Derived from<br>IGKeySortedBagAs <xxxx>.</xxxx> |  |
| <b>IKeySortedBag</b><br>OnSortedDilutedSequence                                    | icompat.h          | Derived from<br>IGKeySortedBagAs <xxxx>.</xxxx> |  |
| <b>IKeySortedBag</b><br>OnSortedTabularSequence                                    | icompat.h          | Derived from<br>IGKeySortedBagAs <xxxx>.</xxxx> |  |
| <b>IRKeyBag</b>                                                                    | irkeybab.h         | Derived from IAKeyBag.                          |  |
| <b>IRKeySortedBag</b>                                                              | irksbag.h          | Derived from IAKeySortedBag.                    |  |
| <b>IRRelation</b>                                                                  | irrel.h            | Derived from IARelation.                        |  |
| <b>IRelation</b>                                                                   | irel.h             | Derived from IGRelation.                        |  |
| <b>IRelationAsDilTable</b>                                                         | ireldil.h          | Derived from IGRelationAs <xxxx>.</xxxx>        |  |
| <b>IRelationAsHshTable</b>                                                         | irelhsh.h          | Derived from IGRelationAs <xxxx>.</xxxx>        |  |
| <b>IRelationAsList</b>                                                             | irellst.h          | Derived from IGRelationAs <xxxx>.</xxxx>        |  |
| <b>IRelationAsTable</b>                                                            | ireltab.h          | Derived from IGRelationAs <xxxx>.</xxxx>        |  |
| To migrate the following classes, use the Standard Template Library's map support. |                    |                                                 |  |
| <b>IAKeySet</b>                                                                    | iaks.h             | Derived from IAKeyCollection.                   |  |
| IAKeySortedSet                                                                     | iakss.h            | Derived from<br>IAKeySortedCollection.          |  |
| IAMap                                                                              | iamap.h            | Derived from<br>IAEqualityKeyCollection.        |  |
| IASortedMap                                                                        | iasm.h             | Derived from<br>IAEqualityKeySortedCollection.  |  |
| IASortedRelation                                                                   | iasr.h             | Derived from<br>IAEqualityKeySortedCollection.  |  |
| IAvlKeySortedSet                                                                   | icompat.h          | Derived from<br>IGKeySortedSetAs <xxxx>.</xxxx> |  |
| <b>IBSTKeySortedSet</b>                                                            | icompat.h          | Derived from<br>IGKeySortedSetAs <xxxx>.</xxxx> |  |
| <b>IGAvlKeySortedSet</b>                                                           | icompat.h          | Derived from IAKeySortedSet.                    |  |
| <b>IGBSTKeySortedSet</b>                                                           | icompat.h          | Derived from IAKeySortedSet.                    |  |
| IGHashKeySet                                                                       | icompat.h          | Derived from IAKeySet.                          |  |
| <b>IGKeySet</b>                                                                    | iks.h              | Derived from IAKeySet.                          |  |
| <b>IGKeySetAsAvlTree</b>                                                           | iksavl.h           | Derived from IAKeySet.                          |  |
| <b>IGKeySetAsBstTree</b>                                                           | iksbst.h           | Derived from IAKeySet.                          |  |
| IGKeySetAsDilTable                                                                 | iksdil.h           | Derived from IAKeySet.                          |  |

*Table 18. IBM Open Class Library Collection Classes (continued)*

| <b>Class Name</b>                         | <b>Header File</b> | <b>Notes</b>                                    |
|-------------------------------------------|--------------------|-------------------------------------------------|
| <b>IGKeySetAsHshTable</b>                 | ikshsh.h           | Derived from IAKeySet.                          |
| IGKeySetAsList                            | ikslst.h           | Derived from IAKeySet.                          |
| <b>IGKeySetAsTable</b>                    | ikstab.h           | Derived from IAKeySet.                          |
| IGKeySetOnBSTKeySortedSet                 | icompat.h          | Derived from IAKeySet.                          |
| IGKeySetOnSortedDilutedSequence           | icompat.h          | Derived from IAKeySet.                          |
| IGKeySetOnSortedLinkedSequence            | icompat.h          | Derived from IAKeySet.                          |
| IGKeySetOnSortedTabularSequence           | icompat.h          | Derived from IAKeySet.                          |
| IKeySetOnSortedTabularSequence            | icompat.h          | Derived from IGKeySetAs <xxxx>.</xxxx>          |
| IGKeySortedSet                            | ikss.h             | Derived from IAKeySortedSet.                    |
| IGKeySortedSetAsAvlTree                   | ikssavl.h          | Derived from IAKeySortedSet.                    |
| IGKeySortedSetAsBstTree                   | ikssbst.h          | Derived from IAKeySortedSet.                    |
| IGKeySortedSetAsDilTable                  | ikssdil.h          | Derived from IAKeySortedSet.                    |
| IGKeySortedSetAsList                      | iksslst.h          | Derived from IAKeySortedSet.                    |
| IGKeySortedSetAsTable                     | iksstab.h          | Derived from IAKeySortedSet.                    |
| IGKeySortedSet<br>OnSortedDilutedSequence | icompat.h          | Derived from IAKeySortedSet.                    |
| IGKeySortedSet<br>OnSortedLinkedSequence  | icompat.h          | Derived from IAKeySortedSet.                    |
| IGKeySortedSet<br>OnSortedTabularSequence | icompat.h          | Derived from IAKeySortedSet.                    |
| IKeySortedSet<br>OnSortedTabularSequence  | icompat.h          | Derived from<br>IGKeySortedSetAs <xxxx>.</xxxx> |
| IGMap                                     | imap.h             | Derived from IAMap.                             |
| <b>IGMapAsAvlTree</b>                     | imapavl.h          | Derived from IAMap.                             |
| <b>IGMapAsBstTree</b>                     | imapbst.h          | Derived from IAMap.                             |
| <b>IGMapAsDilTable</b>                    | imapdil.h          | Derived from IAMap.                             |
| <b>IGMapAsHshTable</b>                    | imaphsh.h          | Derived from IAMap.                             |
| IGMapAsList                               | imaplst.h          | Derived from IGMapAs <xxxx>.</xxxx>             |
| <b>IGMapAsTable</b>                       | imaptab.h          | Derived from IGMapAs <xxxx>.</xxxx>             |
| IGMapOnBSTKeySortedSet                    | icompat.h          | Derived from IAMap.                             |
| IGMapOnHashKeySet                         | icompat.h          | Derived from IGMap.                             |
| IGMapOnSortedDilutedSequence              | icompat.h          | Derived from IAMap.                             |
| IGMapOnSortedLinkedSequence               | icompat.h          | Derived from IGMapAs <xxxx>.</xxxx>             |
| IGMapOnSortedTabularSequence              | icompat.h          | Derived from IGMapAs <xxxx>.</xxxx>             |
| IGSortedMap                               | ism.h              | Derived from IASortedMap.                       |
| IGSortedMapAsAvlTree                      | ismavl.h           | Derived from IASortedMap.                       |
| IGSortedMapAsBstTree                      | ismbst.h           | Derived from IASortedMap.                       |
| IGSortedMapAsDilTable                     | ismdil.h           | Derived from IASortedMap.                       |

*Table 18. IBM Open Class Library Collection Classes (continued)*

| <b>Class Name</b>                                  | <b>Header File</b> | <b>Notes</b>                                      |
|----------------------------------------------------|--------------------|---------------------------------------------------|
| IGSortedMapAsList                                  | ismlst.h           | Derived from IASortedMap.                         |
| IGSortedMapAsTable                                 | ismtab.h           | Derived from IASortedMap.                         |
| IGSortedMapOnBSTKeySortedSet                       | icompat.h          | Derived from IASortedMap.                         |
| IGSortedMap<br>OnSortedDilutedSequence             | icompat.h          | Derived from IASortedMap.                         |
| IGSortedMap<br>OnSortedLinkedSequence              | icompat.h          | Derived from IASortedMap.                         |
| IGSortedMap<br>OnSortedTabularSequence             | icompat.h          | Derived from IASortedMap.                         |
| <b>IGSortedRelation</b>                            | isr.h              | Derived from IASortedRelation.                    |
| <b>IGSortedRelationAsDilTable</b>                  | isrdil.h           | Derived from IASortedRelation.                    |
| <b>IGSortedRelationAsTable</b>                     | isrtab.h           | Derived from IASortedRelation.                    |
| <b>IGSortedRelation</b><br>OnSortedDilutedSequence | icompat.h          | Derived from IASortedRelation.                    |
| <b>IGSortedRelation</b><br>OnSortedTabularSequence | icompat.h          | Derived from IASortedRelation.                    |
| <b>ISortedRelation</b><br>OnSortedTabularSequence  | icompat.h          | Derived from<br>IGSortedRelationAs <xxxx>.</xxxx> |
| <b>IHashKeySet</b>                                 | icompat.h          | Derived from IGKeySetAs <xxxx>.</xxxx>            |
| <b>IKeySet</b>                                     | iks.h              | Derived from IGKeySet.                            |
| IKeySetAsAvlTree                                   | iksavl.h           | Derived from IGKeySetAs <xxxx>.</xxxx>            |
| IKeySetAsBstTree                                   | iksbst.h           | Derived from IGKeySetAs <xxxx>.</xxxx>            |
| IKeySetAsDilTable                                  | iksdil.h           | Derived from IGKeySetAs <xxxx>.</xxxx>            |
| IKeySetAsHshTable                                  | ikshsh.h           | Derived from IGKeySetAs <xxxx>.</xxxx>            |
| IKeySetAsList                                      | ikslst.h           | Derived from IGKeySetAs <xxxx>.</xxxx>            |
| IKeySetAsTable                                     | ikstab.h           | Derived from IGKeySetAs <xxxx>.</xxxx>            |
| IKeySetOnBSTKeySortedSet                           | icompat.h          | Derived from IGKeySetAs <xxxx>.</xxxx>            |
| IKeySetOnSortedDilutedSequence                     | icompat.h          | Derived from IGKeySetAs <xxxx>.</xxxx>            |
| IKeySetOnSortedLinkedSequence                      | icompat.h          | Derived from IGKeySetAs <xxxx>.</xxxx>            |
| <b>IKeySortedSet</b>                               | ikss.h             | Derived from IGKeySortedSet.                      |
| IKeySortedSetAsAvlTree                             | ikssavl.h          | Derived from<br>IGKeySortedSetAs <xxxx>.</xxxx>   |
| IKeySortedSetAsBstTree                             | ikssbst.h          | Derived from<br>IGKeySortedSetAs <xxxx>.</xxxx>   |
| IKeySortedSetAsDilTable                            | ikssdil.h          | Derived from<br>IGKeySortedSetAs <xxxx>.</xxxx>   |
| IKeySortedSetAsList                                | iksslst.h          | Derived from<br>IGKeySortedSetAs <xxxx>.</xxxx>   |

*Table 18. IBM Open Class Library Collection Classes (continued)*

| <b>Class Name</b>                        | <b>Header File</b> | <b>Notes</b>                                    |
|------------------------------------------|--------------------|-------------------------------------------------|
| IKeySortedSetAsTable                     | iksstab.h          | Derived from<br>IGKeySortedSetAs <xxxx>.</xxxx> |
| IKeySortedSet<br>OnSortedDilutedSequence | icompat.h          | Derived from<br>IGKeySortedSetAs <xxxx>.</xxxx> |
| IKeySortedSet<br>OnSortedLinkedSequence  | icompat.h          | Derived from<br>IGKeySortedSetAs <xxxx>.</xxxx> |
| <b>IMap</b>                              | imap.h             | Derived from IGMapAs <xxxx>.</xxxx>             |
| <b>IMapAsAvlTree</b>                     | imapavl.h          | Derived from IGMapAs <xxxx>.</xxxx>             |
| <b>IMapAsBstTree</b>                     | imapbst.h          | Derived from IAMap.                             |
| IMapAsDilTable                           | imapdil.h          | Derived from IAMapAs <xxxx>.</xxxx>             |
| IMapAsHshTable                           | imaphsh.h          | Derived from IAMapAs <xxxx>.</xxxx>             |
| <b>IMapAsList</b>                        | imaplst.h          | Derived from IAMapAs <xxxx>.</xxxx>             |
| <b>IMapAsTable</b>                       | imaptab.h          | Derived from IAMapAs <xxxx>.</xxxx>             |
| IMapOnBSTKeySortedSet                    | icompat.h          | Derived from IAMapAs <xxxx>.</xxxx>             |
| IMapOnHashKeySet                         | icompat.h          | Derived from IAMapAs <xxxx>.</xxxx>             |
| IMapOnSortedDilutedSequence              | icompat.h          | Derived from IAMapAs <xxxx>.</xxxx>             |
| IMapOnSortedLinkedSequence               | icompat.h          | Derived from IAMapAs <xxxx>.</xxxx>             |
| IMapOnSortedTabularSequence              | icompat.h          | Derived from IAMapAs <xxxx>.</xxxx>             |
| <b>IRKeySet</b>                          | irkeyset.h         | Derived from IAKeySet.                          |
| IRKeySortedSet                           | irksset.h          | Derived from IAKeySortedSet.                    |
| IRMap                                    | irmap.h            | Derived from IAMapAs <xxxx>.</xxxx>             |
| IRSortedMap                              | irsrtmap.h         | Derived from IASortedMap.                       |
| <b>IRSortedRelation</b>                  | irsrtrel.h         | Derived from IASortedRelation.                  |
| ISortedMap                               | ism.h              | Derived from IGSortedMap.                       |
| ISortedMapAsAvlTree                      | ismavl.h           | Derived from<br>IGSortedMapAs <xxxx>.</xxxx>    |
| ISortedMapAsBstTree                      | ismbst.h           | Derived from<br>IGSortedMapAs <xxxx>.</xxxx>    |
| ISortedMapAsDilTable                     | ismdil.h           | Derived from<br>IGSortedMapAs <xxxx>.</xxxx>    |
| ISortedMapAsList                         | ismlst.h           | Derived from<br>IGSortedMapAs <xxxx>.</xxxx>    |
| ISortedMapAsTable                        | ismtab.h           | Derived from<br>IGSortedMapAs <xxxx>.</xxxx>    |
| ISortedMapOnBSTKeySortedSet              | icompat.h          | Derived from<br>IGSortedMapAs <xxxx>.</xxxx>    |
| ISortedMap<br>OnSortedDilutedSequence    | icompat.h          | Derived from<br>IGSortedMapAs <xxxx>.</xxxx>    |
| ISortedMap<br>OnSortedLinkedSequence     | icompat.h          | Derived from<br>IGSortedMapAs <xxxx>.</xxxx>    |

*Table 18. IBM Open Class Library Collection Classes (continued)*

| <b>Class Name</b>                                                                                | <b>Header File</b> | <b>Notes</b>                                      |
|--------------------------------------------------------------------------------------------------|--------------------|---------------------------------------------------|
| ISortedMap<br>OnSortedTabularSequence                                                            | icompat.h          | Derived from<br>IGSortedMapAs <xxxx>.</xxxx>      |
| <b>ISortedRelation</b>                                                                           | isr.h              | Derived from IGSortedRelation.                    |
| <b>ISortedRelationAsDilTable</b>                                                                 | isrdil.h           | Derived from<br>IGSortedRelationAs <xxxx>.</xxxx> |
| <b>ISortedRelationAsTable</b>                                                                    | isrtab.h           | Derived from<br>IGSortedRelationAs <xxxx>.</xxxx> |
| <b>ISortedRelation</b><br>OnSortedDilutedSequence                                                | icompat.h          | Derived from<br>IGSortedRelationAs <xxxx>.</xxxx> |
| To migrate the following classes, use the Standard Template Library's priority_queue<br>support. |                    |                                                   |
| <b>IAPriorityQueue</b>                                                                           | iapqu.h            | Derived from<br>IARestrictedAccessCollection.     |
| <b>IGPriorityQueue</b>                                                                           | ipqu.h             | Derived from IAPriorityQueue.                     |
| IGPriorityQueueAsDilTable                                                                        | ipqudil.h          | Derived from IAPriorityQueue.                     |
| IGPriorityQueueAsList                                                                            | ipqulst.h          | Derived from IAPriorityQueue.                     |
| IGPriorityQueueAsTable                                                                           | ipqutab.h          | Derived from IGPriorityQueue.                     |
| IGPriorityQueue<br>OnSortedDilutedSequence                                                       | icompat.h          | Derived from IAPriorityQueue.                     |
| <b>IGPriorityQueue</b><br>OnSortedTabularSequence                                                | icompat.h          | Derived from<br>IGPriorityQueueAs <xxxx>.</xxxx>  |
| <b>IPriorityQueue</b>                                                                            | ipqu.h             | Derived from<br>IGPriorityQueueAs <xxxx>.</xxxx>  |
| IPriorityQueueAsDilTable                                                                         | ipqudil.h          | Derived from<br>IGPriorityQueueAs <xxxx>.</xxxx>  |
| IPriorityQueueAsList                                                                             | ipqulst.h          | Derived from<br>IAPriorityQueueAs <xxxx>.</xxxx>  |
| IPriorityQueueAsTable                                                                            | ipqutab.h          | Derived from<br>IAPriorityQueueAs <xxxx>.</xxxx>  |
| <b>IPriorityQueue</b><br>OnSortedDilutedSequence                                                 | icompat.h          | Derived from IAPriorityQueue.                     |
| <b>IPriorityQueue</b><br>OnSortedTabularSequence                                                 | icompat.h          | Derived from<br>IAPriorityQueueAs <xxxx>.</xxxx>  |
| <b>IRPriorityQueue</b>                                                                           | irprioqu.h         | Derived from<br>IAPriorityQueueAs <xxxx>.</xxxx>  |
| To migrate the following classes, use the Standard Template Library's queue or list<br>support.  |                    |                                                   |
| IAQueue                                                                                          | iaqu.h             | Derived from<br>IARestrictedAccessCollection.     |
| IGQueue                                                                                          | iqu.h              | Derived from IAQueue.                             |
| IGQueueAsDilTable                                                                                | iqudil.h           | Derived from IAQueue.                             |

*Table 18. IBM Open Class Library Collection Classes (continued)*

| <b>Class Name</b>                                                                  | <b>Header File</b> | <b>Notes</b>                                |
|------------------------------------------------------------------------------------|--------------------|---------------------------------------------|
| <b>IGOueueAsList</b>                                                               | iqulst.h           | Derived from IAQueue.                       |
| <b>IGQueueAsTable</b>                                                              | iqutab.h           | Derived from IAQueue.                       |
| IGQueueOnDilutedSequence                                                           | icompat.h          | Derived from IAQueue.                       |
| IGQueueOnTabularSequence                                                           | icompat.h          | Derived from IAQueue.                       |
| IQueue                                                                             | iqu.h              | Derived from IGQueue.                       |
| <b>IQueueAsDilTable</b>                                                            | iqudil.h           | Derived from IGQueueAs <xxxx>.</xxxx>       |
| <b>IQueueAsList</b>                                                                | iqulst.h           | Derived from IGQueueAs <xxxx>.</xxxx>       |
| <b>IQueueAsTable</b>                                                               | iqutab.h           | Derived from IGQueueAs <xxxx>.</xxxx>       |
| IQueueOnDilutedSequence                                                            | icompat.h          | Derived from IGQueueAs <xxxx>.</xxxx>       |
| IQueueOnTabularSequence                                                            | icompat.h          | Derived from IGQueueAs <xxxx>.</xxxx>       |
| <b>IRQueue</b>                                                                     | irqueue.h          | Derived from IAQueue.                       |
| To migrate the following classes, use the Standard Template Library's set support. |                    |                                             |
| <b>IASet</b>                                                                       | iaset.h            | Derived from IAEqualityCollection.          |
| <b>IASortedSet</b>                                                                 | iass.h             | Derived from<br>IAEqualitySortedCollection. |
| <b>IGSet</b>                                                                       | iset.h             | Derived from IASet.                         |
| <b>IGSetAsAvlTree</b>                                                              | isetavl.h          | Derived from IASet.                         |
| <b>IGSetAsBstTree</b>                                                              | isetbst.h          | Derived from IASet.                         |
| <b>IGSetAsDilTable</b>                                                             | isetdil.h          | Derived from IASet.                         |
| IGSetAsHshTable                                                                    | isethsh.h          | Derived from IASet.                         |
| <b>IGSetAsList</b>                                                                 | isetlst.h          | Derived from IASet.                         |
| <b>IGSetAsTable</b>                                                                | isettab.h          | Derived from IASet.                         |
| IGSetOnBSTKeySortedSet                                                             | icompat.h          | Derived from IASet.                         |
| IGSetOnHashKeySet                                                                  | icompat.h          | Derived from IASet.                         |
| IGSetOnSortedDilutedSequence                                                       | icompat.h          | Derived from IASet.                         |
| IGSetOnSortedLinkedSequence                                                        | icompat.h          | Derived from IASet.                         |
| IGSetOnSortedTabularSequence                                                       | icompat.h          | Derived from IGSetAs <xxxx>.</xxxx>         |
| IGSetOnSortedTabularSequence                                                       | icompat.h          | Derived from IASet.                         |
| IGSortedSet                                                                        | iss.h              | Derived from IASortedSet.                   |
| IGSortedSetAsAvlTree                                                               | issavl.h           | Derived from IASortedSet.                   |
| <b>IGSortedSetAsBstTree</b>                                                        | issbst.h           | Derived from IASortedSet.                   |
| IGSortedSetAsDilTable                                                              | issdil.h           | Derived from IASortedSet.                   |
| IGSortedSetAsList                                                                  | isslst.h           | Derived from IASortedSet.                   |
| <b>IGSortedSetAsTable</b>                                                          | isstab.h           | Derived from IASortedSet.                   |
| IGSortedSetOnBSTKeySortedSet                                                       | icompat.h          | Derived from IASortedSet.                   |
| <b>IGSortedSet</b><br>OnSortedDilutedSequence                                      | icompat.h          | Derived from IASortedSet.                   |
| IGSortedSet<br>OnSortedLinkedSequence                                              | icompat.h          | Derived from IASortedSet.                   |

*Table 18. IBM Open Class Library Collection Classes (continued)*

| <b>Class Name</b>                                                                       | <b>Header File</b> | <b>Notes</b>                                 |
|-----------------------------------------------------------------------------------------|--------------------|----------------------------------------------|
| <b>IGSortedSet</b><br>OnSortedTabularSequence                                           | icompat.h          | Derived from IASortedSet.                    |
| <b>IRSet</b>                                                                            | irset.h            | Derived from IASet.                          |
| <b>IRSortedSet</b>                                                                      | irsrtset.h         | Derived from IASortedSet.                    |
| <b>ISet</b>                                                                             | iset.h             | Derived from IGSet.                          |
| <b>ISetAsAvlTree</b>                                                                    | isetavl.h          | Derived from IGSetAs <xxxx>.</xxxx>          |
| <b>ISetAsBstTree</b>                                                                    | isetbst.h          | Derived from IGSetAs <xxxx>.</xxxx>          |
| <b>ISetAsDilTable</b>                                                                   | isetdil.h          | Derived from IGSetAs <xxxx>.</xxxx>          |
| ISetAsHshTable                                                                          | isethsh.h          | Derived from IGSetAs <xxxx>.</xxxx>          |
| <b>ISetAsList</b>                                                                       | isetlst.h          | Derived from IGSetAs <xxxx>.</xxxx>          |
| <b>ISetAsTable</b>                                                                      | isettab.h          | Derived from IGSetAs <xxxx>.</xxxx>          |
| ISetOnBSTKeySortedSet                                                                   | icompat.h          | Derived from IGSetAs <xxxx>.</xxxx>          |
| <b>ISetOnHashKeySet</b>                                                                 | icompat.h          | Derived from IGSetAs <xxxx>.</xxxx>          |
| ISetOnSortedDilutedSequence                                                             | icompat.h          | Derived from IGSetAs <xxxx>.</xxxx>          |
| ISetOnSortedLinkedSequence                                                              | icompat.h          | Derived from IGSetAs <xxxx>.</xxxx>          |
| <b>ISortedSet</b>                                                                       | iss.h              | Derived from IGSortedSet.                    |
| <b>ISortedSetAsAvITree</b>                                                              | issavl.h           | Derived from<br>IGSortedSetAs <xxxx>.</xxxx> |
| <b>ISortedSetAsBstTree</b>                                                              | issbst.h           | Derived from<br>IGSortedSetAs <xxxx>.</xxxx> |
| <b>ISortedSetAsDilTable</b>                                                             | issdil.h           | Derived from<br>IGSortedSetAs <xxxx>.</xxxx> |
| ISortedSetAsList                                                                        | isslst.h           | Derived from<br>IGSortedSetAs <xxxx>.</xxxx> |
| <b>ISortedSetAsTable</b>                                                                | isstab.h           | Derived from<br>IGSortedSetAs <xxxx>.</xxxx> |
| ISortedSetOnBSTKeySortedSet                                                             | icompat.h          | Derived from<br>IGSortedSetAs <xxxx>.</xxxx> |
| ISortedSet<br>OnSortedDilutedSequence                                                   | icompat.h          | Derived from<br>IGSortedSetAs <xxxx>.</xxxx> |
| <b>ISortedSet</b><br>OnSortedLinkedSequence                                             | icompat.h          | Derived from<br>IGSortedSetAs <xxxx>.</xxxx> |
| <b>ISortedSet</b><br>OnSortedTabularSequence                                            | icompat.h          | Derived from<br>IGSortedSetAs <xxxx>.</xxxx> |
| To migrate the following classes, use the Standard Template Library's multiset support. |                    |                                              |
| <b>IASortedBag</b>                                                                      | iasb.h             | Derived from<br>IAEqualitySortedCollection.  |
| IASortedCollection                                                                      | iasrt.h            | Derived from IAOrderedCollection.            |
| <b>IGSortedBag</b>                                                                      | isb.h              | Derived from IASortedBag.                    |
| IGSortedBagAsAvlTree                                                                    | isbavl.h           | Derived from IASortedBag.                    |

*Table 18. IBM Open Class Library Collection Classes (continued)*

| <b>Class Name</b>                                                                               | <b>Header File</b> | <b>Notes</b>                                  |  |
|-------------------------------------------------------------------------------------------------|--------------------|-----------------------------------------------|--|
| IGSortedBagAsBstTree                                                                            | isbbst.h           | Derived from IASortedBag.                     |  |
| IGSortedBagAsDilTable                                                                           | isbdil.h           | Derived from IASortedBag.                     |  |
| IGSortedBagAsList                                                                               | isblst.h           | Derived from IASortedBag.                     |  |
| <b>IGSortedBagAsTable</b>                                                                       | isbtab.h           | Derived from IASortedBag.                     |  |
| IGSortedBagOnBSTKeySortedSet                                                                    | icompat.h          | Derived from IASortedBag.                     |  |
| <b>IGSortedBag</b><br>OnSortedDilutedSequence                                                   | icompat.h          | Derived from IASortedBag.                     |  |
| <b>IGSortedBag</b><br>OnSortedLinkedSequence                                                    | icomapt.h          | Derived from IASortedBag.                     |  |
| <b>IGSortedBag</b><br>OnSortedTabularSequence                                                   | icompat.h          | Derived from IASortedBag.                     |  |
| IRSortedBag                                                                                     | irsrtbag.h         | Derived from IASortedBag.                     |  |
| <b>ISortedBag</b>                                                                               | isb.h              | Derived from IGSortedBag.                     |  |
| ISortedBagAsAvlTree                                                                             | isbavl.h           | Derived from<br>IGSortedBagAs <xxxx>.</xxxx>  |  |
| ISortedBagAsBstTree                                                                             | isbbst.h           | Derived from<br>IGSortedBagAs <xxxx>.</xxxx>  |  |
| ISortedBagAsDilTable                                                                            | isbdil.h           | Derived from<br>IGSortedBagAs <xxxx>.</xxxx>  |  |
| ISortedBagAsList                                                                                | isblst.h           | Derived from<br>IGSortedBagAs <xxxx>.</xxxx>  |  |
| ISortedBagAsTable                                                                               | isbtab.h           | Derived from<br>IGSortedBagAs <xxxx>.</xxxx>  |  |
| ISortedBagOnBSTKeySortedSet                                                                     | icompat.h          | Derived from<br>IGSortedBagAs <xxxx>.</xxxx>  |  |
| ISortedBag<br>OnSortedDilutedSequence                                                           | icompat.h          | Derived from<br>IGSortedBagAs <xxxx>.</xxxx>  |  |
| ISortedBag<br>OnSortedLinkedSequence                                                            | icompat.h          | Derived from<br>IGSortedBagAs <xxxx>.</xxxx>  |  |
| ISortedBag<br>OnSortedTabularSequence                                                           | icompat.h          | Derived from<br>IGSortedBagAs <xxxx>.</xxxx>  |  |
| To migrate the following classes, use the Standard Template Library's stack or list<br>support. |                    |                                               |  |
| <b>IAStack</b>                                                                                  | iastk.h            | Derived from<br>IARestrictedAccessCollection. |  |
| <b>IGStack</b>                                                                                  | istk.h             | Derived from IAStack.                         |  |
| <b>IGStackAsDilTable</b>                                                                        | istkdil.h          | Derived from IAStack.                         |  |
| <b>IGStackAsList</b>                                                                            | istklst.h          | Derived from IAStack.                         |  |
| <b>IGStackAsTable</b>                                                                           | istktab.h          | Derived from IAStack.                         |  |
| IGStackOnDilutedSequence                                                                        | icompat.h          | Derived from IAStack.                         |  |

*Table 18. IBM Open Class Library Collection Classes (continued)*

| <b>Class Name</b>                                                                       | <b>Header File</b> | <b>Notes</b>                          |
|-----------------------------------------------------------------------------------------|--------------------|---------------------------------------|
| IGStackOnTabularSequence                                                                | icompat.h          | Derived from IAStack.                 |
| IGStackOnTabularSequence                                                                | icompat.h          | Derived from IGStackAs <xxxx>.</xxxx> |
| <b>IRStack</b>                                                                          | irstack.h          | Derived from IAStack.                 |
| <b>IStack</b>                                                                           | istk.h             | Derived from IGStack.                 |
| <b>IStackAsDilTable</b>                                                                 | istkdil.h          | Derived from IGStackAs <xxxx>.</xxxx> |
| IStackAsList                                                                            | istklst.h          | Derived from IGStackAs <xxxx>.</xxxx> |
| IStackAsTable                                                                           | istktab.h          | Derived from IGStackAs <xxxx>.</xxxx> |
| IStackOnDilutedSequence                                                                 | icompat.h          | Derived from IGStackAs <xxxx>.</xxxx> |
| To migrate the following classes, use the Standard Template Library's iterator support. |                    |                                       |
| <b>IElementCursor</b>                                                                   | iacllct.h          | Derived from ICursor.                 |
| IElementTreeCursor                                                                      | iatree.h           | Derived from ITreeCursor.             |
| IGBagAsAvlTreeCursor                                                                    | ibagavl.h          | Derived from IElementCursor.          |
| IGBagAsDilTableCursor                                                                   | ibagdil.h          | Derived from IElementCursor.          |
| IGBagAsHshTableCursor                                                                   | ibaghsh.h          | Derived from IElementCursor.          |
| IGBagAsListCursor                                                                       | ibaglst.h          | Derived from IElementCursor.          |
| IGBagAsTableCursor                                                                      | ibagtab.h          | Derived from IElementCursor.          |
| <b>IGBagCursor</b>                                                                      | ibag.h             | Derived from IElementCursor.          |
| IGDequeAsDilTableCursor                                                                 | idqudil.h          | Derived from IOrderedCursor.          |
| IGDequeAsListCursor                                                                     | idqulst.h          | Derived from IOrderedCursor.          |
| IGDequeAsTableCursor                                                                    | idqutab.h          | Derived from IOrderedCursor.          |
| IGDequeCursor                                                                           | idqu.h             | Derived from IOrderedCursor.          |
| <b>IGEqualitySequence</b><br><b>AsDilTableCursor</b>                                    | iesdil.h           | Derived from IOrderedCursor.          |
| IGEqualitySequenceAsListCursor                                                          | ieslst.h           | Derived from IOrderedCursor.          |
| IGEqualitySequenceAsTableCursor                                                         | iestab.h           | Derived from IOrderedCursor.          |
| IGEqualitySequenceCursor                                                                | ies.h              | Derived from IOrderedCursor.          |
| IGHeapAsDilTableCursor                                                                  | ihpdil.h           | Derived from IElementCursor.          |
| IGHeapAsListCursor                                                                      | ihplst.h           | Derived from IElementCursor.          |
| IGHeapAsTableCursor                                                                     | ihptab.h           | Derived from IElementCursor.          |
| <b>IGHeapCursor</b>                                                                     | ihp.h              | Derived from IElementCursor.          |
| IGKeyBagAsDilTableCursor                                                                | ikbdil.h           | Derived from IElementCursor.          |
| IGKeyBagAsHshTableCursor                                                                | ikbhsh.h           | Derived from IElementCursor.          |
| IGKeyBagAsListCursor                                                                    | ikblst.h           | Derived from IElementCursor.          |
| IGKeyBagAsTableCursor                                                                   | ikbtab.h           | Derived from IElementCursor.          |
| <b>IGKeyBagCursor</b>                                                                   | ikb.h              | Derived from IElementCursor.          |
| IGKeySetAsAvlTreeCursor                                                                 | iksavl.h           | Derived from IElementCursor.          |
| IGKeySetAsBstTreeCursor                                                                 | iksbst.h           | Derived from IElementCursor.          |
| IGKeySetAsDilTableCursor                                                                | iksdil.h           | Derived from IElementCursor.          |
| IGKeySetAsHshTableCursor                                                                | ikshsh.h           | Derived from IElementCursor.          |

*Table 18. IBM Open Class Library Collection Classes (continued)*

| <b>Class Name</b>               | <b>Header File</b> | <b>Notes</b>                 |
|---------------------------------|--------------------|------------------------------|
| IGKeySetAsListCursor            | ikslst.h           | Derived from IElementCursor. |
| IGKeySetAsTableCursor           | ikstab.h           | Derived from IElementCursor. |
| IGKeySetCursor                  | iks.h              | Derived from IElementCursor. |
| IGKeySortedBagAsDilTableCursor  | iksbdil.h          | Derived from IOrderedCursor. |
| IGKeySortedBagAsListCursor      | iksblst.h          | Derived from IOrderedCursor. |
| IGKeySortedBagAsTableCursor     | iksbtab.h          | Derived from IOrderedCursor. |
| IGKeySortedBagCursor            | iksb.h             | Derived from IOrderedCursor. |
| IGKeySortedSetAsAvlTreeCursor   | ikssavl.h          | Derived from IOrderedCursor. |
| IGKeySortedSetAsBstTreeCursor   | ikssbst.h          | Derived from IOrderedCursor. |
| IGKeySortedSetAsDilTableCursor  | ikssdil.h          | Derived from IOrderedCursor. |
| IGKeySortedSetAsListCursor      | iksslst.h          | Derived from IOrderedCursor. |
| IGKeySortedSetAsTableCursor     | iksstab.h          | Derived from IOrderedCursor. |
| IGKeySortedSetCursor            | ikss.h             | Derived from IOrderedCursor. |
| IGMapAsAvlTreeCursor            | imapavl.h          | Derived from IElementCursor. |
| IGMapAsBstTreeCursor            | imapbst.h          | Derived from IElementCursor. |
| IGMapAsDilTableCursor           | imapdil.h          | Derived from IElementCursor. |
| IGMapAsHshTableCursor           | imaphsh.h          | Derived from IElementCursor. |
| IGMapAsListCursor               | imaplst.h          | Derived from IElementCursor. |
| IGMapAsTableCursor              | imaptab.h          | Derived from IElementCursor. |
| <b>IGMapCursor</b>              | imap.h             | Derived from IElementCursor. |
| IGMultiwayTreeCursor            | imwt.h             | Derived from IElementCursor. |
| IGPriorityQueueAsDilTableCursor | ipqudil.h          | Derived from IOrderedCursor. |
| IGPriorityQueueAsListCursor     | ipqulst.h          | Derived from IOrderedCursor. |
| IGPriorityQueueAsTableCursor    | ipqutab.h          | Derived from IOrderedCursor. |
| IGPriorityQueueCursor           | ipqu.h             | Derived from IOrderedCursor. |
| IGQueueAsDilTableCursor         | iqudil.h           | Derived from IOrderedCursor. |
| IGQueueAsListCursor             | iqulst.h           | Derived from IOrderedCursor. |
| IGQueueAsTableCursor            | iqutab.h           | Derived from IOrderedCursor. |
| IGQueueCursor                   | iqu.h              | Derived from IOrderedCursor. |
| IGRelationAsDilTableCursor      | ireldil.h          | Derived from IElementCursor. |
| IGRelationAsHshTableCursor      | irelhsh.h          | Derived from IElementCursor. |
| IGRelationAsListCursor          | irellst.h          | Derived from IElementCursor. |
| IGRelationAsTableCursor         | ireltab.h          | Derived from IElementCursor. |
| <b>IGRelationCursor</b>         | irel.h             | Derived from IElementCursor. |
| IGSequenceAsDilTableCursor      | iseqdil.h          | Derived from IOrderedCursor. |
| IGSequenceAsListCursor          | iseqlst.h          | Derived from IOrderedCursor. |
| IGSequenceAsTableCursor         | iseqtab.h          | Derived from IOrderedCursor. |
| IGSequenceCursor                | iseq.h             | Derived from IOrderedCursor. |
| IGSetAsAvlTreeCursor            | isetavl.h          | Derived from IElementCursor. |
| IGSetAsBstTreeCursor            | isetbst.h          | Derived from IElementCursor. |

*Table 18. IBM Open Class Library Collection Classes (continued)*

| <b>Class Name</b>                                                                                                    | <b>Header File</b> | <b>Notes</b>                                        |
|----------------------------------------------------------------------------------------------------|--------------------|-----------------------------------------------------|
| IGSetAsDilTableCursor                                                                                                    | isetdil.h          | Derived from IElementCursor.                        |
| <b>IGSetAsHshTableCursor</b>                                                                                                  | isethsh.h          | Derived from IElementCursor.                        |
| IGSetAsListCursor                                                                                                    | isetlst.h          | Derived from IElementCursor.                        |
| <b>IGSetAsTableCursor</b>                                                                                                    | isettab.h          | Derived from IElementCursor.                        |
| <b>IGSetCursor</b>                                                                                                    | iset.h             | Derived from IElementCursor.                        |
| IGSortedBagAsAvlTreeCursor                                                                                                    | isbavl.h           | Derived from IOrderedCursor.                        |
| IGSortedBagAsBstTreeCursor                                                                                                    | isbbst.h           | Derived from IOrderedCursor.                        |
| IGSortedBagAsDilTableCursor                                                                                                   | isbdil.h           | Derived from IOrderedCursor.                        |
| IGSortedBagAsListCursor                                                                                                    | isblst.h           | Derived from IOrderedCursor.                        |
| IGSortedBagAsTableCursor                                                                                                    | isbtab.h           | Derived from IOrderedCursor.                        |
| <b>IGSortedBagCursor</b>                                                                                                    | isb.h              | Derived from IOrderedCursor.                        |
| IGSortedMapAsAvlTreeCursor                                                                                                    | ismavl.h           | Derived from IOrderedCursor.                        |
| IGSortedMapAsBstTreeCursor                                                                                                    | ismbst.h           | Derived from IOrderedCursor.                        |
| IGSortedMapAsDilTableCursor                                                                                                   | ismdil.h           | Derived from IOrderedCursor.                        |
| IGSortedMapAsListCursor                                                                                                    | ismlst.h           | Derived from IOrderedCursor.                        |
| IGSortedMapAsTableCursor                                                                                                    | ismtab.h           | Derived from IOrderedCursor.                        |
| <b>IGSortedMapCursor</b>                                                                                                    | ism.h              | Derived from IOrderedCursor.                        |
| IGSortedRelationAsDilTableCursor                                                                                              | isrdil.h           | Derived from IOrderedCursor.                        |
| <b>IGSortedRelationAsTableCursor</b>                                                                                          | isrtab.h           | Derived from IOrderedCursor.                        |
| IGSortedRelationCursor                                                                                                    | isr.h              | Derived from IOrderedCursor.                        |
| IGSortedSetAsAvlTreeCursor                                                                                                    | issavl.h           | Derived from IOrderedCursor.                        |
| IGSortedSetAsBstTreeCursor                                                                                                    | issbst.h           | Derived from IOrderedCursor.                        |
| IGSortedSetAsDilTableCursor                                                                                                   | issdil.h           | Derived from IOrderedCursor.                        |
| <b>IGSortedSetAsListCursor</b>                                                                                                | isslst.h           | Derived from IOrderedCursor.                        |
| IGSortedSetAsTableCursor                                                                                                    | isstab.h           | Derived from IOrderedCursor.                        |
| <b>IGSortedSetCursor</b>                                                                                                    | iss.h              | Derived from IOrderedCursor.                        |
| <b>IGStackAsDilTableCursor</b>                                                                                                | istk.h             | Derived from IOrderedCursor.                        |
| IGStackAsListCursor                                                                                                    | istkdil.h          | Derived from IOrderedCursor.                        |
| IGStackAsTableCursor                                                                                                    | istklst.h          | Derived from IOrderedCursor.                        |
| <b>IGStackCursor</b>                                                                                                    | istktab.h          | Derived from IOrderedCursor.                        |
| To migrate the following classes, use the Standard Template Library's vector or list<br>support.                              |                    |                                                     |
| IEqualitySequence                                                                                                    | ies.h              | Derived from IGEqualitySequence.                    |
| IEqualitySequenceAsList                                                                                                    | ieslst.h           | Derived from<br>IGEqualitySequenceAs <xxxx>.</xxxx> |
| IGEqualitySequenceAsList                                                                                                    | ieslst.h           | Derived from IAEqualitySequence.                    |
| <b>IREqualitySequence</b>                                                                                                    | ires.h             | Derived from IAEqualitySequence.                    |
| To migrate the following classes, use the Standard Template Library's list support.                                           |                    |                                                     |
| <b>ITree</b>                                                                                                    | itree.h            | Derived from IGTree.                                |
| To migrate the following classes, use the Standard Template Library's bag support and<br>extend it with notification support. |                    |                                                     |

*Table 18. IBM Open Class Library Collection Classes (continued)*

| <b>Class Name</b>                                                                                                    | <b>Header File</b> | <b>Notes</b>                                 |
|----------------------------------------------------------------------------------------------------|--------------------|----------------------------------------------|
| <b>IVBag</b>                                                                                                    | ibag.h             | Derived from IVGBag.                         |
| <b>IVBagAsAvlTree</b>                                                                                                    | ibagavl.h          | Derived from IVGBagAs <xxxx>.</xxxx>         |
| <b>IVBagAsBstTree</b>                                                                                                    | ibagbst.h          | Derived from IVGBagAs <xxxx>.</xxxx>         |
| <b>IVBagAsDilTable</b>                                                                                                    | ibagdil.h          | Derived from IVGBagAs <xxxx>.</xxxx>         |
| <b>IVBagAsHshTable</b>                                                                                                    | ibaghsh.h          | Derived from IVGBagAs <xxxx>.</xxxx>         |
| <b>IVBagAsList</b>                                                                                                    | ibaglst.h          | Derived from IVGBagAs <xxxx>.</xxxx>         |
| <b>IVBagAsTable</b>                                                                                                    | ibagtab.h          | Derived from IVGBagAs <xxxx>.</xxxx>         |
| IVBagOnBSTKeySortedSet                                                                                                    | icompat.h          | Derived from IVGBagAs <xxxx>.</xxxx>         |
| <b>IVBagOnHashKeySet</b>                                                                                                    | icompat.h          | Derived from IVGBagAs <xxxx>.</xxxx>         |
| IVBagOnSortedDilutedSequence                                                                                                    | icompat.h          | Derived from IVGBagAs <xxxx>.</xxxx>         |
| IVBagOnSortedLinkedSequence                                                                                                    | icompat.h          | Derived from IVGBagAs <xxxx>.</xxxx>         |
| IVBagOnSortedTabularSequence                                                                                                    | icompat.h          | Derived from IVGBagAs <xxxx>.</xxxx>         |
| <b>IVGBag</b>                                                                                                    | ibag.h             | Derived from IGBag.                          |
| <b>IVGBagAsAvlTree</b>                                                                                                    | ibagavl.h          | Derived from IGBagAs <xxxx>.</xxxx>          |
| <b>IVGBagAsBstTree</b>                                                                                                    | ibagbst.h          | Derived from IGBagAs <xxxx>.</xxxx>          |
| <b>IVGBagAsDilTable</b>                                                                                                    | ibagdil.h          | Derived from IGBagAs <xxxx>.</xxxx>          |
| <b>IVGBagAsHshTable</b>                                                                                                    | ibaghsh.h          | Derived from IGBagAs <xxxx>.</xxxx>          |
| <b>IVGBagAsList</b>                                                                                                    | ibaglst.h          | Derived from IGBagAs <xxxx>.</xxxx>          |
| <b>IVGBagAsTable</b>                                                                                                    | ibagtab.h          | Derived from IGBagAs <xxxx>.</xxxx>          |
| IVGBagOnBSTKeySortedSet                                                                                                    | icompat.h          | Derived from IGBagAs <xxxx>.</xxxx>          |
| IVGBagOnHashKeySet                                                                                                    | icompat.h          | Derived from IGBagAs <xxxx>.</xxxx>          |
| IVGBagOnSortedDilutedSequence                                                                                                    | icompat.h          | Derived from IGBagAs <xxxx>.</xxxx>          |
| IVGBagOnSortedLinkedSequence                                                                                                    | icompat.h          | Derived from IGBagAs <xxxx>.</xxxx>          |
| IVGBagOnSortedTabularSequence                                                                                                    | icompat.h          | Derived from IGBagAs <xxxx>.</xxxx>          |
| To migrate the following classes, use the Standard Template Library's deque or list<br>support and extend it with notification support. |                    |                                              |
| <b>IVDeque</b>                                                                                                    | idqu.h             | Derived from IVGDeque.                       |
| IVDequeAsDilTable                                                                                                    | idqudil.h          | Derived from IVGDequeAs <xxxx>.</xxxx>       |
| <b>IVDequeAsList</b>                                                                                                    | idqulst.h          | Derived from IVGDequeAs <xxxx>.</xxxx>       |
| <b>IVDequeAsTable</b>                                                                                                    | idqutab.h          | Derived from IVGDequeAs <xxxx>.</xxxx>       |
| IVDequeOnDilutedSequence                                                                                                    | icompat.h          | Derived from IVGDequeAs <xxxx>.</xxxx>       |
| IVDequeOnTabularSequence                                                                                                    | icompat.h          | Derived from IVGDequeAs <xxxx>.</xxxx>       |
| <b>IVDilutedSequence</b>                                                                                                    | icompat.h          | Derived from<br>IVGSequenceAs <xxxx>.</xxxx> |
| <b>IVGDeque</b>                                                                                                    | idqu.h             | Derived from IGDeque.                        |
| IVGDequeAsDilTable                                                                                                    | idqudil.h          | Derived from IGDequeAs <xxxx>.</xxxx>        |
| <b>IVGDequeAsList</b>                                                                                                    | idqulst.h          | Derived from IGDequeAs <xxxx>.</xxxx>        |
| <b>IVGDequeAsTable</b>                                                                                                    | idqutab.h          | Derived from IGDequeAs <xxxx>.</xxxx>        |
| IVGDequeOnDilutedSequence                                                                                                    | icompat.h          | Derived from IGDequeAs <xxxx>.</xxxx>        |
| IVGDequeOnTabularSequence                                                                                                    | icompat.h          | Derived from IGDequeAs <xxxx>.</xxxx>        |

*Table 18. IBM Open Class Library Collection Classes (continued)*

| <b>Class Name</b>                                                                                                    | <b>Header File</b> | <b>Notes</b>                                         |
|----------------------------------------------------------------------------------------------------|--------------------|------------------------------------------------------|
| IVGDilutedSequence                                                                                                    | icompat.h          | Derived from<br>IGSequenceAs <xxxx>.</xxxx>          |
| IVGLinkedSequence                                                                                                    | icompat.h          | Derived from<br>IGSequenceAs <xxxx>.</xxxx>          |
| <b>IVGSequence</b>                                                                                                    | iseq.h             | Derived from IGSequence.                             |
| IVGSequenceAsDilTable                                                                                                    | iseqdil.h          | Derived from<br>IGSequenceAs <xxxx>.</xxxx>          |
| <b>IVGSequenceAsList</b>                                                                                                    | iseqlst.h          | Derived from<br>IGSequenceAs <xxxx>.</xxxx>          |
| <b>IVGSequenceAsTable</b>                                                                                                    | iseqtab.h          | Derived from<br>IGSequenceAs <xxxx>.</xxxx>          |
| <b>IVGTabularSequence</b>                                                                                                    | icompat.h          | Derived from<br>IGSequenceAs <xxxx>.</xxxx>          |
| IVLinkedSequence                                                                                                    | icompat.h          | Derived from<br>IVGSequenceAs <xxxx>.</xxxx>         |
| IVSequence                                                                                                    | iseq.h             | Derived from IVGSequence.                            |
| IVSequenceAsDilTable                                                                                                    | iseqdil.h          | Derived from<br>IVGSequenceAs <xxxx>.</xxxx>         |
| <b>IVSequenceAsList</b>                                                                                                    | iseqlst.h          | Derived from<br>IVGSequenceAs <xxxx>.</xxxx>         |
| <b>IVSequenceAsTable</b>                                                                                                    | iseqtab.h          | Derived from<br>IVGSequenceAs <xxxx>.</xxxx>         |
| <b>IVTabularSequence</b>                                                                                                    | icompat.h          | Derived from<br>IVGSequenceAs <xxxx>.</xxxx>         |
| To migrate the following classes, use the Standard Template Library's vector or list<br>support and extend it with notification support. |                    |                                                      |
| <b>IVEqualitySequence</b>                                                                                                    | ies.h              | Derived from<br>IVGEqualitySequence.                 |
| IVEqualitySequenceAsDilTable                                                                                                    | iesdil.h           | Derived from<br>IVGEqualitySequenceAs <xxxx>.</xxxx> |
| <b>IVEqualitySequenceAsList</b>                                                                                                    | ieslst.h           | Derived from<br>IVGEqualitySequenceAs <xxxx>.</xxxx> |
| IVEqualitySequenceAsTable                                                                                                    | iestab.h           | Derived from<br>IVGEqualitySequenceAs <xxxx>.</xxxx> |
| <b>IVEqualitySequence</b><br>OnDilutedSequeue                                                                                            | icompat.h          | Derived from<br>IVGEqualitySequenceAs <xxxx>.</xxxx> |
| <b>IVEqualitySequence</b><br>OnTabularSequeue                                                                                            | icompat.h          | Derived from<br>IVGEqualitySequenceAs <xxxx>.</xxxx> |
| IVGEqualitySequence                                                                                                    | ies.h              | Derived from IGEqualitySequence.                     |
| IVGEqualitySequenceAsDilTable                                                                                                    | iesdil.h           | Derived from<br>IGEqualitySequenceAs <xxxx>.</xxxx>  |
| IVGEqualitySequenceAsList                                                                                                    | ieslst.h           | Derived from<br>IGEqualitySequenceAs <xxxx>.</xxxx>  |
| IVGEqualitySequenceAsTable                                                                                                    | iestab.h           | Derived from<br>IGEqualitySequenceAs <xxxx>.</xxxx>  |

*Table 18. IBM Open Class Library Collection Classes (continued)*

| <b>Class Name</b>                                                                                                    | <b>Header File</b> | <b>Notes</b>                                                                                                    |  |
|----------------------------------------------------------------------------------------------------|--------------------|----------------------------------------------------------------------------------------------------|--|
| IVGEqualitySequence<br>OnDilutedSequeue                                                                                            | icompat.h          | Derived from<br>IGEqualitySequenceAs <xxxx>.</xxxx>                                                                                                    |  |
| IVGEqualitySequence<br>OnTabularSequeue                                                                                            | icompat.h          | Derived from<br>IGEqualitySequenceAs <xxxx>.</xxxx>                                                                                                    |  |
| support.                                                                                                    |                    | To migrate the following classes, use the Standard Template Library's make_heap (),<br>pop_heap (), push_heap (), sort_heap () algorithm support and extend it with notification |  |
| IVGHeap                                                                                                    | ihp.h              | Derived from IGHeap.                                                                                                    |  |
| IVGHeapAsDilTable                                                                                                    | ihpdil.h           | Derived from IGHeapAs <xxxx>.</xxxx>                                                                                                    |  |
| IVGHeapAsList                                                                                                    | ihplst.h           | Derived from IGHeapAs <xxxx>.</xxxx>                                                                                                    |  |
| IVGHeapAsTable                                                                                                    | ihptab.h           | Derived from IGHeapAs <xxxx>.</xxxx>                                                                                                    |  |
| IVGHeapOnDilutedSequence                                                                                                    | icompat.h          | Derived from IGHeapAs <xxxx>.</xxxx>                                                                                                    |  |
| IVGHeapOnTabularSequence                                                                                                    | icompat.h          | Derived from IGHeapAs <xxxx>.</xxxx>                                                                                                    |  |
| IVHeap                                                                                                    | ihp.h              | Derived from IVGHeap.                                                                                                    |  |
| <b>IVHeapAsDilTable</b>                                                                                                    | ihpdil.h           | Derived from IVGHeapAs <xxxx>.</xxxx>                                                                                                    |  |
| IVHeapAsList                                                                                                    | ihplst.h           | Derived from IVGHeapAs <xxxx>.</xxxx>                                                                                                    |  |
| <b>IVHeapAsTable</b>                                                                                                    | ihptab.h           | Derived from IVGHeapAs <xxxx>.</xxxx>                                                                                                    |  |
| IVHeapOnDilutedSequence                                                                                                    | icompat.h          | Derived from IVGHeapAs <xxxx>.</xxxx>                                                                                                    |  |
| IVHeapOnTabularSequence                                                                                                    | icompat.h          | Derived from IVGHeapAs <xxxx>.</xxxx>                                                                                                    |  |
| To migrate the following classes, use the Standard Template Library's multimap support<br>and extend it with notification support. |                    |                                                                                                    |  |
| IVGHashKeyBag                                                                                                    | icompat.h          | Derived from IGKeyBagAs <xxxx>.</xxxx>                                                                                                    |  |
| <b>IVGKeyBag</b>                                                                                                    | ikb.h              | Derived from IGKeyBag.                                                                                                    |  |
| IVGKeyBagAsDilTable                                                                                                    | ikbdil.h           | Derived from IGKeyBagAs <xxxx>.</xxxx>                                                                                                    |  |
| IVGKeyBagAsHshTable                                                                                                    | ikbhsh.h           | Derived from IGKeyBagAs <xxxx>.</xxxx>                                                                                                    |  |
| IVGKeyBagAsList                                                                                                    | ikblst.h           | Derived from IGKeyBagAs <xxxx>.</xxxx>                                                                                                    |  |
| <b>IVGKeyBagAsTable</b>                                                                                                    | ikbtab.h           | Derived from IGKeyBagAs <xxxx>.</xxxx>                                                                                                    |  |
| <b>IVGKeySortedBag</b>                                                                                                    | iksb.h             | Derived from IGKeySortedBag.                                                                                                    |  |
| IVGKeySortedBagAsDilTable                                                                                                    | iksbdil.h          | Derived from<br>IGKeySortedBagAs <xxxx>.</xxxx>                                                                                                    |  |
| IVGKeySortedBagAsList                                                                                                    | iksblst.h          | Derived from<br>IGKeySortedBagAs <xxxx>.</xxxx>                                                                                                    |  |
| IVGKeySortedBagAsTable                                                                                                    | iksbtab.h          | Derived from<br>IGKeySortedBagAs <xxxx>.</xxxx>                                                                                                    |  |
| <b>IVGKeySortedBag</b><br>OnSortedDilutedSequence                                                                                  | icompat.h          | Derived from<br>IGKeySortedBagAs <xxxx>.</xxxx>                                                                                                    |  |
| <b>IVGKeySortedBag</b><br>OnSortedTabularSequence                                                                                  | icompat.h          | Derived from<br>IGKeySortedBagAs <xxxx>.</xxxx>                                                                                                    |  |
| <b>IVGRelation</b>                                                                                                    | irel.h             | Derived from IGRelation.                                                                                                    |  |
| <b>IVGRelationAsDilTable</b>                                                                                                    | ireldil.h          | Derived from IGRelationAs <xxxx>.</xxxx>                                                                                                    |  |

*Table 18. IBM Open Class Library Collection Classes (continued)*

| <b>Class Name</b>                                                                                                    | <b>Header File</b> | <b>Notes</b>                                     |
|----------------------------------------------------------------------------------------------------|--------------------|--------------------------------------------------|
| <b>IVGRelationAsHshTable</b>                                                                                                  | irelhsh.h          | Derived from IGRelationAs <xxxx>.</xxxx>         |
| <b>IVGRelationAsList</b>                                                                                                    | irellst.h          | Derived from IGRelationAs <xxxx>.</xxxx>         |
| <b>IVGRelationAsTable</b>                                                                                                    | ireltab.h          | Derived from IGRelationAs <xxxx>.</xxxx>         |
| <b>IVHashKeyBag</b>                                                                                                    | icompat.h          | Derived from<br>IVGKeyBagAs <xxxx>.</xxxx>       |
| <b>IVKeyBag</b>                                                                                                    | ikb.h              | Derived from IVGKeyBag.                          |
| <b>IVKeyBagAsDilTable</b>                                                                                                    | ikbdil.h           | Derived from<br>IVGKeyBagAs <xxxx>.</xxxx>       |
| IVKeyBagAsHshTable                                                                                                    | ikbhsh.h           | Derived from<br>IVGKeyBagAs <xxxx>.</xxxx>       |
| IVKeyBagAsList                                                                                                    | ikblst.h           | Derived from<br>IVGKeyBagAs <xxxx>.</xxxx>       |
| <b>IVKeyBagAsTable</b>                                                                                                    | ikbtab.h           | Derived from<br>IVGKeyBagAs <xxxx>.</xxxx>       |
| <b>IVKeySortedBag</b>                                                                                                    | iksb.h             | Derived from IVGKeySortedBag.                    |
| IVKeySortedBagAsDilTable                                                                                                    | iksbdil.h          | Derived from<br>IVGKeySortedBagAs <xxxx>.</xxxx> |
| IVKeySortedBagAsList                                                                                                    | iksblst.h          | Derived from<br>IVGKeySortedBagAs <xxxx>.</xxxx> |
| <b>IVKeySortedBagAsTable</b>                                                                                                  | iksbtab.h          | Derived from<br>IVGKeySortedBagAs <xxxx>.</xxxx> |
| <b>IVKeySortedBag</b><br>OnSortedDilutedSequence                                                                              | icompat.h          | Derived from<br>IVGKeySortedBagAs <xxxx>.</xxxx> |
| <b>IVKeySortedBag</b><br>OnSortedTabularSequence                                                                              | icompat.h          | Derived from<br>IVGKeySortedBagAs <xxxx>.</xxxx> |
| <b>IVRelation</b>                                                                                                    | irel.h             | Derived from IVGRelation.                        |
| <b>IVRelationAsDilTable</b>                                                                                                   | ireldil.h          | Derived from<br>IVGRelationAs <xxxx>.</xxxx>     |
| <b>IVRelationAsHshTable</b>                                                                                                   | irelhsh.h          | Derived from<br>IVGRelationAs <xxxx>.</xxxx>     |
| <b>IVRelationAsList</b>                                                                                                    | irellst.h          | Derived from<br>IVGRelationAs <xxxx>.</xxxx>     |
| <b>IVRelationAsTable</b>                                                                                                    | ireltab.h          | Derived from<br>IVGRelationAs <xxxx>.</xxxx>     |
| To migrate the following classes, use the Standard Template Library's map support and<br>extend it with notification support. |                    |                                                  |
| <b>IVAvlKeySortedSet</b>                                                                                                    | icompat.h          | Derived from<br>IVGKeySortedSetAs <xxxx>.</xxxx> |
| <b>IVBSTKeySortedSet</b>                                                                                                    | icompat.h          | Derived from<br>IVGKeySortedSetAs <xxxx>.</xxxx> |
| IVGAvlKeySortedSet                                                                                                    | icompat.h          | Derived from<br>IGKeySortedSetAs <xxxx>.</xxxx>  |
| <b>IVGBSTKeySortedSet</b>                                                                                                    | icompat.h          | Derived from<br>IGKeySortedSetAs <xxxx>.</xxxx>  |

*Table 18. IBM Open Class Library Collection Classes (continued)*

| <b>Class Name</b>                                 | <b>Header File</b> | <b>Notes</b>                                    |
|---------------------------------------------------|--------------------|-------------------------------------------------|
| <b>IVGHashKeySet</b>                              | icompat.h          | Derived from IGKeySetAs <xxxx>.</xxxx>          |
| <b>IVGKeySet</b>                                  | iks.h              | Derived from IGKeySet.                          |
| <b>IVGKeySetAsAvlTree</b>                         | iksavl.h           | Derived from IGKeySetAs <xxxx>.</xxxx>          |
| <b>IVGKeySetAsBstTree</b>                         | iksbst.h           | Derived from IGKeySetAs <xxxx>.</xxxx>          |
| <b>IVGKeySetAsDilTable</b>                        | iksdil.h           | Derived from IGKeySetAs <xxxx>.</xxxx>          |
| <b>IVGKeySetAsHshTable</b>                        | ikshsh.h           | Derived from IGKeySetAs <xxxx>.</xxxx>          |
| <b>IVGKeySetAsList</b>                            | ikslst.h           | Derived from IGKeySetAs <xxxx>.</xxxx>          |
| <b>IVGKeySetAsTable</b>                           | ikstab.h           | Derived from IGKeySetAs <xxxx>.</xxxx>          |
| IVGKeySetOnBSTKeySortedSet                        | icompat.h          | Derived from IGKeySetAs <xxxx>.</xxxx>          |
| <b>IVGKeySet</b><br>OnSortedDilutedSequence       | icompat.h          | Derived from IGKeySetAs <xxxx>.</xxxx>          |
| <b>IVGKeySet</b><br>OnSortedLinkedSequence        | icompat.h          | Derived from IGKeySetAs <xxxx>.</xxxx>          |
| <b>IVGKeySet</b><br>OnSortedTabularSequence       | icompat.h          | Derived from IGKeySetAs <xxxx>.</xxxx>          |
| <b>IVGKeySortedSet</b>                            | ikss.h             | Derived from IGKeySortedSet.                    |
| IVGKeySortedSetAsAvlTree                          | ikssavl.h          | Derived from<br>IGKeySortedSetAs <xxxx>.</xxxx> |
| IVGKeySortedSetAsBstTree                          | ikssbst.h          | Derived from<br>IGKeySortedSetAs <xxxx>.</xxxx> |
| IVGKeySortedSetAsDilTable                         | ikssdil.h          | Derived from<br>IGKeySortedSetAs <xxxx>.</xxxx> |
| IVGKeySortedSetAsList                             | iksslst.h          | Derived from<br>IGKeySortedSetAs <xxxx>.</xxxx> |
| <b>IVGKeySortedSetAsTable</b>                     | iksstab.h          | Derived from<br>IGKeySortedSetAs <xxxx>.</xxxx> |
| <b>IVGKeySortedSet</b><br>OnSortedDilutedSequence | icompat.h          | Derived from<br>IGKeySortedSetAs <xxxx>.</xxxx> |
| <b>IVGKeySortedSet</b><br>OnSortedLinkedSequence  | icompat.h          | Derived from<br>IGKeySortedSetAs <xxxx>.</xxxx> |
| <b>IVGKeySortedSet</b><br>OnSortedTabularSequence | icompat.h          | Derived from<br>IGKeySortedSetAs <xxxx>.</xxxx> |
| <b>IVGMap</b>                                     | imap.h             | Derived from IGMap.                             |
| <b>IVGMapAsAvlTree</b>                            | imapavl.h          | Derived from IGMapAs <xxxx>.</xxxx>             |
| <b>IVGMapAsBstTree</b>                            | imapbst.h          | Derived from IGMapAs <xxxx>.</xxxx>             |
| IVGMapAsDilTable                                  | imapdil.h          | Derived from IGMapAs <xxxx>.</xxxx>             |
| IVGMapAsHshTable                                  | imaphsh.h          | Derived from IGMapAs <xxxx>.</xxxx>             |
| <b>IVGMapAsList</b>                               | imaplst.h          | Derived from IGMapAs <xxxx>.</xxxx>             |
| <b>IVGMapAsTable</b>                              | imaptab.h          | Derived from IGMapAs <xxxx>.</xxxx>             |

*Table 18. IBM Open Class Library Collection Classes (continued)*

| <b>Class Name</b>                                   | <b>Header File</b> | <b>Notes</b>                                      |
|-----------------------------------------------------|--------------------|---------------------------------------------------|
| IVGMapOnBSTKeySortedSet                             | icompat.h          | Derived from IGMapAs <xxxx>.</xxxx>               |
| <b>IVGMapOnHashKeySet</b>                           | icompat.h          | Derived from IGMapAs <xxxx>.</xxxx>               |
| IVGMapOnSortedDilutedSequence                       | icompat.h          | Derived from IGMapAs <xxxx>.</xxxx>               |
| IVGMapOnSortedLinkedSequence                        | icompat.h          | Derived from IGMapAs <xxxx>.</xxxx>               |
| IVGMapOnSortedTabularSequence                       | icompat.h          | Derived from IGMapAs <xxxx>.</xxxx>               |
| <b>IVGSortedMap</b>                                 | ism.h              | Derived from IGSortedMap.                         |
| IVGSortedMapAsAvlTree                               | ismayl.h           | Derived from<br>IGSortedMapAs <xxxx>.</xxxx>      |
| IVGSortedMapAsBstTree                               | ismbst.h           | Derived from<br>IGSortedMapAs <xxxx>.</xxxx>      |
| IVGSortedMapAsDilTable                              | ismdil.h           | Derived from<br>IGSortedMapAs <xxxx>.</xxxx>      |
| IVGSortedMapAsList                                  | ismlst.h           | Derived from<br>IGSortedMapAs <xxxx>.</xxxx>      |
| IVGSortedMapAsTable                                 | ismtab.h           | Derived from<br>IGSortedMapAs <xxxx>.</xxxx>      |
| IVGSortedMapOnBSTKeySortedSet                       | icompat.h          | Derived from<br>IGSortedMapAs <xxxx>.</xxxx>      |
| IVGSortedMap<br>OnSortedDilutedSequence             | icompat.h          | Derived from<br>IGSortedMapAs <xxxx>.</xxxx>      |
| IVGSortedMap<br>OnSortedLinkedSequence              | icompat.h          | Derived from<br>IGSortedMapAs <xxxx>.</xxxx>      |
| IVGSortedMap<br>OnSortedTabularSequence             | icompat.h          | Derived from<br>IGSortedMapAs <xxxx>.</xxxx>      |
| <b>IVGSortedRelation</b>                            | isr.h              | Derived from IGSortedRelation.                    |
| <b>IVGSortedRelationAsDilTable</b>                  | isrdil.h           | Derived from<br>IGSortedRelationAs <xxxx>.</xxxx> |
| IVGSortedRelationAsTable                            | isrtab.h           | Derived from<br>IGSortedRelationAs <xxxx>.</xxxx> |
| <b>IVGSortedRelation</b><br>OnSortedDilutedSequence | icompat.h          | Derived from<br>IGSortedRelationAs <xxxx>.</xxxx> |
| IVGSortedRelation<br>OnSortedTabularSequence        | icompat.h          | Derived from<br>IGSortedRelationAs <xxxx>.</xxxx> |
| <b>IVHashKeySet</b>                                 | icompat.h          | Derived from IVGKeySetAs <xxxx>.</xxxx>           |
| <b>IVKeySet</b>                                     | iks.h              | Derived from IVGKeySet.                           |
| <b>IVKeySetAsAvlTree</b>                            | iksavl.h           | Derived from IVGKeySetAs <xxxx>.</xxxx>           |
| <b>IVKeySetAsBstTree</b>                            | iksbst.h           | Derived from IVGKeySetAs <xxxx>.</xxxx>           |
| <b>IVKeySetAsDilTable</b>                           | iksdil.h           | Derived from IVGKeySetAs <xxxx>.</xxxx>           |
| IVKeySetAsHshTable                                  | ikshsh.h           | Derived from IVGKeySetAs <xxxx>.</xxxx>           |
| <b>IVKeySetAsList</b>                               | ikslst.h           | Derived from IVGKeySetAs <xxxx>.</xxxx>           |

*Table 18. IBM Open Class Library Collection Classes (continued)*

| <b>Class Name</b>                                | <b>Header File</b> | <b>Notes</b>                                     |
|--------------------------------------------------|--------------------|--------------------------------------------------|
| <b>IVKeySetAsTable</b>                           | ikstab.h           | Derived from IVGKeySetAs <xxxx>.</xxxx>          |
| IVKeySetOnBSTKeySortedSet                        | icompat.h          | Derived from IVGKeySetAs <xxxx>.</xxxx>          |
| IVKeySetOnSortedDilutedSequence                  | icompat.h          | Derived from IVGKeySetAs <xxxx>.</xxxx>          |
| IVKeySetOnSortedLinkedSequence                   | icompat.h          | Derived from IVGKeySetAs <xxxx>.</xxxx>          |
| IVKeySetOnSortedTabularSequence                  | icompat.h          | Derived from IVGKeySetAs <xxxx>.</xxxx>          |
| <b>IVKeySortedSet</b>                            | ikss.h             | Derived from IVGKeySortedSet.                    |
| <b>IVKeySortedSetAsAvlTree</b>                   | ikssavl.h          | Derived from<br>IVGKeySortedSetAs <xxxx>.</xxxx> |
| IVKeySortedSetAsBstTree                          | ikssbst.h          | Derived from<br>IVGKeySortedSetAs <xxxx>.</xxxx> |
| IVKeySortedSetAsDilTable                         | ikssdil.h          | Derived from<br>IVGKeySortedSetAs <xxxx>.</xxxx> |
| IVKeySortedSetAsList                             | iksslst.h          | Derived from<br>IVGKeySortedSetAs <xxxx>.</xxxx> |
| <b>IVKeySortedSetAsTable</b>                     | iksstab.h          | Derived from<br>IVGKeySortedSetAs <xxxx>.</xxxx> |
| <b>IVKeySortedSet</b><br>OnSortedDilutedSequence | icompat.h          | Derived from<br>IVGKeySortedSetAs <xxxx>.</xxxx> |
| <b>IVKeySortedSet</b><br>OnSortedLinkedSequence  | icompat.h          | Derived from<br>IVGKeySortedSetAs <xxxx>.</xxxx> |
| <b>IVKeySortedSet</b><br>OnSortedTabularSequence | icompat.h          | Derived from<br>IVGKeySortedSetAs <xxxx>.</xxxx> |
| <b>IVMap</b>                                     | imap.h             | Derived from IVGMap.                             |
| <b>IVMapAsAvlTree</b>                            | imapavl.h          | Derived from IVGMapAs <xxxx>.</xxxx>             |
| <b>IVMapAsBstTree</b>                            | imapbst.h          | Derived from IVGMapAs <xxxx>.</xxxx>             |
| <b>IVMapAsDilTable</b>                           | imapdil.h          | Derived from IVGMapAs <xxxx>.</xxxx>             |
| <b>IVMapAsHshTable</b>                           | imaphsh.h          | Derived from IVGMapAs <xxxx>.</xxxx>             |
| <b>IVMapAsList</b>                               | imaplst.h          | Derived from IVGMapAs <xxxx>.</xxxx>             |
| <b>IVMapAsTable</b>                              | imaptab.h          | Derived from IVGMapAs <xxxx>.</xxxx>             |
| IVMapOnBSTKeySortedSet                           | icompat.h          | Derived from IVGMapAs <xxxx>.</xxxx>             |
| IVMapOnHashKeySet                                | icompat.h          | Derived from IVGMapAs <xxxx>.</xxxx>             |
| IVMapOnSortedDilutedSequence                     | icompat.h          | Derived from IVGMapAs <xxxx>.</xxxx>             |
| IVMapOnSortedLinkedSequence                      | icompat.h          | Derived from IVGMapAs <xxxx>.</xxxx>             |
| IVMapOnSortedTabularSequence                     | icompat.h          | Derived from IVGMapAs <xxxx>.</xxxx>             |
| IVSortedMapAsAvlTree                             | ismavl.h           | Derived from<br>IVGSortedMapAs <xxxx>.</xxxx>    |
| <b>IVSortedMapAsBstTree</b>                      | ismbst.h           | Derived from<br>IVGSortedMapAs <xxxx>.</xxxx>    |
| IVSortedMapAsDilTable                            | ismdil.h           | Derived from<br>IVGSortedMapAs <xxxx>.</xxxx>    |

*Table 18. IBM Open Class Library Collection Classes (continued)*

| <b>Class Name</b>                                                                                                    | <b>Header File</b> | <b>Notes</b>                                       |
|----------------------------------------------------------------------------------------------------|--------------------|----------------------------------------------------|
| IVSortedMapAsList                                                                                                    | ismlst.h           | Derived from<br>IVGSortedMapAs <xxxx>.</xxxx>      |
| IVSortedMapAsTable                                                                                                    | ismtab.h           | Derived from<br>IVGSortedMapAs <xxxx>.</xxxx>      |
| IVSortedMapOnBSTKeySortedSet                                                                                                    | icompat.h          | Derived from<br>IVGSortedMapAs <xxxx>.</xxxx>      |
| <b>IVSortedMap</b><br>OnSortedDilutedSequence                                                                                            | icompat.h          | Derived from<br>IVGSortedMapAs <xxxx>.</xxxx>      |
| <b>IVSortedMap</b><br>OnSortedLinkedSequence                                                                                             | icompat.h          | Derived from<br>IVGSortedMapAs <xxxx>.</xxxx>      |
| <b>IVSortedMap</b><br>OnSortedTabularSequence                                                                                            | icompat.h          | Derived from<br>IVGSortedMapAs <xxxx>.</xxxx>      |
| <b>IVSortedRelation</b>                                                                                                    | isr.h              | Derived from IVGSortedRelation.                    |
| <b>IVSortedRelationAsDilTable</b>                                                                                                    | isrdil.h           | Derived from<br>IVGSortedRelationAs <xxxx>.</xxxx> |
| <b>IVSortedRelationAsTable</b>                                                                                                    | isrtab.h           | Derived from<br>IVGSortedRelationAs <xxxx>.</xxxx> |
| <b>IVSortedRelation</b><br>OnSortedDilutedSequence                                                                                       | icompat.h          | Derived from<br>IVGSortedRelationAs <xxxx>.</xxxx> |
| <b>IVSortedRelation</b><br>OnSortedTabularSequence                                                                                       | icompat.h          | Derived from<br>IVGSortedRelationAs <xxxx>.</xxxx> |
| To migrate the following classes, use the Standard Template Library's priority_queue<br>support and extend it with notification support. |                    |                                                    |
| <b>IVGPriorityQueue</b>                                                                                                    | ipqu.h             | Derived from IGPriorityQueue.                      |
| IVGPriorityQueueAsDilTable                                                                                                    | ipqudil.h          | Derived from<br>IGPriorityQueueAs <xxxx>.</xxxx>   |
| <b>IVGPriorityQueueAsList</b>                                                                                                    | ipqulst.h          | Derived from<br>IGPriorityQueueAs <xxxx>.</xxxx>   |
| IVGPriorityQueueAsTable                                                                                                    | ipqutab.h          | Derived from<br>IGPriorityQueueAs <xxxx>.</xxxx>   |
| <b>IVGPriorityQueue</b><br>OnSortedDilutedSequence                                                                                       | icompat.h          | Derived from<br>IGPriorityQueueAs <xxxx>.</xxxx>   |
| <b>IVGPriorityQueue</b><br>OnSortedTabularSequence                                                                                       | icompat.h          | Derived from<br>IGPriorityQueueAs <xxxx>.</xxxx>   |
| <b>IVPriorityQueue</b>                                                                                                    | ipqu.h             | Derived from IVGPriorityQueue.                     |
| IVPriorityQueueAsDilTable                                                                                                    | ipqudil.h          | Derived from<br>IVGPriorityQueueAs <xxxx>.</xxxx>  |
| <b>IVPriorityQueueAsList</b>                                                                                                    | ipqulst.h          | Derived from<br>IVGPriorityQueueAs <xxxx>.</xxxx>  |
| IVPriorityQueueAsTable                                                                                                    | ipqutab.h          | Derived from<br>IVGPriorityQueueAs <xxxx>.</xxxx>  |

*Table 18. IBM Open Class Library Collection Classes (continued)*

| <b>Class Name</b>                                                                                                    | <b>Header File</b> | <b>Notes</b>                                      |  |
|----------------------------------------------------------------------------------------------------|--------------------|---------------------------------------------------|--|
| <b>IVPriorityQueue</b><br>OnSortedDilutedSequence                                                                                       | icompat.h          | Derived from<br>IVGPriorityQueueAs <xxxx>.</xxxx> |  |
| <b>IVPriorityQueue</b><br>OnSortedTabularSequence                                                                                       | icompat.h          | Derived from<br>IVGPriorityQueueAs <xxxx>.</xxxx> |  |
| To migrate the following classes, use the Standard Template Library's queue or list<br>support and extend it with notification support. |                    |                                                   |  |
| <b>IVGQueue</b>                                                                                                    | iqu.h              | Derived from IGQueue.                             |  |
| IVGQueueAsDilTable                                                                                                    | iqudil.h           | Derived from IGQueueAs <xxxx>.</xxxx>             |  |
| <b>IVGQueueAsList</b>                                                                                                    | iqulst.h           | Derived from IGQueueAs <xxxx>.</xxxx>             |  |
| <b>IVGQueueAsTable</b>                                                                                                    | iqutab.h           | Derived from IGQueueAs <xxxx>.</xxxx>             |  |
| <b>IVGQueue</b><br>OnSortedDilutedSequence                                                                                              | icompat.h          | Derived from IGQueueAs <xxxx>.</xxxx>             |  |
| <b>IVGQueue</b><br>OnSortedTabularSequence                                                                                              | icompat.h          | Derived from IGQueueAs <xxxx>.</xxxx>             |  |
| <b>IVQueue</b>                                                                                                    | iqu.h              | Derived from IVGQueue.                            |  |
| <b>IVQueueAsDilTable</b>                                                                                                    | iqudil.h           | Derived from IVGQueueAs <xxxx>.</xxxx>            |  |
| <b>IVQueueAsList</b>                                                                                                    | iqulst.h           | Derived from IVGQueueAs <xxxx>.</xxxx>            |  |
| <b>IVQueueAsTable</b>                                                                                                    | iqutab.h           | Derived from IVGQueueAs <xxxx>.</xxxx>            |  |
| IVQueueOnSortedDilutedSequence                                                                                                    | icompat.h          | Derived from IVGQueueAs <xxxx>.</xxxx>            |  |
| IVQueueOnSortedTabularSequence                                                                                                    | icompat.h          | Derived from IVGQueueAs <xxxx>.</xxxx>            |  |
| To migrate the following classes, use the Standard Template Library's set support and<br>extend it with notification support.           |                    |                                                   |  |
| <b>IVGSet</b>                                                                                                    | iset.h             | Derived from IGSet.                               |  |
| <b>IVGSetAsAvlTree</b>                                                                                                    | isetavl.h          | Derived from IGSetAs <xxxx>.</xxxx>               |  |
| <b>IVGSetAsBstTree</b>                                                                                                    | isetbst.h          | Derived from IGSetAs <xxxx>.</xxxx>               |  |
| IVGSetAsDilTable                                                                                                    | isetdil.h          | Derived from IGSetAs <xxxx>.</xxxx>               |  |
| <b>IVGSetAsHshTable</b>                                                                                                    | isethsh.h          | Derived from IGSetAs <xxxx>.</xxxx>               |  |
| <b>IVGSetAsList</b>                                                                                                    | isetlst.h          | Derived from IGSetAs <xxxx>.</xxxx>               |  |
| <b>IVGSetAsTable</b>                                                                                                    | isettab.h          | Derived from IGSetAs <xxxx>.</xxxx>               |  |
| IVGSetOnBSTKeySortedSet                                                                                                    | icompat.h          | Derived from IGSetAs <xxxx>.</xxxx>               |  |
| <b>IVGSetOnHashKeySet</b>                                                                                                    | icompat.h          | Derived from IGSetAs <xxxx>.</xxxx>               |  |
| IVGSetOnSortedDilutedSequence                                                                                                    | icompat.h          | Derived from IGSetAs <xxxx>.</xxxx>               |  |
| IVGSetOnSortedLinkedSequence                                                                                                    | icompat.h          | Derived from IGSetAs <xxxx>.</xxxx>               |  |
| IVGSetOnSortedTabularSequence                                                                                                    | icompat.h          | Derived from IGSetAs <xxxx>.</xxxx>               |  |
| <b>IVGSortedSet</b>                                                                                                    | iss.h              | Derived from IGSortedSet.                         |  |
| <b>IVGSortedSetAsAvlTree</b>                                                                                                    | issavl.h           | Derived from<br>IGSortedSetAs <xxxx>.</xxxx>      |  |
| <b>IVGSortedSetAsBstTree</b>                                                                                                    | issbst.h           | Derived from<br>IGSortedSetAs <xxxx>.</xxxx>      |  |

*Table 18. IBM Open Class Library Collection Classes (continued)*

| <b>Class Name</b>                              | <b>Header File</b> | <b>Notes</b>                                  |
|------------------------------------------------|--------------------|-----------------------------------------------|
| <b>IVGSortedSetAsDilTable</b>                  | issdil.h           | Derived from<br>IGSortedSetAs <xxxx>.</xxxx>  |
| <b>IVGSortedSetAsList</b>                      | isslst.h           | Derived from<br>IGSortedSetAs <xxxx>.</xxxx>  |
| <b>IVGSortedSetAsTable</b>                     | isstab.h           | Derived from<br>IGSortedSetAs <xxxx>.</xxxx>  |
| IVGSortedSetOnBSTKeySortedSet                  | icompat.h          | Derived from<br>IGSortedSetAs <xxxx>.</xxxx>  |
| <b>IVGSortedSet</b><br>OnSortedDilutedSequence | icompat.h          | Derived from<br>IGSortedSetAs <xxxx>.</xxxx>  |
| <b>IVGSortedSet</b><br>OnSortedLinkedSequence  | icompat.h          | Derived from<br>IGSortedSetAs <xxxx>.</xxxx>  |
| <b>IVGSortedSet</b><br>OnSortedTabularSequence | icompat.h          | Derived from<br>IGSortedSetAs <xxxx>.</xxxx>  |
| <b>IVSet</b>                                   | iset.h             | Derived from IVGSet.                          |
| <b>IVSetAsAvlTree</b>                          | isetavl.h          | Derived from IVGSetAs <xxxx>.</xxxx>          |
| <b>IVSetAsBstTree</b>                          | isetbst.h          | Derived from IVGSetAs <xxxx>.</xxxx>          |
| <b>IVSetAsDilTable</b>                         | isetdil.h          | Derived from IVGSetAs <xxxx>.</xxxx>          |
| <b>IVSetAsHshTable</b>                         | isethsh.h          | Derived from IVGSetAs <xxxx>.</xxxx>          |
| <b>IVSetAsList</b>                             | isetlst.h          | Derived from IVGSetAs <xxxx>.</xxxx>          |
| <b>IVSetAsTable</b>                            | isettab.h          | Derived from IVGSetAs <xxxx>.</xxxx>          |
| IVSetOnBSTKeySortedSet                         | icompat.h          | Derived from IVGSetAs <xxxx>.</xxxx>          |
| IVSetOnHashKeySet                              | icompat.h          | Derived from IVGSetAs <xxxx>.</xxxx>          |
| IVSetOnSortedDilutedSequence                   | icompat.h          | Derived from IVGSetAs <xxxx>.</xxxx>          |
| IVSetOnSortedLinkedSequence                    | icompat.h          | Derived from IVGSetAs <xxxx>.</xxxx>          |
| IVSetOnSortedTabularSequence                   | icompat.h          | Derived from IVGSetAs <xxxx>.</xxxx>          |
| <b>IVSortedSet</b>                             | iss.h              | Derived from IVGSortedSet.                    |
| <b>IVSortedSetAsAvlTree</b>                    | issavl.h           | Derived from<br>IVGSortedSetAs <xxxx>.</xxxx> |
| <b>IVSortedSetAsBstTree</b>                    | issbst.h           | Derived from<br>IVGSortedSetAs <xxxx>.</xxxx> |
| <b>IVSortedSetAsDilTable</b>                   | issdil.h           | Derived from<br>IVGSortedSetAs <xxxx>.</xxxx> |
| <b>IVSortedSetAsList</b>                       | isslst.h           | Derived from<br>IVGSortedSetAs <xxxx>.</xxxx> |
| <b>IVSortedSetAsTable</b>                      | isstab.h           | Derived from<br>IVGSortedSetAs <xxxx>.</xxxx> |
| IVSortedSetOnBSTKeySortedSet                   | icompat.h          | Derived from<br>IVGSortedSetAs <xxxx>.</xxxx> |
| <b>IVSortedSet</b><br>OnSortedDilutedSequence  | icompat.h          | Derived from<br>IVGSortedSetAs <xxxx>.</xxxx> |

*Table 18. IBM Open Class Library Collection Classes (continued)*

| <b>Class Name</b>                                                                                                    | <b>Header File</b> | <b>Notes</b>                                  |
|----------------------------------------------------------------------------------------------------|--------------------|-----------------------------------------------|
| <b>IVSortedSet</b><br>OnSortedLinkedSequence                                                                                       | icompat.h          | Derived from<br>IVGSortedSetAs <xxxx>.</xxxx> |
| <b>IVSortedSet</b><br>OnSortedTabularSequence                                                                                      | icompat.h          | Derived from<br>IVGSortedSetAs <xxxx>.</xxxx> |
| To migrate the following classes, use the Standard Template Library's multiset support<br>and extend it with notification support. |                    |                                               |
| <b>IVGSortedBag</b>                                                                                                    | isb.h              | Derived from IGSortedBag.                     |
| IVGSortedBagAsAvlTree                                                                                                    | isbavl.h           | Derived from<br>IGSortedBagAs <xxxx>.</xxxx>  |
| IVGSortedBagAsBstTree                                                                                                    | isbbst.h           | Derived from<br>IGSortedBagAs <xxxx>.</xxxx>  |
| IVGSortedBagAsDilTable                                                                                                    | isbdil.h           | Derived from<br>IGSortedBagAs <xxxx>.</xxxx>  |
| <b>IVGSortedBagAsList</b>                                                                                                    | isblst.h           | Derived from<br>IGSortedBagAs <xxxx>.</xxxx>  |
| IVGSortedBagAsTable                                                                                                    | isbtab.h           | Derived from<br>IGSortedBagAs <xxxx>.</xxxx>  |
| IVGSortedBagOnBSTKeySortedSet                                                                                                    | icompat.h          | Derived from<br>IGSortedBagAs <xxxx>.</xxxx>  |
| <b>IVGSortedBag</b><br>OnSortedDilutedSequence                                                                                     | icompat.h          | Derived from<br>IGSortedBagAs <xxxx>.</xxxx>  |
| <b>IVGSortedBag</b><br>OnSortedLinkedSequence                                                                                      | icompat.h          | Derived from<br>IGSortedBagAs <xxxx>.</xxxx>  |
| <b>IVGSortedBag</b><br>OnSortedTabularSequence                                                                                     | icompat.h          | Derived from<br>IGSortedBagAs <xxxx>.</xxxx>  |
| <b>IVSortedBag</b>                                                                                                    | isb.h              | Derived from IVGSortedBag.                    |
| <b>IVSortedBagAsAvlTree</b>                                                                                                    | isbavl.h           | Derived from<br>IVGSortedBagAs <xxxx>.</xxxx> |
| <b>IVSortedBagAsBstTree</b>                                                                                                    | isbbst.h           | Derived from<br>IVGSortedBagAs <xxxx>.</xxxx> |
| IVSortedBagAsDilTable                                                                                                    | isbdil.h           | Derived from<br>IVGSortedBagAs <xxxx>.</xxxx> |
| <b>IVSortedBagAsList</b>                                                                                                    | isblst.h           | Derived from<br>IVGSortedBagAs <xxxx>.</xxxx> |
| IVSortedBagAsTable                                                                                                    | isbtab.h           | Derived from<br>IVGSortedBagAs <xxxx>.</xxxx> |
| IVSortedBagOnBSTKeySortedSet                                                                                                    | icompat.h          | Derived from<br>IVGSortedBagAs <xxxx>.</xxxx> |
| <b>IVSortedBag</b><br>OnSortedDilutedSequence                                                                                      | icompat.h          | Derived from<br>IVGSortedBagAs <xxxx>.</xxxx> |

*Table 18. IBM Open Class Library Collection Classes (continued)*

| <b>Class Name</b>                                                                                                    | <b>Header File</b> | <b>Notes</b>                                    |
|----------------------------------------------------------------------------------------------------|--------------------|-------------------------------------------------|
| <b>IVSortedBag</b><br>OnSortedLinkedSequence                                                                                            | icompat.h          | Derived from<br>IVGSortedBagAs <xxxx>.</xxxx>   |
| <b>IVSortedBag</b><br>OnSortedTabularSequence                                                                                           | icompat.h          | Derived from<br>IVGSortedBagAs <xxxx>.</xxxx>   |
| <b>IVSortedMap</b>                                                                                                    | ism.h              | Derived from IVGSortedMap.                      |
| To migrate the following classes, use the Standard Template Library's stack or list<br>support and extend it with notification support. |                    |                                                 |
| <b>IVGStack</b>                                                                                                    | istk.h             | Derived from IGSortedStack.                     |
| <b>IVGStackAsDilTable</b>                                                                                                    | istkdil.h          | Derived from<br>IGSortedStackAs <xxxx>.</xxxx>  |
| <b>IVGStackAsList</b>                                                                                                    | istklst.h          | Derived from<br>IGSortedStackAs <xxxx>.</xxxx>  |
| <b>IVGStackAsTable</b>                                                                                                    | istktab.h          | Derived from<br>IGSortedStackAs <xxxx>.</xxxx>  |
| IVGStackOnDilutedSequence                                                                                                    | icompat.h          | Derived from<br>IGSortedStackAs <xxxx>.</xxxx>  |
| IVGStackOnTabularSequence                                                                                                    | icompat.h          | Derived from<br>IGSortedStackAs <xxxx>.</xxxx>  |
| <b>IVStack</b>                                                                                                    | istk.h             | Derived from IVGSortedStack.                    |
| <b>IVStackAsDilTable</b>                                                                                                    | istkdil.h          | Derived from<br>IVGSortedStackAs <xxxx>.</xxxx> |
| <b>IVStackAsList</b>                                                                                                    | istklst.h          | Derived from<br>IVGSortedStackAs <xxxx>.</xxxx> |
| <b>IVStackAsTable</b>                                                                                                    | istktab.h          | Derived from<br>IVGSortedStackAs <xxxx>.</xxxx> |
| IVStackOnDilutedSequence                                                                                                    | icompat.h          | Derived from<br>IVGSortedStackAs <xxxx>.</xxxx> |
| <b>IVStackOnTabularSequence</b>                                                                                                    | icompat.h          | Derived from<br>IVGSortedStackAs <xxxx>.</xxxx> |

*Table 18. IBM Open Class Library Collection Classes (continued)*

# **Collection Exception Classes**

These exception classes are raised by the IOC Collection classes. Most of these classes have been available since Version 1 of the IOC library.

*Table 19. IBM Open Class Library Collection Exception Classes*

| Class Name                                                                                                    | <b>Header File</b> | <b>Notes</b>                                               |
|----------------------------------------------------------------------------------------------------|--------------------|------------------------------------------------------------|
| To migrate the following classes, you can either obtain a broader license from IBM and<br>integrate the entire library or a particular class into your application, or specialize the<br>Standard C++ exception template class. |                    |                                                            |
| IChildAlreadyExistsException                                                                                                    | iexc.h             | Derived from<br>IPrecondition Violation and<br>IException. |
| ICollectionLockException                                                                                                    | iexc.h             | Derived from IException.                                   |
| ICollectionLockTimeOutException                                                                                                    | iexc.h             | Derived from IException.                                   |

| Class Name                    | <b>Header File</b> | <b>Notes</b>                                              |
|-------------------------------|--------------------|-----------------------------------------------------------|
| ICollectionResourceException  | iexc.h             | Derived from IException.                                  |
| ICollectionUnlockException    | iexc.h             | Derived from IException.                                  |
| ICursorInvalidException       | iexc.h             | Derived from<br>IPreconditionViolation and<br>IException. |
| ICyclicAttachException        | iexc.h             | Derived from<br>IPreconditionViolation and<br>IException. |
| IEmptyException               | iexc.h             | Derived from<br>IPreconditionViolation and<br>IException. |
| IFullException                | iexc.h             | Derived from<br>IPreconditionViolation and<br>IException. |
| IIdenticalCollectionException | iexc.h             | Derived from<br>IPreconditionViolation and<br>IException. |
| IInvalidReplacementException  | iexc.h             | Derived from<br>IPreconditionViolation and<br>IException. |
| IKeyAlreadyExistsException    | iexc.h             | Derived from<br>IPreconditionViolation and<br>IException. |
| INotBoundedException          | iexc.h             | Derived from<br>IPreconditionViolation and<br>IException. |
| INotContainsKeyException      | iexc.h             | Derived from<br>IPreconditionViolation and<br>IException. |
| IOutOfCollectionMemory        | iexc.h             | Derived from<br>IPreconditionViolation and<br>IException. |
| IPositionInvalidException     | iexc.h             | Derived from<br>IPreconditionViolation and<br>IException. |
| IPreconditionViolation        | iexc.h             | Derived from IException.                                  |
| IRootAlreadyExistsException   | iexc.h             | Derived from<br>IPreconditionViolation and<br>IException. |
| IStreamerInvalidException     | iexc.h             | Added in IOC Version 3. Derived<br>from IException.       |
| IStreamErrorException         | iexc.h             | Added in IOC Version 5. Derived<br>from IException.       |

*Table 19. IBM Open Class Library Collection Exception Classes (continued)*

# **Collection Operations Classes**

These classes provide standard operations that work with the IOC Collection classes.

| <b>Class Name</b>                                                                                                    | <b>Header File</b> | <b>Notes</b>                                       |  |
|----------------------------------------------------------------------------------------------------|--------------------|----------------------------------------------------|--|
| To migrate the following classes, you can either obtain a broader license from IBM and<br>integrate the entire library or a particular class into your application, or write your own<br>classes mimicking IOC functionality. |                    |                                                    |  |
| <b>IAMultiwayTreeOps</b>                                                                                                    | iimwt.h            | Simple class.                                      |  |
| <b>IATreeOps</b>                                                                                                    | iiatree.h          | Simple class.                                      |  |
| <b>ICOps</b>                                                                                                    | istdops.h          | Derived from IStdOps and<br>IStdMemOps.            |  |
| <b>IECOps</b>                                                                                                    | istdops.h          | Derived from IEOps, IStdOps, and<br>IStdMemOps.    |  |
| <b>IEHOps</b>                                                                                                    | istdops.h          | Derived from IEOps, IStdOps, and<br>IStdMemOps.    |  |
| IEKCKeyOps                                                                                                    | istdops.h          | Derived from IStdCmpOps.                           |  |
| <b>IEKCOps</b>                                                                                                    | istdops.h          | Derived from IEOps, IStdOps, and<br>IStdMemOps.    |  |
| <b>IEKEHKeyOps</b>                                                                                                    | istdops.h          | Derived from IStdEqOps.                            |  |
| <b>IEKEHOps</b>                                                                                                    | istdops.h          | Derived from IEOps, IStdOps, and<br>IStdMemOps     |  |
| <b>IEOps</b>                                                                                                    | istdops.h          | Derived from IStdOps and<br>IStdMemOps.            |  |
| <b>IKCKeyOps</b>                                                                                                    | istdops.h          | Derived from IStdCmpOps.                           |  |
| <b>IKCOps</b>                                                                                                    | istdops.h          | Derived from IStdOps and<br>IStdMemOps.            |  |
| <b>IKEHKeyOps</b>                                                                                                    | istdops.h          | Derived from IStdEqOps.                            |  |
| <b>IKEHOps</b>                                                                                                    | istdops.h          | Derived from IStdOps and<br>IStdMemOps.            |  |
| <b>IMultiwayTreeOps</b>                                                                                                    | iimwt.h            | Derived from IAMultiwayTreeOps.                    |  |
| IStdAsOps                                                                                                    | istdops.h          | Simple class.                                      |  |
| IStdCmpOps                                                                                                    | istdops.h          | Simple class.                                      |  |
| <b>IStdEqOps</b>                                                                                                    | istdops.h          | Simple class.                                      |  |
| IStdHshOps                                                                                                    | istdops.h          | Simple class.                                      |  |
| IStdKeyOps                                                                                                    | istdops.h          | Simple class.                                      |  |
| IStdMemOps                                                                                                    | istdops.h          | Simple class.                                      |  |
| IStdOps                                                                                                    | istdops.h          | Derived from IStdMemOps.                           |  |
| <b>IWCOps</b>                                                                                                    | istdops.h          | Derived from IWStdOps and<br>IWStdMemOps.          |  |
| <b>IWEHOps</b>                                                                                                    | istdops.h          | Derived from IWEOps, IWStdOps,<br>and IWStdMemOps. |  |
| <b>IWEKCKeyOps</b>                                                                                                    | istdops.h          | Derived from IWStdCmpKeyOps.                       |  |
| <b>IWEKCOps</b>                                                                                                    | istdops.h          | Derived from IWEOps, IWStdOps,<br>and IWStdMemOps. |  |
| <b>IWEKEHKeyOps</b>                                                                                                    | istdops.h          | Derived from IWStdEqKeyOps.                        |  |
| <b>IWEKEHOps</b>                                                                                                    | istdops.h          | Derived from IWEOps, IWStdOps,<br>and IWStdMemOps. |  |

*Table 20. IBM Open Class Library Collection Operations Classes*
| <b>Class Name</b>  | <b>Header File</b> | <b>Notes</b>                              |
|--------------------|--------------------|-------------------------------------------|
| <b>IWEOps</b>      | istdops.h          | Derived from IWStdOps and<br>IWStdMemOps. |
| <b>IWKCKeyOps</b>  | istdops.h          | Derived from IWStdCmpKeyOps.              |
| <b>IWKCOps</b>     | istdops.h          | Derived from IWStdOps and<br>IWStdMemOps. |
| IWKEHKeyOps        | istdops.h          | Derived from IWStdEqKeyOps.               |
| <b>IWKEHOps</b>    | istdops.h          | Derived from IWStdOps and<br>IWStdMemOps. |
| IWStdAsOps         | istdops.h          | Simple class.                             |
| IWStdCmpKeyOps     | istdops.h          | Simple class.                             |
| <b>IWStdCmpOps</b> | istdops.h          | Simple class.                             |
| IWStdEqKeyOps      | istdops.h          | Simple class.                             |
| IWStdEqOps         | istdops.h          | Simple class.                             |
| IWStdHshKeyOps     | istdops.h          | Simple class.                             |
| <b>IWStdHshOps</b> | istdops.h          | Simple class.                             |
| IWStdKeyOps        | istdops.h          | Simple class.                             |
| <b>IWStdMemOps</b> | istdops.h          | Simple class.                             |
| <b>IWStdOps</b>    | istdops.h          | Derived from IWStdMemOps.                 |

<span id="page-72-0"></span>*Table 20. IBM Open Class Library Collection Operations Classes (continued)*

### **Math Classes**

These classes manipulate complex and binary coded decimal numbers. Although the complex Math Library is not being removed at this time, it is recommended that you migrate to the Standard C++ complex Library.

**Note:** The source for complex Math classes is not included with the IOC source provided with the compiler.

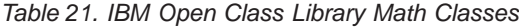

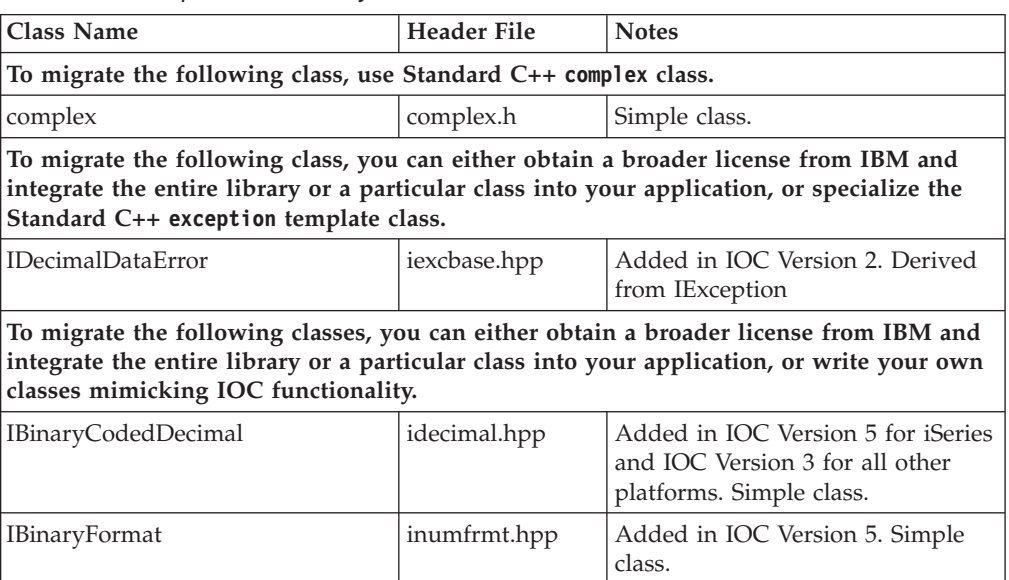

| <b>Class Name</b>     | <b>Header File</b> | <b>Notes</b>                                                                                                    |
|-----------------------|--------------------|----------------------------------------------------------------------------------------------------|
| <b>IDecimal</b>       | idecimal.hpp       | Added in IOC Version 5. Only<br>supported in z/OS. Replaces<br>decimal class from IOC Version 3<br>on OS/390.       |
| <b>IDecimalBase</b>   | idecimal.hpp       | Added in IOC Version 5. Only<br>supported in z/OS. Replaces<br>decimalBase class from IOC<br>Version 3 on OS/390.   |
| <b>IDecimalFormat</b> | inumfrmt.hpp       | Added in IOC Version 5. Simple<br>class.                                                                            |
| IDecimalProxy         | idecimal.hpp       | Added in IOC Version 5. Only<br>supported in z/OS. Replaces<br>decimalProxy class from IOC<br>Version 3 on OS/390.  |
| <b>IDecimalResult</b> | idecimal.hpp       | Added in IOC Version 5. Only<br>supported in z/OS. Replaces<br>decimalResult class from IOC<br>Version 3 on OS/390. |
| IDecimalUtil          | idecimal.hpp       | Added in IOC Version 5 for iSeries<br>and IOC Version 3 for all other<br>platforms. Simple class.                   |
| IHexadecimalFormat    | inumfrmt.hpp       | Added in IOC Version 5. Simple<br>class                                                                             |
| ILongLong             | ilonglng.hpp       | Added in IOC Version 4. Simple<br>class.                                                                            |
| IPair                 | ipoint.hpp         | Added in IOC Version 5 for iSeries<br>and z/OS and IOC Version 2 for<br>all other platforms. Simple class.          |
| IPoint                | ipoint.hpp         | Added in IOC Version 5 for iSeries<br>and z/OS and IOC Version 2 for<br>all other platforms. Derived from<br>IPair. |
| <b>IPointArray</b>    | iptarray.hpp       | Added in IOC Version 5 for iSeries<br>and z/OS and IOC Version 2 for<br>all other platforms. Simple class.          |
| IRange                | ipoint.hpp         | Added in IOC Version 5 for iSeries<br>and z/OS and IOC Version 2 for<br>all other platforms. Derived from<br>IPair. |
| IRectangle            | ipoint.hpp         | Added in IOC Version 5 for iSeries<br>and z/OS and IOC Version 2 for<br>all other platforms. Derived from<br>IPair. |
| ISize                 | ipoint.hpp         | Added in IOC Version 5 for iSeries<br>and z/OS and IOC Version 2 for<br>all other platforms. Derived from<br>IPair. |

<span id="page-73-0"></span>*Table 21. IBM Open Class Library Math Classes (continued)*

#### <span id="page-74-0"></span>**USL I/O Stream Classes**

This library includes the  $UNIX^{\circledast}$  Systems Laboratories (USL) streaming classes for input and output capabilities for C++. Most of the functionality here is duplicated in Standard C++ iostream Library. To migrate, use the ISO-compliant stream classes provided in the Standard C++ iostream Library. Although the USL I/O Stream Library is not being removed at this time, it is recommended that you migrate to the Standard C++ iostream Library.

**Note:** The source for these classes is not included with the IOC source provided with the compiler.

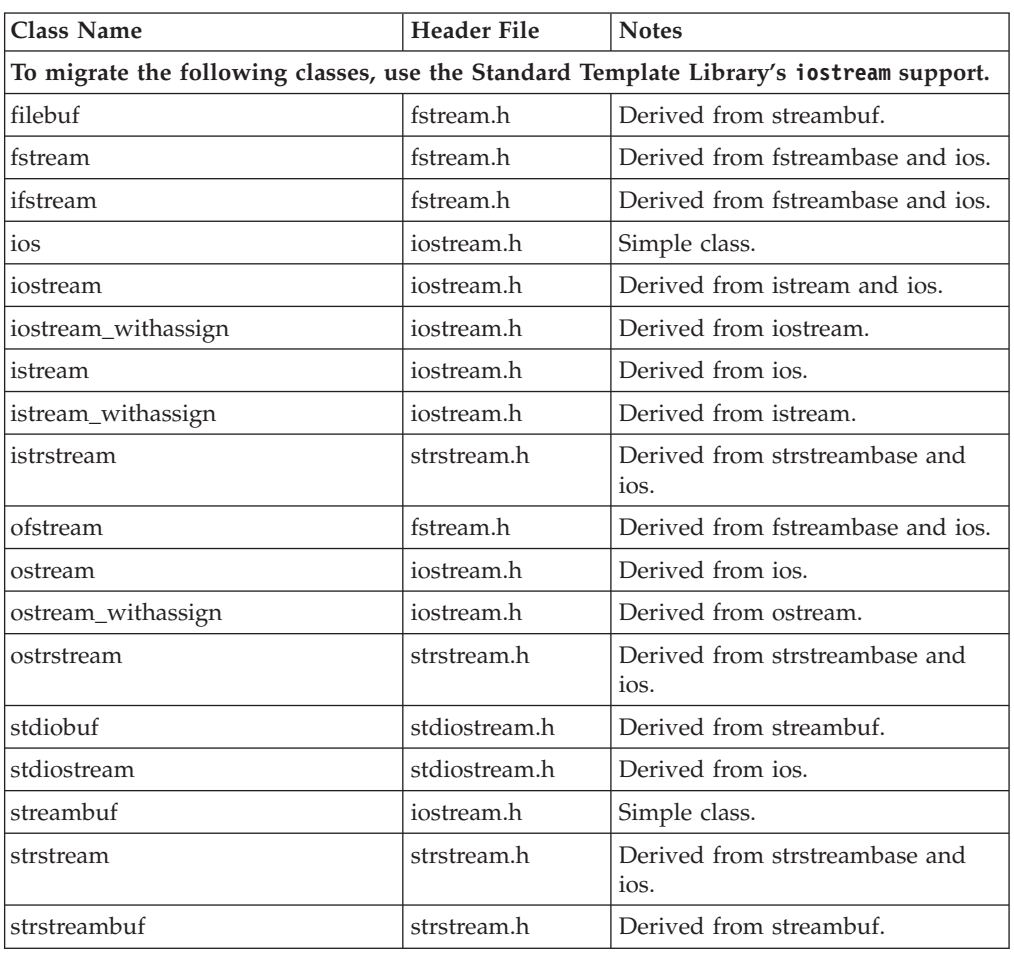

*Table 22. USL I/O Stream Classes*

#### **User Interface and 2D Graphics**

IBM Open Class Library's User Interface and 2D Graphics classes were provided only on OS/2, Windows and AIX platforms. Since IOC on OS/2 and Windows platforms is no longer marketed or supported by IBM, only IOC on the AIX platform is discussed in this section. Multimedia classes, Dynamic Data Exchange (DDE) classes, and Direct Manipulation classes were provide only on the OS/2 and Windows platforms, so they are not included in this section.

#### **User Interface Classes**

**LAIX EXTERGALES AND SOLUME INTERFACE CLASSES provide support for user interface** elements used by the applications you develop. These classes were provided on AIX, Windows and OS/2 platforms.

AIX uses the Common Desktop Environment (CDE) which is based on X11R5 and OSF/Motif 1.2. The IOC User Interface classes build on the Motif toolkit and widget library. For new development, you should now build your own interfaces between your application and Motif toolkits and widgets. Additional information about Motif can be found at [http://www.opengroup.org/motif/.](http://www.opengroup.org/motif) Additional information about Open Motif can be found at [http://www.motifzone.net/.](http://www.motifzone.net)

To migrate UI classes, you either need to integrate all of the UI classes you're using into your application, or replace them entirely. Many of the UI classes are interconnected, so you can't easily keep some of the classes while replacing others with those you write yourself.

#### **2D Graphics Classes**

**2 AIX P** Windows  $\bullet$  os/2 2D Graphics classes provide support for the 2D graphic elements used by the applications you develop. The classes were provided only on AIX, Windows and OS/2 platforms.

On the AIX platform, all 2D Graphics classes were introduced in Version 4 of IBM Open Class Library.

To migrate 2D Graphics classes, you either need to integrate all of the 2D Graphics classes you're using into your application, or replace them entirely. Many of the 2D Graphics classes are interconnected, so you can't easily keep some of the classes while replacing others with those you write yourself.

### **Notices**

This information was developed for products and services offered in the U.S.A.

IBM may not offer the products, services, or features discussed in this document in other countries. Consult your local IBM representative for information on the products and services currently available in your area. Any reference to an IBM product, program, or service is not intended to state or imply that only that IBM product, program, or service may be used. Any functionally equivalent product, program, or service that does not infringe any IBM intellectual property right may be used instead. However, it is the user's responsibility to evaluate and verify the operation of any non-IBM product, program, or service.

IBM may have patents or pending patent applications covering subject matter described in this document. The furnishing of this document does not give you any license to these patents. You can send license inquiries, in writing, to:

IBM Director of Licensing IBM Corporation North Castle Drive Armonk, NY 10504-1785 U.S.A.

For license inquiries regarding double-byte (DBCS) information, contact the IBM Intellectual Property Department in your country or send inquiries, in writing, to:

IBM World Trade Asia Corporation Licensing 2-31 Roppongi 3-chome, Minato-ku Tokyo 106, Japan

**The following paragraph does not apply to the United Kingdom or any other country where such provisions are inconsistent with local law:** INTERNATIONAL BUSINESS MACHINES CORPORATION PROVIDES THIS PUBLICATION "AS IS" WITHOUT WARRANTY OF ANY KIND, EITHER EXPRESS OR IMPLIED, INCLUDING, BUT NOT LIMITED TO, THE IMPLIED WARRANTIES OR CONDITIONS OF NON-INFRINGEMENT, MERCHANTABILITY OR FITNESS FOR A PARTICULAR PURPOSE. Some states do not allow disclaimer of express or implied warranties in certain transactions, therefore, this statement may not apply to you.

This information could include technical inaccuracies or typographical errors. Changes are periodically made to the information herein; these changes will be incorporated in new editions of the publication. IBM may make improvements and/or changes in the product(s) and/or the program(s) described in this publication at any time without notice.

Any references in this information to non-IBM Web sites are provided for convenience only and do not in any manner serve as an endorsement of those Web sites. The materials at those Web sites are not part of the materials for this IBM product and use of those Web sites is at your own risk.

IBM may use or distribute any of the information you supply in any way it believes appropriate without incurring any obligation to you.

Licensees of this program who wish to have information about it for the purpose of enabling: (i) the exchange of information between independently created programs and other programs (including this one) and (ii) the mutual use of the information which has been exchanged, should contact:

Lab Director IBM Canada Ltd. Laboratory B3/KB7/8200/MKM 8200 Warden Avenue Markham, Ontario L6G 1C7 Canada

Such information may be available, subject to appropriate terms and conditions, including in some cases, payment of a fee.

The licensed program described in this information and all licensed material available for it are provided by IBM under terms of the IBM Customer Agreement, IBM International Program License Agreement, or any equivalent agreement between us.

This information contains examples of data and reports used in daily business operations. To illustrate them as completely as possible, the examples may include the names of individuals, companies, brands, and products. All of these names are fictitious and any similarity to the names and addresses used by an actual business enterprise is entirely coincidental.

#### COPYRIGHT LICENSE:

This information contains sample application programs in source language, which illustrates programming techniques on various operating platforms. You may copy, modify, and distribute these sample programs in any form without payment to IBM, for the purposes of developing, using, marketing or distributing application programs conforming to the application programming interface for the operating platform for which the sample programs are written. These examples have not been thoroughly tested under all conditions. IBM, therefore, cannot guarantee or imply reliability, serviceability, or function of these programs. You may copy, modify, and distribute these sample programs in any form without payment to IBM for the purposes of developing, using, marketing, or distributing application programs conforming to IBM's application programming interfaces.

If you are viewing this information softcopy, the photographs and color illustrations may not appear.

#### **Trademarks**

The following terms are trademarks of International Business Machines Corporation in the United States or other countries or both:

- $\bullet$  AIX
- $AS/400$
- $\bullet$  C Set  $++$
- v IBM
- iSeries
- MVS/ESA
- $OS/2$
- $\cdot$  OS/390
- Open Class
- VisualAge
- WebSphere
- $z/OS$

Microsoft, Windows, and Windows NT are trademarks of Microsoft Corporation in the U.S. and/or other countries.

UNIX is a registered trademark of The Open Group in the U.S. and/or other countries.

Other company, product, and service names may be trademarks or service marks of others.

#### **Industry Standards**

The following standards are supported:

• The C++ language is consistent with the International Standard for Information Systems-Programming Language C++ (ISO/IEC 14882:1998).

## **Bibliography**

- v Austern, Matthew H., *Generic Programming and the STL: Using and Extending the C++ Standard Template Library*, Reading, MA: Addison-Wesley, 1999.
- v Breymann, Ulrich, *Designing Components with the C++ STL: A New Approach to Programming*, Harlow, England: Addison-Wesley, 2000.
- v Musser, David R. and Atul Saini, *STL Tutorial and Reference Guide: C++ Programming with the Standard Template Library*, Reading, MA: Addison-Wesley, 1996.

For more information about the Standard Template Library, the Standard C Library and the Standard C++ Library, see *Standard C++ Library Reference*. This publication is provided in PDF format with your C++ compiler product, or can be downloaded from the IBM web site at [http://www.ibm.com.](http://www.ibm.com)

### **Index**

### **Numerics**

[2D Graphics Classes 17](#page-20-0)

## **A**

[Application Control Classes 16](#page-19-0)[, 25](#page-28-0) [Application Support Classes 15](#page-18-0) *See* [Application Control Classes](#page-28-0)

## **C**

Classes [2D Graphics 17](#page-20-0) [Application Control 16](#page-19-0)[, 25](#page-28-0) [Application Support 15](#page-18-0)[, 25](#page-28-0) [Collection 15](#page-18-0)[, 16](#page-19-0)[, 38](#page-41-0) [Complex Mathematics 16](#page-19-0) [Data Types and Exceptions 15](#page-18-0)[, 25](#page-28-0) [Error Handling 16](#page-19-0)[, 36](#page-39-0) [File System 16](#page-19-0)[, 31](#page-34-0) [Graphics 16](#page-19-0) [I/O Streams 16](#page-19-0) [Internationalization 16](#page-19-0)[, 32](#page-35-0) [Math 17](#page-20-0)[, 69](#page-72-0) [Object Persistent Streaming 16](#page-19-0) [Streaming 30](#page-33-0) [Testing 16](#page-19-0)[, 36](#page-39-0) [Text 16](#page-19-0)[, 32](#page-35-0) [Tracing 16](#page-19-0)[, 36](#page-39-0) [User Interface 15](#page-18-0)[, 17](#page-20-0) [USL I/O Stream 17](#page-20-0)[, 71](#page-74-0) [codecvt\\_base 33](#page-36-0) [Collection Classes 15](#page-18-0)[, 16](#page-19-0)[, 38](#page-41-0) [complex 69](#page-72-0) [Complex Mathematics Classes 16](#page-19-0)

## **D**

[Data Types and Exceptions Classes 15](#page-18-0) *See* [Application Control Classes](#page-28-0)

### **E**

[Error Handling Classes 16](#page-19-0)[, 36](#page-39-0)

### **F**

[File System Classes 16](#page-19-0)[, 31](#page-34-0) [filebuf 71](#page-74-0) [fstream 71](#page-74-0)

### **G**

[Graphics Classes 16](#page-19-0)

### **I**

[I/O Streams Classes 16](#page-19-0) [I0String 33](#page-36-0)  $IABag$  41 [IAccessError 36](#page-39-0) [IACollection 40](#page-43-0) [IACollectionBase 40](#page-43-0) [IACollectionStreamer 40](#page-43-0) [IAddressAlreadyInContext 30](#page-33-0) [IADeque 42](#page-45-0) [IAEqualityCollection 40](#page-43-0) [IAEqualityKeyCollection 40](#page-43-0) [IAEqualityKeySortedCollection 40](#page-43-0) [IAEqualitySequence 40](#page-43-0) [IAEqualitySortedCollection 40](#page-43-0) [IAHeap 42](#page-45-0) [IAKeyBag 43](#page-46-0) [IAKeyCollection 40](#page-43-0) [IAKeySet 44](#page-47-0) [IAKeySortedBag 43](#page-46-0) [IAKeySortedCollection 40](#page-43-0) [IAKeySortedSet 44](#page-47-0) [IAlreadyExists 36](#page-39-0) [IAMap 44](#page-47-0) [IAMultiwayTree 40](#page-43-0) [IAMultiwayTreeOps 68](#page-71-0) [IAOrderedCollection 40](#page-43-0) [IApplication 25](#page-28-0) [IApplicator 40](#page-43-0) [IAPriorityQueue 48](#page-51-0) [IAQueue 48](#page-51-0) [IARelation 43](#page-46-0) [IARestrictedAccessCollection 40](#page-43-0) [IArgumentDictionary 37](#page-40-0) [IASequence 42](#page-45-0) [IASequentialCollection 40](#page-43-0) [IASet 49](#page-52-0) [IASortedBag 50](#page-53-0) [IASortedCollection 50](#page-53-0) [IASortedMap 44](#page-47-0) [IASortedRelation 44](#page-47-0) [IASortedSet 49](#page-52-0) [IAssertionFailure 36](#page-39-0) [IAStack 51](#page-54-0) [IATree 40](#page-43-0) [IATreeBase 40](#page-43-0) [IATreeOps 68](#page-71-0) [IAttribute 25](#page-28-0) [IAttributeName 25](#page-28-0) [IAutoElemPointer 40](#page-43-0) [IAutoPointer 40](#page-43-0) [IAvlKeySortedSet 44](#page-47-0) [IBag 41](#page-44-0) [IBagAsAvlTree 41](#page-44-0) [IBagAsBstTree 41](#page-44-0) [IBagAsDilTable 41](#page-44-0) [IBagAsHshTable 41](#page-44-0) [IBagAsList 41](#page-44-0) [IBagAsTable 41](#page-44-0) [IBagOnBSTKeySortedSet 41](#page-44-0) [IBagOnHashKeySet 41](#page-44-0)

[IBagOnSortedDilutedSequence 41](#page-44-0) [IBagOnSortedLinkedSequence 41](#page-44-0) [IBagOnSortedTabularSequence 41](#page-44-0) [IBase 25](#page-28-0) [IBaseErrorInfo 37](#page-40-0) [IBinaryCodedDecimal 69](#page-72-0) [IBinaryFormat 69](#page-72-0) [IBitwiseCollation 33](#page-36-0) [IBSTKeySortedSet 44](#page-47-0) [IBuffer 35](#page-38-0) [ICannotProceed 36](#page-39-0) [ICharacterPropertyIterator 33](#page-36-0) [ICharacterReference 33](#page-36-0) [ICharacterSetIterator 33](#page-36-0) [ICharacterStyle 33](#page-36-0) [IChildAlreadyExistsException 66](#page-69-0) [ICLibErrorInfo 37](#page-40-0) [ICodeSet 26](#page-29-0) [ICollation 33](#page-36-0) [ICollationIterator 33](#page-36-0) [ICollectionGuard 40](#page-43-0) [ICollectionLockException 66](#page-69-0) [ICollectionLockTimeOutException 66](#page-69-0) [ICollectionResourceException 67](#page-70-0) [ICollectionUnlockException 67](#page-70-0) [IComparisonTestOf 37](#page-40-0) [ICompoundName 31](#page-34-0) [ICompoundNameParser 31](#page-34-0) [ICondition 26](#page-29-0) [IConditionInvalid 29](#page-32-0) [IConstantApplicator 40](#page-43-0) [IConstTextIterator 33](#page-36-0) [ICOps 68](#page-71-0) [ICountedPointerTo 26](#page-29-0) [ICritSec 26](#page-29-0) [ICrossThreadNotificationLoop 26](#page-29-0) [ICurrentApplication 26](#page-29-0) [ICurrentNonGUIApplication 26](#page-29-0) [ICurrentNonGUIThread 26](#page-29-0) [ICurrentThread 26](#page-29-0) [ICursor 40](#page-43-0) [ICursorInvalidException 67](#page-70-0) [ICyclicAttachException 67](#page-70-0) [IDataStream 30](#page-33-0) [IDate 35](#page-38-0) [IDBCSBuffer 35](#page-38-0) [IDecimal 70](#page-73-0) [IDecimalBase 70](#page-73-0) [IDecimalDataError 69](#page-72-0) [IDecimalFormat 70](#page-73-0) [IDecimalProxy 70](#page-73-0) [IDecimalResult 70](#page-73-0) [IDecimalUtil 70](#page-73-0) [IDeque 42](#page-45-0) [IDequeAsDilTable 42](#page-45-0) [IDequeAsList 42](#page-45-0) [IDequeAsTable 42](#page-45-0) [IDequeOnDilutedSequence 42](#page-45-0) [IDequeOnTabularSequence 42](#page-45-0) [IDeviceError 36](#page-39-0) [IDilutedSequence 42](#page-45-0) [IDirectory 31](#page-34-0) [IDirectoryIterator 31](#page-34-0) [IDLLModule 26](#page-29-0) [IDynamicLinkLibrary 26](#page-29-0) [IECOps 68](#page-71-0) [IEHOps 68](#page-71-0)

[IEKCKeyOps 68](#page-71-0) [IEKCOps 68](#page-71-0) [IEKEHKeyOps 68](#page-71-0) [IEKEHOps 68](#page-71-0) [IElementCursor 52](#page-55-0) [IElementTreeCursor 52](#page-55-0) [IElemPointer 40](#page-43-0) [IEmptyException 67](#page-70-0) [IEndOfStream 31](#page-34-0) [IEntityInUse 32](#page-35-0) [IEntityInvalid 32](#page-35-0) [IEntityTypeMismatch 32](#page-35-0) [IEnumHandle 26](#page-29-0) [IEnvironment 26](#page-29-0) [IEOps 68](#page-71-0) [IEqualitySequence 54](#page-57-0) [IEqualitySequenceAsList 54](#page-57-0) [IEventData 26](#page-29-0) [IException 36](#page-39-0) [IException::TraceFn 37](#page-40-0) [IExceptionLocation 37](#page-40-0) [IExternalProcess 26](#page-29-0) [IFastTextIterator 33](#page-36-0) [IFile 31](#page-34-0) [IFileIOStream 32](#page-35-0) [IFileOperation 31](#page-34-0) [IFileOperationCancelled 32](#page-35-0) [IFileSystemCopier 31](#page-34-0) [IFileSystemEntity 31](#page-34-0) [IFileSystemMover 31](#page-34-0) [ifstream 71](#page-74-0) [IFullException 67](#page-70-0) [IGAvlKeySortedSet 44](#page-47-0) [IGBag 41](#page-44-0) [IGBagAsAvlTree 41](#page-44-0) [IGBagAsAvlTreeCursor 52](#page-55-0) [IGBagAsBstTree 41](#page-44-0) [IGBagAsDilTable 41](#page-44-0) [IGBagAsDilTableCursor 52](#page-55-0) [IGBagAsHshTable 41](#page-44-0) [IGBagAsHshTableCursor 52](#page-55-0) [IGBagAsList 41](#page-44-0) [IGBagAsListCursor 52](#page-55-0) [IGBagAsTable 41](#page-44-0) [IGBagAsTableCursor 52](#page-55-0) [IGBagCursor 52](#page-55-0) [IGBagOnBSTKeySortedSet 41](#page-44-0) [IGBagOnHashKeySet 41](#page-44-0) [IGBagOnSortedDilutedSequence 41](#page-44-0) [IGBagOnSortedLinkedSequence 41](#page-44-0) [IGBagOnSortedTabularSequence 41](#page-44-0) [IGBSTKeySortedSet 44](#page-47-0) [IGDeque 42](#page-45-0) [IGDequeAsDilTable 42](#page-45-0) [IGDequeAsDilTableCursor 52](#page-55-0) [IGDequeAsList 42](#page-45-0) [IGDequeAsListCursor 52](#page-55-0) [IGDequeAsTable 42](#page-45-0) [IGDequeAsTableCursor 52](#page-55-0) [IGDequeCursor 52](#page-55-0) [IGDequeOnDilutedSeqence 42](#page-45-0) [IGDequeOnTabularSequence 42](#page-45-0) [IGDilutedSequence 42](#page-45-0) [IGEqualitySequenceAsDilTableCursor 52](#page-55-0) [IGEqualitySequenceAsList 54](#page-57-0) [IGEqualitySequenceAsListCursor 52](#page-55-0) [IGEqualitySequenceAsTableCursor 52](#page-55-0)

[IGEqualitySequenceCursor 52](#page-55-0) [IGHashKeyBag 43](#page-46-0) [IGHashKeySet 44](#page-47-0) [IGHeap 42](#page-45-0) [IGHeapAsDilTable 42](#page-45-0) [IGHeapAsDilTableCursor 52](#page-55-0) [IGHeapAsList 43](#page-46-0) [IGHeapAsListCursor 52](#page-55-0) [IGHeapAsTable 43](#page-46-0) [IGHeapAsTableCursor 52](#page-55-0) [IGHeapCursor 52](#page-55-0) [IGHeapOnDilutedSequeuce 43](#page-46-0) [IGHeapOnTabularSequence 43](#page-46-0) [IGKeyBag 43](#page-46-0) [IGKeyBagAsDilTable 43](#page-46-0) [IGKeyBagAsDilTableCursor 52](#page-55-0) [IGKeyBagAsHshTable 43](#page-46-0) [IGKeyBagAsHshTableCursor 52](#page-55-0) [IGKeyBagAsList 43](#page-46-0) [IGKeyBagAsListCursor 52](#page-55-0) [IGKeyBagAsTable 43](#page-46-0) [IGKeyBagAsTableCursor 52](#page-55-0) [IGKeyBagCursor 52](#page-55-0) [IGKeySet 44](#page-47-0) [IGKeySetAsAvlTree 44](#page-47-0) [IGKeySetAsAvlTreeCursor 52](#page-55-0) [IGKeySetAsBstTree 44](#page-47-0) [IGKeySetAsBstTreeCursor 52](#page-55-0) [IGKeySetAsDilTable 44](#page-47-0) [IGKeySetAsDilTableCursor 52](#page-55-0) [IGKeySetAsHshTable 45](#page-48-0) [IGKeySetAsHshTableCursor 52](#page-55-0) [IGKeySetAsList 45](#page-48-0) [IGKeySetAsListCursor 53](#page-56-0) [IGKeySetAsTable 45](#page-48-0) [IGKeySetAsTableCursor 53](#page-56-0) [IGKeySetCursor 53](#page-56-0) [IGKeySetOnBSTKeySortedSet 45](#page-48-0) [IGKeySetOnSortedDilutedSequence 45](#page-48-0) [IGKeySetOnSortedLinkedSequence 45](#page-48-0) [IGKeySetOnSortedTabularSequence 45](#page-48-0) [IGKeySortedBag 43](#page-46-0) [IGKeySortedBagAsDilTable 43](#page-46-0) [IGKeySortedBagAsDilTableCursor 53](#page-56-0) [IGKeySortedBagAsList 43](#page-46-0) [IGKeySortedBagAsListCursor 53](#page-56-0) [IGKeySortedBagAsTable 43](#page-46-0) [IGKeySortedBagAsTableCursor 53](#page-56-0) [IGKeySortedBagCursor 53](#page-56-0) [IGKeySortedBagOnSortedDilutedSequence 43](#page-46-0) [IGKeySortedBagOnSortedTabularSequence 43](#page-46-0) [IGKeySortedSet 45](#page-48-0) [IGKeySortedSetAsAvlTree 45](#page-48-0) [IGKeySortedSetAsAvlTreeCursor 53](#page-56-0) [IGKeySortedSetAsBstTree 45](#page-48-0) [IGKeySortedSetAsBstTreeCursor 53](#page-56-0) [IGKeySortedSetAsDilTable 45](#page-48-0) [IGKeySortedSetAsDilTableCursor 53](#page-56-0) [IGKeySortedSetAsList 45](#page-48-0) [IGKeySortedSetAsListCursor 53](#page-56-0) [IGKeySortedSetAsTable 45](#page-48-0) [IGKeySortedSetAsTableCursor 53](#page-56-0) [IGKeySortedSetCursor 53](#page-56-0) [IGKeySortedSetOnSortedDilutedSequence 45](#page-48-0) [IGKeySortedSetOnSortedLinkedSequence 45](#page-48-0) [IGKeySortedSetOnSortedTabularSequence 45](#page-48-0) [IGLinkedSequence 42](#page-45-0)

[IGMap 45](#page-48-0) [IGMapAsAvlTree 45](#page-48-0) [IGMapAsAvlTreeCursor 53](#page-56-0) [IGMapAsBstTree 45](#page-48-0) [IGMapAsBstTreeCursor 53](#page-56-0) [IGMapAsDilTable 45](#page-48-0) [IGMapAsDilTableCursor 53](#page-56-0) [IGMapAsHshTable 45](#page-48-0) [IGMapAsHshTableCursor 53](#page-56-0) [IGMapAsList 45](#page-48-0) [IGMapAsListCursor 53](#page-56-0) [IGMapAsTable 45](#page-48-0) [IGMapAsTableCursor 53](#page-56-0) [IGMapCursor 53](#page-56-0) [IGMapOnBSTKeySortedSet 45](#page-48-0) [IGMapOnHashKeySet 45](#page-48-0) [IGMapOnSortedDilutedSequence 45](#page-48-0) [IGMapOnSortedLinkedSequence 45](#page-48-0) [IGMapOnSortedTabularSequence 45](#page-48-0) [IGMultiwayTree 40](#page-43-0) [IGMultiwayTreeCursor 53](#page-56-0) [IGPriorityQueue 48](#page-51-0) [IGPriorityQueueAsDilTable 48](#page-51-0) [IGPriorityQueueAsDilTableCursor 53](#page-56-0) [IGPriorityQueueAsList 48](#page-51-0) [IGPriorityQueueAsListCursor 53](#page-56-0) [IGPriorityQueueAsTable 48](#page-51-0) [IGPriorityQueueAsTableCursor 53](#page-56-0) [IGPriorityQueueCursor 53](#page-56-0) [IGPriorityQueueOnSortedDilutedSequence 48](#page-51-0) [IGPriorityQueueOnSortedTabularSequence 48](#page-51-0) [IGQueue 48](#page-51-0) [IGQueueAsDilTable 48](#page-51-0) [IGQueueAsDilTableCursor 53](#page-56-0) [IGQueueAsList 49](#page-52-0) [IGQueueAsListCursor 53](#page-56-0) [IGQueueAsTable 49](#page-52-0) [IGQueueAsTableCursor 53](#page-56-0) [IGQueueCursor 53](#page-56-0) [IGQueueOnDilutedSequence 49](#page-52-0) [IGQueueOnTabularSequence 49](#page-52-0) [IGRelation 43](#page-46-0) [IGRelationAsDilTable 43](#page-46-0) [IGRelationAsDilTableCursor 53](#page-56-0) [IGRelationAsHshTable 43](#page-46-0) [IGRelationAsHshTableCursor 53](#page-56-0) [IGRelationAsList 43](#page-46-0) [IGRelationAsListCursor 53](#page-56-0) [IGRelationAsTable 43](#page-46-0) [IGRelationAsTableCursor 53](#page-56-0) [IGRelationCursor 53](#page-56-0) [IGSequence 42](#page-45-0) [IGSequenceAsDilTable 42](#page-45-0) [IGSequenceAsDilTableCursor 53](#page-56-0) [IGSequenceAsList 42](#page-45-0) [IGSequenceAsListCursor 53](#page-56-0) [IGSequenceAsTable 42](#page-45-0) [IGSequenceAsTableCursor 53](#page-56-0) [IGSequenceCursor 53](#page-56-0) [IGSet 49](#page-52-0) [IGSetAsAvlTree 49](#page-52-0) [IGSetAsAvlTreeCursor 53](#page-56-0) [IGSetAsBstTree 49](#page-52-0) [IGSetAsBstTreeCursor 53](#page-56-0) [IGSetAsDilTable 49](#page-52-0) [IGSetAsDilTableCursor 54](#page-57-0) [IGSetAsHshTable 49](#page-52-0)

[IGSetAsHshTableCursor 54](#page-57-0) [IGSetAsList 49](#page-52-0) [IGSetAsListCursor 54](#page-57-0) [IGSetAsTable 49](#page-52-0) [IGSetAsTableCursor 54](#page-57-0) [IGSetCursor 54](#page-57-0) [IGSetOnBSTKeySortedSet 49](#page-52-0) [IGSetOnHashKeySet 49](#page-52-0) [IGSetOnSortedDilutedSequence 49](#page-52-0) [IGSetOnSortedLinkedSequence 49](#page-52-0) [IGSetOnSortedTabularSequence 49](#page-52-0) [IGSortedBag 50](#page-53-0) [IGSortedBagAsAvlTree 50](#page-53-0) [IGSortedBagAsAvlTreeCursor 54](#page-57-0) [IGSortedBagAsBstTree 51](#page-54-0) [IGSortedBagAsBstTreeCursor 54](#page-57-0) [IGSortedBagAsDilTable 51](#page-54-0) [IGSortedBagAsDilTableCursor 54](#page-57-0) [IGSortedBagAsList 51](#page-54-0) [IGSortedBagAsListCursor 54](#page-57-0) [IGSortedBagAsTable 51](#page-54-0) [IGSortedBagAsTableCursor 54](#page-57-0) [IGSortedBagCursor 54](#page-57-0) [IGSortedBagOnBSTKeySortedSet 51](#page-54-0) [IGSortedBagOnSortedDilutedSequence 51](#page-54-0) [IGSortedBagOnSortedLinkedSequence 51](#page-54-0) [IGSortedBagOnSortedTabularSequence 51](#page-54-0) [IGSortedMap 45](#page-48-0) [IGSortedMapAsAvlTree 45](#page-48-0) [IGSortedMapAsAvlTreeCursor 54](#page-57-0) [IGSortedMapAsBstTree 45](#page-48-0) [IGSortedMapAsBstTreeCursor 54](#page-57-0) [IGSortedMapAsDilTable 45](#page-48-0) [IGSortedMapAsDilTableCursor 54](#page-57-0) [IGSortedMapAsList 46](#page-49-0) [IGSortedMapAsListCursor 54](#page-57-0) [IGSortedMapAsTable 46](#page-49-0) [IGSortedMapAsTableCursor 54](#page-57-0) [IGSortedMapCursor 54](#page-57-0) [IGSortedMapOnBSTKeySortedSet 46](#page-49-0) [IGSortedMapOnSortedDilutedSequence 46](#page-49-0) [IGSortedMapOnSortedLinkedSequence 46](#page-49-0) [IGSortedMapOnSortedTabularSequence 46](#page-49-0) [IGSortedRelation 46](#page-49-0) [IGSortedRelationAsDilTable 46](#page-49-0) [IGSortedRelationAsDilTableCursor 54](#page-57-0) [IGSortedRelationAsTable 46](#page-49-0) [IGSortedRelationAsTableCursor 54](#page-57-0) [IGSortedRelationCursor 54](#page-57-0) [IGSortedRelationOnSortedDilutedSequence 46](#page-49-0) [IGSortedRelationOnSortedTabularSequence 46](#page-49-0) [IGSortedSet 49](#page-52-0) [IGSortedSetAsAvlTree 49](#page-52-0) [IGSortedSetAsAvlTreeCursor 54](#page-57-0) [IGSortedSetAsBstTree 49](#page-52-0) [IGSortedSetAsBstTreeCursor 54](#page-57-0) [IGSortedSetAsDilTable 49](#page-52-0) [IGSortedSetAsDilTableCursor 54](#page-57-0) [IGSortedSetAsList 49](#page-52-0) [IGSortedSetAsListCursor 54](#page-57-0) [IGSortedSetAsTable 49](#page-52-0) [IGSortedSetAsTableCursor 54](#page-57-0) [IGSortedSetCursor 54](#page-57-0) [IGSortedSetOnBSTKeySortedSet 49](#page-52-0) [IGSortedSetOnSortedDilutedSequence 49](#page-52-0) [IGSortedSetOnSortedLinkedSequence 49](#page-52-0) [IGSortedSetOnSortedTabularSequence 50](#page-53-0)

[IGStack 51](#page-54-0) [IGStackAsDilTable 51](#page-54-0) [IGStackAsDilTableCursor 54](#page-57-0) [IGStackAsList 51](#page-54-0) [IGStackAsListCursor 54](#page-57-0) [IGStackAsTable 51](#page-54-0) [IGStackAsTableCursor 54](#page-57-0) [IGStackCursor 54](#page-57-0) [IGStackOnDilutedSequence 51](#page-54-0) [IGStackOnTabularSequence 52](#page-55-0) [IGTabularSequence 42](#page-45-0) [IGTree 40](#page-43-0) [IGUIErrorInfo 37](#page-40-0) [IHandle 26](#page-29-0) [IHashKeyBag 43](#page-46-0) [IHashKeySet 46](#page-49-0) [IHeap 43](#page-46-0) [IHeapAsDilTable 43](#page-46-0) [IHeapAsList 43](#page-46-0) [IHeapAsTable 43](#page-46-0) [IHeapOnDilutedSequeuce 43](#page-46-0) [IHeapOnTabularSequence 43](#page-46-0) [IHexadecimalFormat 70](#page-73-0) [IIdenticalCollectionException 67](#page-70-0) [IInterest 26](#page-29-0) [IInternalApplicator 40](#page-43-0) [IInvalidContextNumber 31](#page-34-0) [IInvalidDataOnStream 31](#page-34-0) [IInvalidName 37](#page-40-0) [IInvalidParameter 37](#page-40-0) [IInvalidReplacementException 67](#page-70-0) [IInvalidRequest 37](#page-40-0) [IKCKeyOps 68](#page-71-0) [IKCOps 68](#page-71-0) [IKEHKeyOps 68](#page-71-0) [IKEHOps 68](#page-71-0) [IKeyAlreadyExistsException 67](#page-70-0) [IKeyBag 43](#page-46-0) [IKeyBagAsDilTable 43](#page-46-0) [IKeyBagAsHshTable 43](#page-46-0) [IKeyBagAsList 44](#page-47-0) [IKeyBagAsTable 44](#page-47-0) [IKeySet 46](#page-49-0) [IKeySetAsAvlTree 46](#page-49-0) [IKeySetAsBstTree 46](#page-49-0) [IKeySetAsDilTable 46](#page-49-0) [IKeySetAsHshTable 46](#page-49-0) [IKeySetAsList 46](#page-49-0) [IKeySetAsTable 46](#page-49-0) [IKeySetOnBSTKeySortedSet 46](#page-49-0) [IKeySetOnSortedDilutedSequence 46](#page-49-0) [IKeySetOnSortedLinkedSequence 46](#page-49-0) [IKeySetOnSortedTabularSequence 45](#page-48-0) [IKeySortedBag 44](#page-47-0) [IKeySortedBagAsDilTable 44](#page-47-0) [IKeySortedBagAsList 44](#page-47-0) [IKeySortedBagAsTable 44](#page-47-0) [IKeySortedBagOnSortedDilutedSequence 44](#page-47-0) [IKeySortedBagOnSortedTabularSequence 44](#page-47-0) [IKeySortedSet 46](#page-49-0) [IKeySortedSetAsAvlTree 46](#page-49-0) [IKeySortedSetAsBstTree 46](#page-49-0) [IKeySortedSetAsDilTable 46](#page-49-0) [IKeySortedSetAsList 46](#page-49-0) [IKeySortedSetAsTable 47](#page-50-0) [IKeySortedSetOnSortedDilutedSequence 47](#page-50-0) [IKeySortedSetOnSortedLinkedSequence 47](#page-50-0)

[IKeySortedSetOnSortedTabularSequence 45](#page-48-0) [ILineBreakConverter 33](#page-36-0) [ILinkedSequence 42](#page-45-0) [ILocaleKey 33](#page-36-0) [ILocaleKeyIterator 33](#page-36-0) [ILongLong 70](#page-73-0) [IMap 47](#page-50-0) [IMapAsAvlTree 47](#page-50-0) [IMapAsBstTree 47](#page-50-0) [IMapAsDilTable 47](#page-50-0) [IMapAsHshTable 47](#page-50-0) [IMapAsList 47](#page-50-0) [IMapAsTable 47](#page-50-0) [IMapOnBSTKeySortedSet 47](#page-50-0) [IMapOnHashKeySet 47](#page-50-0) [IMapOnSortedDilutedSequence 47](#page-50-0) [IMapOnSortedLinkedSequence 47](#page-50-0) [IMapOnSortedTabularSequence 47](#page-50-0) [IMessageText 37](#page-40-0) [IMgPtr 40](#page-43-0) [IMngElemPointer 40](#page-43-0) [IMngPointer 40](#page-43-0) [IModuleHandle 27](#page-30-0) [IMRefCounted 27](#page-30-0) [IMStreamable 30](#page-33-0) [IMTabRuler 33](#page-36-0) [IMultiwayTree 40](#page-43-0) [IMultiwayTreeOps 68](#page-71-0) [IMustBeEmpty 36](#page-39-0) [INonGUIApplication 27](#page-30-0) [INonGUIThread 27](#page-30-0) [INonGUIThread::Cursor 27](#page-30-0) [INotBoundedException 67](#page-70-0) [INotContainsKeyException 67](#page-70-0) [INotificationEvent 27](#page-30-0) [INotificationEventFor 27](#page-30-0) [INotifier 27](#page-30-0) [INotifierAddress 27](#page-30-0) [Internationalization Classes 16](#page-19-0)[, 32](#page-35-0) [IObjectNotFound 36](#page-39-0) [IObserver 27](#page-30-0) [IObserverConnectionTo 27](#page-30-0) [IObserverForConnectionTo 27](#page-30-0) [IObserverList 27](#page-30-0) [IOrderedCursor 41](#page-44-0) [ios 71](#page-74-0) [iostream 71](#page-74-0) [iostream\\_withassign 71](#page-74-0) [IOutOfCollectionMemory 67](#page-70-0) [IOutOfMemory 37](#page-40-0) [IOutOfSystemResource 37](#page-40-0) [IOutOfWindowResource 37](#page-40-0) [IPair 70](#page-73-0) [IParagraphEndIndentStyle 33](#page-36-0) [IParagraphFirstIndentStyle 33](#page-36-0) [IParagraphJustificationStyle 34](#page-37-0) [IParagraphSpreadStyle 34](#page-37-0) [IParagraphStartIndentStyle 34](#page-37-0) [IParagraphStyle 34](#page-37-0) [IPartCollection 41](#page-44-0) [IPartOrderedCollection 41](#page-44-0) [IPathName 31](#page-34-0) [IPerformanceSettings 27](#page-30-0) [IPoint 70](#page-73-0) [IPointArray 70](#page-73-0) [IPositionInvalidException 67](#page-70-0) [IPreconditionViolation 67](#page-70-0)

[IPrimalLock 27](#page-30-0) [IPriorityQueue 48](#page-51-0) [IPriorityQueueAsDilTable 48](#page-51-0) [IPriorityQueueAsList 48](#page-51-0) [IPriorityQueueAsTable 48](#page-51-0) [IPriorityQueueOnSortedDilutedSequence 48](#page-51-0) [IPriorityQueueOnSortedTabularSequence 48](#page-51-0) [IPrivateCondition 27](#page-30-0) [IPrivateResource 27](#page-30-0) [IPrivateSemaphoreHandle 27](#page-30-0) [IProcedureAddress 27](#page-30-0) [IProcessId 27](#page-30-0) [IProfile 27](#page-30-0) [IProfile::Cursor 27](#page-30-0) [IProfileHandle 27](#page-30-0) [IPtr 41](#page-44-0) [IQueue 49](#page-52-0) [IQueueAsDilTable 49](#page-52-0) [IQueueAsList 49](#page-52-0) [IQueueAsTable 49](#page-52-0) [IQueueOnDilutedSequence 49](#page-52-0) [IQueueOnTabularSequence 49](#page-52-0) [IRange 70](#page-73-0) [IRBag 41](#page-44-0) [IRDeque 42](#page-45-0) [IRectangle 70](#page-73-0) [IRefCounted 28](#page-31-0) [IReference 28](#page-31-0) [IRelation 44](#page-47-0) [IRelationAsDilTable 44](#page-47-0) [IRelationAsHshTable 44](#page-47-0) [IRelationAsList 44](#page-47-0) [IRelationAsTable 44](#page-47-0) [IREqualitySequence 54](#page-57-0) [IResource 28](#page-31-0) [IResourceExhausted 37](#page-40-0) [IResourceId 28](#page-31-0) [IResourceLibrary 28](#page-31-0) [IResourceLock 28](#page-31-0) [IRestrictedAccessCollectionGuard 41](#page-44-0) [IReverseTextIterator 34](#page-37-0) [IRHeap 43](#page-46-0) [IRKeyBag 44](#page-47-0) [IRKeySet 47](#page-50-0) [IRKeySortedBag 44](#page-47-0) [IRKeySortedSet 47](#page-50-0) [IRMap 47](#page-50-0) [IRootAlreadyExistsException 67](#page-70-0) [IRootDirectoryIterator 31](#page-34-0) [IRPriorityQueue 48](#page-51-0) [IRQueue 49](#page-52-0) [IRRelation 44](#page-47-0) [IRSequence 42](#page-45-0) [IRSet 50](#page-53-0) [IRSortedBag 51](#page-54-0) [IRSortedMap 47](#page-50-0) [IRSortedRelation 47](#page-50-0) [IRSortedSet 50](#page-53-0) [IRStack 52](#page-55-0) [ISequence 42](#page-45-0) [ISequenceAsDilTable 42](#page-45-0) [ISequenceAsList 42](#page-45-0) [ISequenceAsTable 42](#page-45-0) [ISet 50](#page-53-0) [ISetAsAvlTree 50](#page-53-0) [ISetAsBstTree 50](#page-53-0) [ISetAsDilTable 50](#page-53-0)

[ISetAsHshTable 50](#page-53-0) [ISetAsList 50](#page-53-0) [ISetAsTable 50](#page-53-0) [ISetOnBSTKeySortedSet 50](#page-53-0) [ISetOnHashKeySet 50](#page-53-0) [ISetOnSortedDilutedSequence 50](#page-53-0) [ISetOnSortedLinkedSequence 50](#page-53-0) [ISharedCondition 28](#page-31-0) [ISharedResource 28](#page-31-0) [ISharedSemaphoreHandle 28](#page-31-0) [ISimpleClock 37](#page-40-0) [ISize 70](#page-73-0) [ISortedBag 51](#page-54-0) [ISortedBagAsAvlTree 51](#page-54-0) [ISortedBagAsBstTree 51](#page-54-0) [ISortedBagAsDilTable 51](#page-54-0) [ISortedBagAsList 51](#page-54-0) [ISortedBagAsTable 51](#page-54-0) [ISortedBagOnBSTKeySortedSet 51](#page-54-0) [ISortedBagOnSortedDilutedSequence 51](#page-54-0) [ISortedBagOnSortedLinkedSequence 51](#page-54-0) [ISortedBagOnSortedTabularSequence 51](#page-54-0) [ISortedMap 47](#page-50-0) [ISortedMapAsAvlTree 47](#page-50-0) [ISortedMapAsBstTree 47](#page-50-0) [ISortedMapAsDilTable 47](#page-50-0) [ISortedMapAsList 47](#page-50-0) [ISortedMapAsTable 47](#page-50-0) [ISortedMapOnBSTKeySortedSet 47](#page-50-0) [ISortedMapOnSortedDilutedSequence 47](#page-50-0) [ISortedMapOnSortedLinkedSequence 47](#page-50-0) [ISortedMapOnSortedTabularSequence 48](#page-51-0) [ISortedRelation 48](#page-51-0) [ISortedRelationAsDilTable 48](#page-51-0) [ISortedRelationAsTable 48](#page-51-0) [ISortedRelationOnSortedDilutedSequence 48](#page-51-0) [ISortedRelationOnSortedTabularSequence 46](#page-49-0) [ISortedSet 50](#page-53-0) [ISortedSetAsAvlTree 50](#page-53-0) [ISortedSetAsBstTree 50](#page-53-0) [ISortedSetAsDilTable 50](#page-53-0) [ISortedSetAsList 50](#page-53-0) [ISortedSetAsTable 50](#page-53-0) [ISortedSetOnBSTKeySortedSet 50](#page-53-0) [ISortedSetOnSortedDilutedSequence 50](#page-53-0) [ISortedSetOnSortedLinkedSequence 50](#page-53-0) [ISortedSetOnSortedTabularSequence 50](#page-53-0) [IStack 52](#page-55-0) [IStackAsDilTable 52](#page-55-0) [IStackAsList 52](#page-55-0) [IStackAsTable 52](#page-55-0) [IStackOnDilutedSequence 52](#page-55-0) [IStandardNotifier 28](#page-31-0) [IStandardTabRuler 34](#page-37-0) [IStartStopTimingTest 37](#page-40-0) [IStdAsOps 68](#page-71-0) [IStdCmpOps 68](#page-71-0) [IStdDeque 29](#page-32-0) [IStdEqOps 68](#page-71-0) [IStdEqualitySequence 29](#page-32-0) [IStdHshOps 68](#page-71-0) [IStdKeyOps 68](#page-71-0) [IStdKeySet 29](#page-32-0) [IStdKeySortedSet 29](#page-32-0) [IStdKeySortedSetAsTable 29](#page-32-0) [IStdKeySortedSetOnSortedTabularSequence 29](#page-32-0) [IStdMemOps 68](#page-71-0)

[IStdOps 68](#page-71-0) [IStdQueue 30](#page-33-0) [IStdSequence 30](#page-33-0) [IStdSet 30](#page-33-0) [IStdSortedSet 30](#page-33-0) [IStdStack 30](#page-33-0) [istream 71](#page-74-0) [istream\\_withassign 71](#page-74-0) [IStreamablePointer 41](#page-44-0) [IStreamContextFrame 30](#page-33-0) [IStreamerInvalidException 67](#page-70-0) [IStreamErrorException 67](#page-70-0) [IStreamInFrame 30](#page-33-0) [IStreamIO 30](#page-33-0) [IStreamModule 30](#page-33-0) [IStreamOutFrame 30](#page-33-0) [IStreamTestOf 37](#page-40-0) [IString 33](#page-36-0) [IStringEnum 35](#page-38-0) [IStringGenerator 35](#page-38-0) [IStringGeneratorasString 35](#page-38-0) [IStringGeneratorFn 35](#page-38-0) [IStringGeneratorMemberFn 35](#page-38-0) [IStringGeneratorRefMemberFn 35](#page-38-0) [IStringParser 36](#page-39-0) [IStringParser::SkipWords 36](#page-39-0) [IStringTest 36](#page-39-0) [IStringTestMemberFn 36](#page-39-0) [istrstream 71](#page-74-0) [ISynchronized 28](#page-31-0) [ISystemErrorInfo 37](#page-40-0) [ITabRulerStyle 34](#page-37-0) [ITabStop 34](#page-37-0) [ITabularSequence 42](#page-45-0) [ITest 37](#page-40-0) [ITestCollection 37](#page-40-0) [ITestMultiplexer 38](#page-41-0) [IText 34](#page-37-0) [ITextBitmapStyle 34](#page-37-0) [ITextBoldfaceStyle 34](#page-37-0) [ITextBoundary 34](#page-37-0) [ITextColorStyle 34](#page-37-0) [ITextFixedPitchStyle 34](#page-37-0) [ITextItalicStyle 34](#page-37-0) [ITextIterator 34](#page-37-0) [ITextOutlineStyle 34](#page-37-0) [ITextPlacement 34](#page-37-0) [ITextPointSizeStyle 34](#page-37-0) [ITextStorage 34](#page-37-0) [ITextStrikethroughStyle 34](#page-37-0) [ITextStyle 34](#page-37-0) [ITextStyleRunIterator 34](#page-37-0) [ITextStyleSet 35](#page-38-0) [ITextSuperSubscriptStyle 35](#page-38-0) [ITextTypefaceStyle 35](#page-38-0) [ITextUnderlineStyle 35](#page-38-0) [ITextUneditableStyle 35](#page-38-0) [IThread 28](#page-31-0) [IThreadFn 28](#page-31-0) [IThreadHandle 28](#page-31-0) [IThreadId 28](#page-31-0) [IThreadLocalBase 28](#page-31-0) [IThreadLocalStorage 28](#page-31-0) [IThreadMemberFn 29](#page-32-0) [ITieredTextBuffer 38](#page-41-0) [ITime 36](#page-39-0) [ITimer 29](#page-32-0)

[ITimer::Cursor 29](#page-32-0) [ITimerFn 29](#page-32-0) [ITimerMemberFn 29](#page-32-0) [ITimerMemberFn0 29](#page-32-0) [ITimeStamp 31](#page-34-0) [ITimingTest 38](#page-41-0) [ITimingTestStopwatch 38](#page-41-0) [ITrace 38](#page-41-0) [ITranscoder 35](#page-38-0) [ITree 54](#page-57-0) [ITreeCollectionGuard 41](#page-44-0) [ITreeCursor 41](#page-44-0) [ITypeRepresentation 31](#page-34-0) [IUnicode 35](#page-38-0) [IUnixPathNameParser 32](#page-35-0) [IUnknownTypeOnStream 31](#page-34-0) [IVAvlKeySortedSet 58](#page-61-0) [IVBag 55](#page-58-0) [IVBagAsAvlTree 55](#page-58-0) [IVBagAsBstTree 55](#page-58-0) [IVBagAsDilTable 55](#page-58-0) [IVBagAsHshTable 55](#page-58-0) [IVBagAsList 55](#page-58-0) [IVBagAsTable 55](#page-58-0) [IVBagOnBSTKeySortedSet 55](#page-58-0) [IVBagOnHashKeySet 55](#page-58-0) [IVBagOnSortedDilutedSequence 55](#page-58-0) [IVBagOnSortedLinkedSequence 55](#page-58-0) [IVBagOnSortedTabularSequence 55](#page-58-0) [IVBase 29](#page-32-0) [IVBSTKeySortedSet 58](#page-61-0) [IVDeque 55](#page-58-0) [IVDequeAsDilTable 55](#page-58-0) [IVDequeAsList 55](#page-58-0) [IVDequeAsTable 55](#page-58-0) [IVDequeOnDilutedSequence 55](#page-58-0) [IVDequeOnTabularSequence 55](#page-58-0) [IVDilutedSequence 55](#page-58-0) [IVEqualitySequence 56](#page-59-0) [IVEqualitySequenceAsDilTable 56](#page-59-0) [IVEqualitySequenceAsList 56](#page-59-0) [IVEqualitySequenceAsTable 56](#page-59-0) [IVEqualitySequenceOnDilutedSequeue 56](#page-59-0) [IVEqualitySequenceOnTabularSequeue 56](#page-59-0) [IVersion 29](#page-32-0) [IVGAvlKeySortedSet 58](#page-61-0) [IVGBag 55](#page-58-0) [IVGBagAsAvlTree 55](#page-58-0) [IVGBagAsBstTree 55](#page-58-0) [IVGBagAsDilTable 55](#page-58-0) [IVGBagAsHshTable 55](#page-58-0) [IVGBagAsList 55](#page-58-0) [IVGBagAsTable 55](#page-58-0) [IVGBagOnBSTKeySortedSet 55](#page-58-0) [IVGBagOnHashKeySet 55](#page-58-0) [IVGBagOnSortedDilutedSequence 55](#page-58-0) [IVGBagOnSortedLinkedSequence 55](#page-58-0) [IVGBagOnSortedTabularSequence 55](#page-58-0) [IVGBSTKeySortedSet 58](#page-61-0) [IVGDeque 55](#page-58-0) [IVGDequeAsDilTable 55](#page-58-0) [IVGDequeAsList 55](#page-58-0) [IVGDequeAsTable 55](#page-58-0) [IVGDequeOnDilutedSequence 55](#page-58-0) [IVGDequeOnTabularSequence 55](#page-58-0) [IVGDilutedSequence 56](#page-59-0) [IVGEqualitySequence 56](#page-59-0)

[IVGEqualitySequenceAsDilTable 56](#page-59-0) [IVGEqualitySequenceAsList 56](#page-59-0) [IVGEqualitySequenceAsTable 56](#page-59-0) [IVGEqualitySequenceOnDilutedSequeue 57](#page-60-0) [IVGEqualitySequenceOnTabularSequeue 57](#page-60-0) [IVGHashKeyBag 57](#page-60-0) [IVGHashKeySet 59](#page-62-0) [IVGHeap 57](#page-60-0) [IVGHeapAsDilTable 57](#page-60-0) [IVGHeapAsList 57](#page-60-0) [IVGHeapAsTable 57](#page-60-0) [IVGHeapOnDilutedSequence 57](#page-60-0) [IVGHeapOnTabularSequence 57](#page-60-0) [IVGKeyBag 57](#page-60-0) [IVGKeyBagAsDilTable 57](#page-60-0) [IVGKeyBagAsHshTable 57](#page-60-0) [IVGKeyBagAsList 57](#page-60-0) [IVGKeyBagAsTable 57](#page-60-0) [IVGKeySet 59](#page-62-0) [IVGKeySetAsAvlTree 59](#page-62-0) [IVGKeySetAsBstTree 59](#page-62-0) [IVGKeySetAsDilTable 59](#page-62-0) [IVGKeySetAsHshTable 59](#page-62-0) [IVGKeySetAsList 59](#page-62-0) [IVGKeySetAsTable 59](#page-62-0) [IVGKeySetOnBSTKeySortedSet 59](#page-62-0) [IVGKeySetOnSortedDilutedSequence 59](#page-62-0) [IVGKeySetOnSortedLinkedSequence 59](#page-62-0) [IVGKeySetOnSortedTabularSequence 59](#page-62-0) [IVGKeySortedBag 57](#page-60-0) [IVGKeySortedBagAsDilTable 57](#page-60-0) [IVGKeySortedBagAsList 57](#page-60-0) [IVGKeySortedBagAsTable 57](#page-60-0) [IVGKeySortedBagOnSortedDilutedSequence 57](#page-60-0) [IVGKeySortedBagOnSortedTabularSequence 57](#page-60-0) [IVGKeySortedSet 59](#page-62-0) [IVGKeySortedSetAsAvlTree 59](#page-62-0) [IVGKeySortedSetAsBstTree 59](#page-62-0) [IVGKeySortedSetAsDilTable 59](#page-62-0) [IVGKeySortedSetAsList 59](#page-62-0) [IVGKeySortedSetAsTable 59](#page-62-0) [IVGKeySortedSetOnSortedDilutedSequence 59](#page-62-0) [IVGKeySortedSetOnSortedLinkedSequence 59](#page-62-0) [IVGKeySortedSetOnSortedTabularSequence 59](#page-62-0) [IVGLinkedSequence 56](#page-59-0) [IVGMap 59](#page-62-0) [IVGMapAsAvlTree 59](#page-62-0) [IVGMapAsBstTree 59](#page-62-0) [IVGMapAsDilTable 59](#page-62-0) [IVGMapAsHshTable 59](#page-62-0) [IVGMapAsList 59](#page-62-0) [IVGMapAsTable 59](#page-62-0) [IVGMapOnBSTKeySortedSet 60](#page-63-0) [IVGMapOnHashKeySet 60](#page-63-0) [IVGMapOnSortedDilutedSequence 60](#page-63-0) [IVGMapOnSortedLinkedSequence 60](#page-63-0) [IVGMapOnSortedTabularSequence 60](#page-63-0) [IVGMultiwayTree 41](#page-44-0) [IVGPriorityQueue 62](#page-65-0) [IVGPriorityQueueAsDilTable 62](#page-65-0) [IVGPriorityQueueAsList 62](#page-65-0) [IVGPriorityQueueAsTable 62](#page-65-0) [IVGPriorityQueueOnSortedDilutedSequence 62](#page-65-0) [IVGPriorityQueueOnSortedTabularSequence 62](#page-65-0) [IVGQueue 63](#page-66-0) [IVGQueueAsDilTable 63](#page-66-0) [IVGQueueAsList 63](#page-66-0)

[IVGQueueAsTable 63](#page-66-0) [IVGQueueOnSortedDilutedSequence 63](#page-66-0) [IVGQueueOnSortedTabularSequence 63](#page-66-0) [IVGRelation 57](#page-60-0) [IVGRelationAsDilTable 57](#page-60-0) [IVGRelationAsHshTable 58](#page-61-0) [IVGRelationAsList 58](#page-61-0) [IVGRelationAsTable 58](#page-61-0) [IVGSequence 56](#page-59-0) [IVGSequenceAsDilTable 56](#page-59-0) [IVGSequenceAsList 56](#page-59-0) [IVGSequenceAsTable 56](#page-59-0) [IVGSet 63](#page-66-0) [IVGSetAsAvlTree 63](#page-66-0) [IVGSetAsBstTree 63](#page-66-0) [IVGSetAsDilTable 63](#page-66-0) [IVGSetAsHshTable 63](#page-66-0) [IVGSetAsList 63](#page-66-0) [IVGSetAsTable 63](#page-66-0) [IVGSetOnBSTKeySortedSet 63](#page-66-0) [IVGSetOnHashKeySet 63](#page-66-0) [IVGSetOnSortedDilutedSequence 63](#page-66-0) [IVGSetOnSortedLinkedSequence 63](#page-66-0) [IVGSetOnSortedTabularSequence 63](#page-66-0) [IVGSortedBag 65](#page-68-0) [IVGSortedBagAsAvlTree 65](#page-68-0) [IVGSortedBagAsBstTree 65](#page-68-0) [IVGSortedBagAsDilTable 65](#page-68-0) [IVGSortedBagAsList 65](#page-68-0) [IVGSortedBagAsTable 65](#page-68-0) [IVGSortedBagOnBSTKeySortedSet 65](#page-68-0) [IVGSortedBagOnSortedDilutedSequence 65](#page-68-0) [IVGSortedBagOnSortedLinkedSequence 65](#page-68-0) [IVGSortedBagOnSortedTabularSequence 65](#page-68-0) [IVGSortedMap 60](#page-63-0) [IVGSortedMapAsAvlTree 60](#page-63-0) [IVGSortedMapAsBstTree 60](#page-63-0) [IVGSortedMapAsDilTable 60](#page-63-0) [IVGSortedMapAsList 60](#page-63-0) [IVGSortedMapAsTable 60](#page-63-0) [IVGSortedMapOnBSTKeySortedSet 60](#page-63-0) [IVGSortedMapOnSortedDilutedSequence 60](#page-63-0) [IVGSortedMapOnSortedLinkedSequence 60](#page-63-0) [IVGSortedMapOnSortedTabularSequence 60](#page-63-0) [IVGSortedRelation 60](#page-63-0) [IVGSortedRelationAsDilTable 60](#page-63-0) [IVGSortedRelationAsTable 60](#page-63-0) [IVGSortedRelationOnSortedDilutedSequence 60](#page-63-0) [IVGSortedRelationOnSortedTabularSequence 60](#page-63-0) [IVGSortedSet 63](#page-66-0) [IVGSortedSetAsAvlTree 63](#page-66-0) [IVGSortedSetAsBstTree 63](#page-66-0) [IVGSortedSetAsDilTable 64](#page-67-0) [IVGSortedSetAsList 64](#page-67-0) [IVGSortedSetAsTable 64](#page-67-0) [IVGSortedSetOnBSTKeySortedSet 64](#page-67-0) [IVGSortedSetOnSortedDilutedSequence 64](#page-67-0) [IVGSortedSetOnSortedLinkedSequence 64](#page-67-0) [IVGSortedSetOnSortedTabularSequence 64](#page-67-0) [IVGStack 66](#page-69-0) [IVGStackAsDilTable 66](#page-69-0) [IVGStackAsList 66](#page-69-0) [IVGStackAsTable 66](#page-69-0) [IVGStackOnDilutedSequence 66](#page-69-0) [IVGStackOnTabularSequence 66](#page-69-0) [IVGTabularSequence 56](#page-59-0) [IVHashKeyBag 58](#page-61-0)

[IVHashKeySet 60](#page-63-0) [IVHeap 57](#page-60-0) [IVHeapAsDilTable 57](#page-60-0) [IVHeapAsList 57](#page-60-0) [IVHeapAsTable 57](#page-60-0) [IVHeapOnDilutedSequence 57](#page-60-0) [IVHeapOnTabularSequence 57](#page-60-0) [IVKeyBag 58](#page-61-0) [IVKeyBagAsDilTable 58](#page-61-0) [IVKeyBagAsHshTable 58](#page-61-0) [IVKeyBagAsList 58](#page-61-0) [IVKeyBagAsTable 58](#page-61-0) [IVKeySet 60](#page-63-0) [IVKeySetAsAvlTree 60](#page-63-0) [IVKeySetAsBstTree 60](#page-63-0) [IVKeySetAsDilTable 60](#page-63-0) [IVKeySetAsHshTable 60](#page-63-0) [IVKeySetAsList 60](#page-63-0) [IVKeySetAsTable 61](#page-64-0) [IVKeySetOnBSTKeySortedSet 61](#page-64-0) [IVKeySetOnSortedDilutedSequence 61](#page-64-0) [IVKeySetOnSortedLinkedSequence 61](#page-64-0) [IVKeySetOnSortedTabularSequence 61](#page-64-0) [IVKeySortedBag 58](#page-61-0) [IVKeySortedBagAsDilTable 58](#page-61-0) [IVKeySortedBagAsList 58](#page-61-0) [IVKeySortedBagAsTable 58](#page-61-0) [IVKeySortedBagOnSortedDilutedSequence 58](#page-61-0) [IVKeySortedBagOnSortedTabularSequence 58](#page-61-0) [IVKeySortedSet 61](#page-64-0) [IVKeySortedSetAsAvlTree 61](#page-64-0) [IVKeySortedSetAsBstTree 61](#page-64-0) [IVKeySortedSetAsDilTable 61](#page-64-0) [IVKeySortedSetAsList 61](#page-64-0) [IVKeySortedSetAsTable 61](#page-64-0) [IVKeySortedSetOnSortedDilutedSequence 61](#page-64-0) [IVKeySortedSetOnSortedLinkedSequence 61](#page-64-0) [IVKeySortedSetOnSortedTabularSequence 61](#page-64-0) [IVLinkedSequence 56](#page-59-0) [IVMap 61](#page-64-0) [IVMapAsAvlTree 61](#page-64-0) [IVMapAsBstTree 61](#page-64-0) [IVMapAsDilTable 61](#page-64-0) [IVMapAsHshTable 61](#page-64-0) [IVMapAsList 61](#page-64-0) [IVMapAsTable 61](#page-64-0) [IVMapOnBSTKeySortedSet 61](#page-64-0) [IVMapOnHashKeySet 61](#page-64-0) [IVMapOnSortedDilutedSequence 61](#page-64-0) [IVMapOnSortedLinkedSequence 61](#page-64-0) [IVMapOnSortedTabularSequence 61](#page-64-0) [IVMultiwayTree 41](#page-44-0) [IVolume 32](#page-35-0) [IVolumeIterator 32](#page-35-0) [IVolumeOffline 32](#page-35-0) [IVPriorityQueue 62](#page-65-0) [IVPriorityQueueAsDilTable 62](#page-65-0) [IVPriorityQueueAsList 62](#page-65-0) [IVPriorityQueueAsTable 62](#page-65-0) [IVPriorityQueueOnSortedDilutedSequence 63](#page-66-0) [IVPriorityQueueOnSortedTabularSequence 63](#page-66-0) [IVQueue 63](#page-66-0) [IVQueueAsDilTable 63](#page-66-0) [IVQueueAsList 63](#page-66-0) [IVQueueAsTable 63](#page-66-0) [IVQueueOnSortedDilutedSequence 63](#page-66-0) [IVQueueOnSortedTabularSequence 63](#page-66-0)

[IVRelation 58](#page-61-0) [IVRelationAsDilTable 58](#page-61-0) [IVRelationAsHshTable 58](#page-61-0) [IVRelationAsList 58](#page-61-0) [IVRelationAsTable 58](#page-61-0) [IVSequence 56](#page-59-0) [IVSequenceAsDilTable 56](#page-59-0) [IVSequenceAsList 56](#page-59-0) [IVSequenceAsTable 56](#page-59-0) [IVSet 64](#page-67-0) [IVSetAsAvlTree 64](#page-67-0) [IVSetAsBstTree 64](#page-67-0) [IVSetAsDilTable 64](#page-67-0) [IVSetAsHshTable 64](#page-67-0) [IVSetAsList 64](#page-67-0) [IVSetAsTable 64](#page-67-0) [IVSetOnBSTKeySortedSet 64](#page-67-0) [IVSetOnHashKeySet 64](#page-67-0) [IVSetOnSortedDilutedSequence 64](#page-67-0) [IVSetOnSortedLinkedSequence 64](#page-67-0) [IVSetOnSortedTabularSequence 64](#page-67-0) [IVSortedBag 65](#page-68-0) [IVSortedBagAsAvlTree 65](#page-68-0) [IVSortedBagAsBstTree 65](#page-68-0) [IVSortedBagAsDilTable 65](#page-68-0) [IVSortedBagAsList 65](#page-68-0) [IVSortedBagAsTable 65](#page-68-0) [IVSortedBagOnBSTKeySortedSet 65](#page-68-0) [IVSortedBagOnSortedDilutedSequence 65](#page-68-0) [IVSortedBagOnSortedLinkedSequence 66](#page-69-0) [IVSortedBagOnSortedTabularSequence 66](#page-69-0) [IVSortedMap 66](#page-69-0) [IVSortedMapAsAvlTree 61](#page-64-0) [IVSortedMapAsBstTree 61](#page-64-0) [IVSortedMapAsDilTable 61](#page-64-0) [IVSortedMapAsList 62](#page-65-0) [IVSortedMapAsTable 62](#page-65-0) [IVSortedMapOnBSTKeySortedSet 62](#page-65-0) [IVSortedMapOnSortedDilutedSequence 62](#page-65-0) [IVSortedMapOnSortedLinkedSequence 62](#page-65-0) [IVSortedMapOnSortedTabularSequence 62](#page-65-0) [IVSortedRelation 62](#page-65-0) [IVSortedRelationAsDilTable 62](#page-65-0) [IVSortedRelationAsTable 62](#page-65-0) [IVSortedRelationOnSortedDilutedSequence 62](#page-65-0) [IVSortedRelationOnSortedTabularSequence 62](#page-65-0) [IVSortedSet 64](#page-67-0) [IVSortedSetAsAvlTree 64](#page-67-0) [IVSortedSetAsBstTree 64](#page-67-0) [IVSortedSetAsDilTable 64](#page-67-0) [IVSortedSetAsList 64](#page-67-0) [IVSortedSetAsTable 64](#page-67-0) [IVSortedSetOnBSTKeySortedSet 64](#page-67-0) [IVSortedSetOnSortedDilutedSequence 64](#page-67-0) [IVSortedSetOnSortedLinkedSequence 65](#page-68-0) [IVSortedSetOnSortedTabularSequence 65](#page-68-0) [IVStack 66](#page-69-0) [IVStackAsDilTable 66](#page-69-0) [IVStackAsList 66](#page-69-0) [IVStackAsTable 66](#page-69-0) [IVStackOnDilutedSequence 66](#page-69-0)

[IVStackOnTabularSequence 66](#page-69-0) [IVTabularSequence 56](#page-59-0) [IWaitAbandoned 29](#page-32-0) [IWCOps 68](#page-71-0) [IWEHOps 68](#page-71-0) [IWEKCKeyOps 68](#page-71-0) [IWEKCOps 68](#page-71-0) [IWEKEHKeyOps 68](#page-71-0) [IWEKEHOps 68](#page-71-0) [IWEOps 69](#page-72-0) [IWin32PathNameParser 32](#page-35-0) [IWKCKeyOps 69](#page-72-0) [IWKCOps 69](#page-72-0) [IWKEHKeyOps 69](#page-72-0) [IWKEHOps 69](#page-72-0) [IWStdAsOps 69](#page-72-0) [IWStdCmpKeyOps 69](#page-72-0) [IWStdCmpOps 69](#page-72-0) [IWStdEqKeyOps 69](#page-72-0) [IWStdEqOps 69](#page-72-0) [IWStdHshKeyOps 69](#page-72-0) [IWStdHshOps 69](#page-72-0) [IWStdKeyOps 69](#page-72-0) [IWStdMemOps 69](#page-72-0) [IWStdOps 69](#page-72-0) [IXLibErrorInfo 38](#page-41-0)

### **M**

[Math Classes 17](#page-20-0)[, 69](#page-72-0)

## **O**

[ofstream 71](#page-74-0) [ostream 71](#page-74-0) [ostrstream 71](#page-74-0)

# **S**

[stdiobuf 71](#page-74-0) [stdiostream 71](#page-74-0) [streambuf 71](#page-74-0) [Streaming Classes 16](#page-19-0)[, 30](#page-33-0) [strstream 71](#page-74-0) [strstreambuf 71](#page-74-0)

### **T**

[Testing Classes 16](#page-19-0)[, 36](#page-39-0) [Text Classes 16](#page-19-0)[, 32](#page-35-0) [Tracing Classes 16](#page-19-0)[, 36](#page-39-0)

## **U**

[Unicode 32](#page-35-0) [User Interface Classes 15](#page-18-0)[, 17](#page-20-0) [USL I/O Stream Classes 17](#page-20-0)[, 71](#page-74-0)